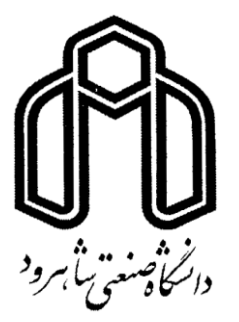

**دانشکده فیزیک و مهندسی هستهای**

# **دستور کار آزمایشگاه فیزیک پایه ۲**

ویرایش بهمن 1401

## بسم الله الرممن الرمیم

## دستور کار آزمایشگاه فیزیک پایه 2

## مولفین :

هایده جعفریان، صادق سلطانی، علی سعیدی، مهدی شهیدی

## ویرایش بهمن 1401

## **فهرست مطالب**

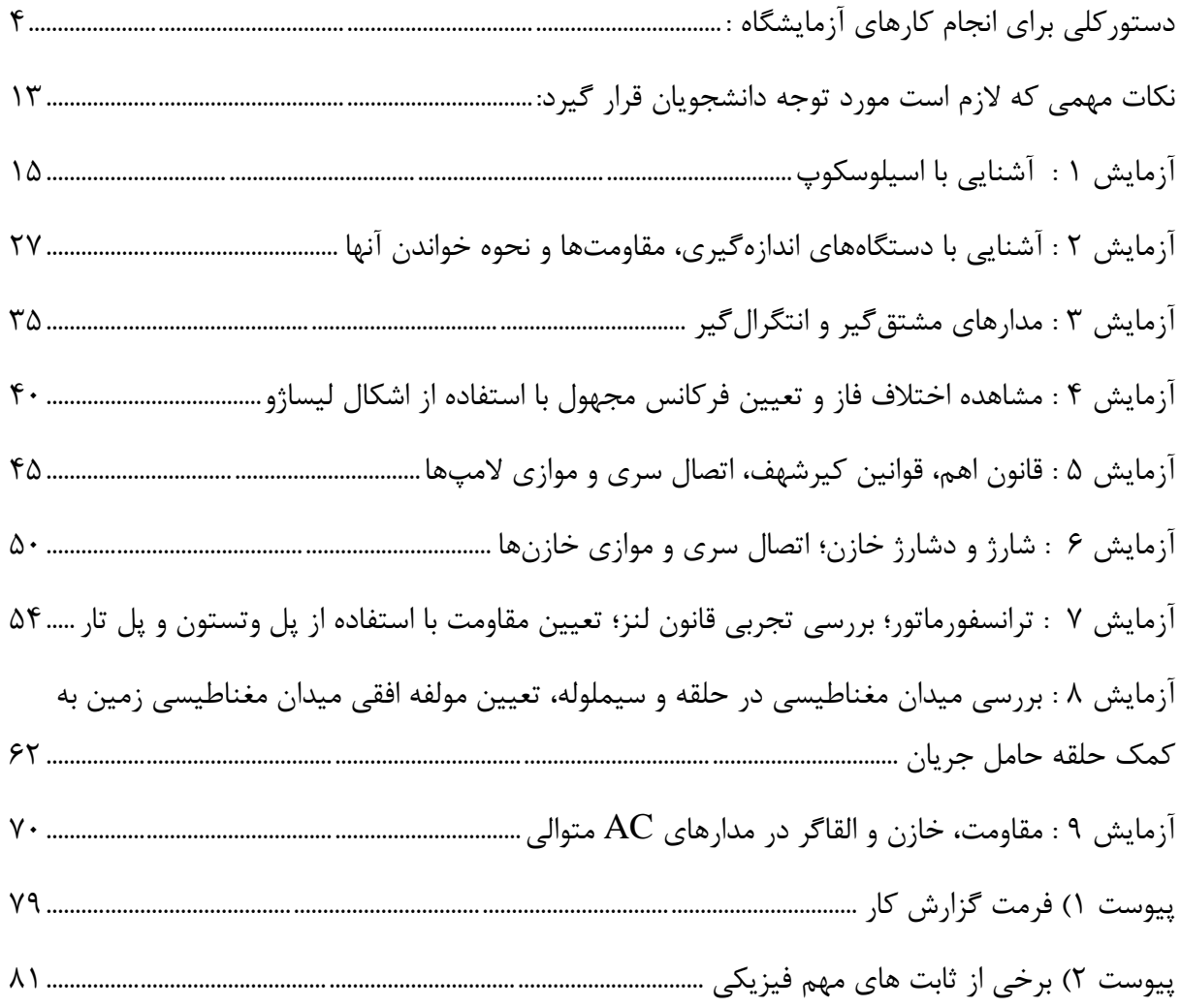

## <span id="page-3-0"></span>**دستورکلی برای انجام کارهای آزمایشگاه :**

دانشجویان بایستی به این مطلب توجه کنند که در این دانشكده ضمن فراگرفتن مطالب نظری، خود را برای کارهای تحقيقاتی و علمیعملی در آزمایشگاه مهيا سازند و این تنها با صرف وقت و تمرین و ممارست امكان پذیر است. برای اینكه بتوان از کار در آزمایشگاه نتيجه مطلوب را بدست آورد بایستی نكات زیر که شما را برای کار در آزمایشگاه ماهرتر و تواناتر میسازد، مورد توجه قرار دهيد.

**1(احاطه به موضوع کار :** 

هر دانشجو موظف است قبل از اینكه به آزمایشگاه بياید، آزمایش مورد نظر را به دقت مطالعه نماید تا در هنگام انجام آزمایش از هدف انجام آزمایش و تئوری آن اطالع کامل داشته باشد. در این خصوص اگر تئوری موجود در دستور کار دارای ابهامیباشد میتوان از کتابهای فيزیک پایه مانند فيزیک پایههاليدی، فيزیک دانشگاهی زیمانسكی و... استفاده نمود.

**2( مراقبت از وسایل :** 

احتياط و دقت در بكار بردن لوازم آزمایشگاه الزمه کار در آزمایشگاه است و برای جلوگيری از شكستن و یا خراب شدن آنها قبل از هر آزمایش باید لوازم مربوط به آن را بررسی نموده و با آنها آشنا گردید. وسایلی را که با طرز کار آنها آشنا نيستيد بدون اجازه مربی آزمایشگاه دست نزنيد و اگر در هنگام انجام آزمایش در اسباب خود گير و یا اشكالی مشاهده کردید، مطلقآ متوسل به زور نشوید؛ بلكه از مربی آزمایشگاه کمک بگيرید.

وسایل آزمایشگاهی را که در آزمایشگاه بكار میبرید پس از پایان آزمایش مرتب نمایيد و وسایل برقی را حتمآ خاموش کنيد.

**3( تنظیم و تقسیم کار :** 

با توجه به محدود بودن وقت باید هرگروه به شكل مناسبی کارهای مربوط به آزمایش را بين افراد گروه تقسيم نماید در این خصوص باید سعی شود که تمام افراد گروه در انجام آزمایش مشارکت نمایند.

**4( نظم و ترتیب :**

نظم و ترتيب در آزمایشگاه باالترین اولویت کار در آزمایشگاه را دارا میباشد و باید حتما موارد زیر را هنگام کار کردن با وسایل آزمایشگاهی بكار ببندید: الف) اسبابها و وسایل اندازهگيری را طوری مرتب بچينيد که به هم تكيه نكنند و حتی الامكان مانع کارهای یكدیگر نشوند. ب) دقت کنيد که اسبابهای اندازهگيری را هيچگاه برای اندازهگيری مقادير، بيش از حداکثر مقداری که بر روی آنها درج شده است، بكار نبرید. ج) سعی کنيد دستگاهها رامطابق شكل سوار کنيد. د) از جابجایی و آوردن وسایل از ميزهای کار دیگر جدا خودداری نمایید. ه) حتما پس از پایان آزمایش ميز کار خود را مرتب کرده و صندلیها را در جای خود قرار دهيد. **5( عالقمندی به کار :**

انجام یک آزمایش در آزمایشگاه تنها برای ادای تكليف انجام نمیگردد و چنانچه عالقه و شوق نسبت به انجام آزمایش نداشته باشيد، نه تنها به نتيجه مطلوب نمیرسيد، بلكه وقت خود و سایر دانشجویان را بيهوده تلف کردهاید. دانشجویان باید بدانند که انجام کارهای آزمایشگاه برای آنها مفيد است و در نتيجه با عشق و عالقه کافی به انجام یک تجربه در آزمایشگاه دست بزنيد.

**6( اشتباهات اندازهگیری :** 

انجام یک اندازهگيری دقيق در آزمایشگاه عملی است مشكل و توفيق در آن بستگی به طبيعت و چگونگی موضوع آزمایش و همچنين به وسایل اندازهگيری و دستگاههای آزمایشگاه دارد. حال عوامل مهمیرا که تاثير کلی در آزمایش داشته و ما را از اشتباهات برحذر میدارند گوشزد میکنيم.

**الف( دستگاههای اندازهگیری :** 

اکثر خطاهایی که در آزمایشها رخ میدهند مربوط به دستگاهها و وسایل اندازهگيری است. بنابراین الزم است که قبال موارد زیر را بدانيم.

**-1 حساسیت :** 

دستگاهی را حساس میگوئيم که با آن بتوان کوچكترین تغيير کميت مورد نظر آزمایش را تشخيص داد.

**-2 درستی :** 

دستگاهی را درست میگوئيم که نتایج سنجش آن با مقدار واقعی کميت مورد نظر اندازهگيری خيلی به هم نزدیک باشند.

-3 قابل اطمينان :

دستگاهی را قابل اطمينان گویند که نتایج اندازهگيری مكرر آن هميشه یكسان بوده و با هم اختالف نداشته باشد.

#### **ب( روش آزمایش :**

روشی که برای انجام آزمایش انتخاب میشود، در حصول نتيجه صحيح تاثير بسزایی دارد که در اینجا به دليل محدود بودن دقت دانشجویان، روش آزمایش در دستور کار آزمایشگاه داده شده است.

**ج( مهارت شخص آزمایش کننده :**

دانشجو باید قبل از هر آزمایش موضوع مورد آزمایش را به دقت مطالعه نماید و با آمادگی و آگاهی کافی به انجام آزمایش بپردازد. به همين دليل در اول هر جلسه و قبل از شروع آزمایش یک کوئيز در مورد آزمایش همان جلسه از دانشجو گرفته میشود که قسمتی از نمره نهایی دانشجو را شامل میگردد.

همچنين دانشجو باید در پایان آزمایش، گزارشی از مشاهدات و نتایج آزمایش ارائه دهد که این گزارش شامل قسمتهای مختلفی از جمله عنوان و هدف آزمایش، جداول و محاسبات مربوطه، رسم منحنیها و محاسبات خطا، نتيجه آزمایش و نظریات دانشجو میباشد.

عالوه برموارد فوق باید سواالت هر آزمایش که در دستور کار مشخص شده، کتبا در برگه گزارشکار پاسخ داده شود.

الزم به ذکر است که تميزی و مرتب بودن برگه گزارشکار نشانه دقت عمل و سليقه دانشجو بوده و نيز بخشی از نمره مربوط به آن را شامل میشود.

#### **رسم منحنیها :**

در رسم منحنیها نكات زیر را مراعات کنيد.

-1 منحنی را هميشه روی کاغذ ميليمتری رسم کنيد. -2 کميتهایی را که برهر محور بكار میبرید کنار آن یادداشت کنيد. -3 مقياسها را چنان انتخاب کنيد که حتی االمكان تمام طول هر دو محور استفاده شود. بدین منظور اغلب الزم است که از نشان دادن مبدا روی محور مختصات صرف نظر کنيد؛ مگر اینكه بدون نشان دادن مبدا بر روی صفحه کاغذ منحنی ناقص بماند که در این صورت مقياس را کوچک بگيرید. -4 نقاط به دست آمده از آزمایش را با یک نقطه پررنگ یا با عالمت "×" مشخص کنيد.

-5 تمامیاعداد و حروف و نقاط منحنی و خود آن واضح باشد.

-6 عموما هنگام رسم منحنی نباید تمام نقاط آزمایش را به یكدیگر وصل کرد و یک خط شكسته تشكيل داد؛ بلكه بایستی منحنی را طوری رسم کرد که نقاط آزمایشی کم و بيش در طرفين منحنی قرار گيرند. -7 برای مدرج کردن محورها فقط اعدادی مانند ،10 ،20 30 و.... را درکنار آن بنویسيد. الزم نيست که اندازههای عددی تمام نقاط منحنی را در کنار محورها یادداشت کنيد.

#### **خطای اندازهگیری :**

هر اندازهگيری با خطا با عدم قطعيت همراه است. در هنگام انجام آزمایش با دقت در انجام آزمایش و استفاده صحيح و مناسب از وسایل آزمایش باید تا حد امكان خطا را کاهش داد. ولی به دليل محدودیت دقت وسایل اندازهگيری، خطاهای اتفاقی و خطاهای ناشی از عوامل محيطی، نمیتوان خطا را در یک آزمایش به صفر رساند. به همين دليل در یک آزمایش باید ميزان خطا را محاسبه نمود تا دقت انجام آزمایش مشخص گردد.

#### **خطای مطلق :**

بعلت محدود بودن دقت وسایل اندازهگيری و مهارت و آزمودگی شخص آزمایش کننده، هيچوقت نمیتوان اندازه واقعی یک کميت را اندازهگيری کرد؛ بلكه نتيجه اندازهگيری مقداری با اندازه واقعی آن کميت اختالف دارد که این اختالف به خطا یا بيراهی مطلق مرسوم است.

گر مقدار واقعی کمیت را با  $x^+$  و مقداری که در نتیجه آزمایش بدست آمده با  $x$  نمایش دهیم در این صورت خطای مطلق برابر خواهد بود با :

#### $\Delta x = |x - x|$

از آنجا که مقدار خطای مطلق و علامت آن معلوم نیست (زیرا اگر معلوم باشد دیگر خطا نیست)، بنابراین مقدار واقعی کميت در محدوده زیر قرار دارد :

 $x - \Delta x \prec x' \prec x + \Delta x$ 

#### **خطای نسبی :**

خطای مطلق تنها ميزان دقت آزمایش را نشان نمیدهد. بلكه در حقيقت بایستی دید که این خطا در اندازهگيری چه مقدار از کميت مورد اندازهگيری رخ داده است. میتوان خطای نسبی را به صورت زیر تعریف کرد.

مقدار واقعی / خطای مطلق = خطای نسبی

$$
\frac{\Delta x}{x}
$$
 =  $\frac{\Delta x}{x}$ 

**دقت** :

باتوجه به مطالب فوق میتوان گفت که هر چه خطای نسبی کل کوچكتر باشد، دقت روش اندازهگيری بيشتر است. بنابراین دقت را میتوان به صورت زیر تعریف کرد :

دقت
$$
= \frac{1}{|x - x|}
$$

( دقت عبارت است از عكس خطای مطلق(

**حساسیت** :

وقتی عقربه دستگاهی در مقابل کوچكترین کميت مورد اندازهگيری انحراف پيدا کند، میگوئيم آن دستگاه حساس است. حساسيت دستگاه برابر است با "عكس خطای نسبی اندازهگيری شده"

**اشتباه :**

چنانچه خطا از حدود دقت الزم کمتر باشد مجاز است و اگر بيشتر باشد، آن خطا را اشتباه میگویند. در این مواقع باید آزمایش از نو انجام گيرد.

**محاسبات خطا :**

بعضی از کميتهای فيزیكی قابل اندازهگيری هستند. برای این کميات خطای مطلق در اندازهگيری کميت برابر با کوچكترین ميزان قابل سنجش توسط وسيله اندازهگيری است. برای مثال اگر با خطکش معمولی یک جسم اندازهگیری شود، خطای مطلق برابر  $\Delta x = 1\;mm$  است.

از طرفی اکثر کميات مورد عالقه ما در فيزیک مستقيما قابل سنجش نيستند و با کمک فرمولهایی به کميات قابل سنجش مرتبط میشوند. بنابراین در حالت کلی باید بتوان درباره این کميتها نيز خطا را محاسبه کرد. در سادهترین حالت یک کميت بصورت حاصل جمع، تفاضل، حاصل ضرب و خارج قسمت کميتهای دیگر میباشد و درحالت کلیتر کميت مورد نظر به صورت تابع پيچيدهتری از کميتها قابل اندازهگيری است.

1( خطای حاصل جمع :

 $\Delta c$  و حداکثر خطاهایی که در اندازهگیری مقادیر  $c$  و  $d$  رخ میدهد به ترتیب برابر  $\Delta c$  و  $\Delta c$ باشد، دراین صورت خطای مطلق  $\Lambda x$  عبارتست از:

$$
x + \Delta x = (c + \Delta c) + (d + \Delta d)
$$
\n
$$
\Rightarrow \Delta x = \Lambda c + \Lambda d
$$
\n
$$
\frac{\Delta x}{x} = \frac{\Lambda c}{c + d} + \frac{\Lambda d}{c + d}
$$
\n
$$
\frac{\Delta x}{x} = \frac{\Lambda c}{c + d} + \frac{\Lambda d}{c + d}
$$
\n
$$
\Rightarrow \Delta x = \Lambda c + \Lambda d
$$
\n
$$
\Rightarrow \Delta x = \Lambda c - \Lambda d
$$
\n
$$
\Rightarrow \Delta x = \Lambda c - \Lambda d
$$
\n
$$
\therefore \text{where } \Delta x = \frac{\Lambda}{c} \text{ and } \Delta x = \frac{\Lambda}{c} \text{ and } \Delta x = \frac{\Lambda}{c} \text{
$$

$$
\frac{\Delta x}{x} = n \frac{\Delta c}{c}
$$

4( خطای تقسيم :

$$
x = \frac{c}{d}
$$
 باشد، داریم :

$$
x + \Delta x = \frac{(c + \Delta c)}{(d + \Delta d)}
$$
  
\n
$$
\Rightarrow \Delta x = \frac{c + \Delta c}{d + \Delta d} - \frac{c}{d} = \frac{d \Delta c - c \Delta d}{d^2 - d \Delta d}
$$
  
\n
$$
\Rightarrow \Delta x = \frac{c + \Delta c}{d + \Delta d} - \frac{c}{d} = \frac{d \Delta c - c \Delta d}{d^2 - d \Delta d}
$$
  
\n
$$
\Delta x = \frac{d \Delta c - c \Delta d}{d^2}
$$
  
\n
$$
\Delta x = \frac{d \Delta c - c \Delta d}{d^2}
$$

پس خطای نسبی تقسيم دو کميت برابر است با :

$$
\Rightarrow \frac{\Delta x}{x} = \frac{d\Delta c - c\Delta d}{d^2} \times \frac{d}{c} = \frac{\Delta c}{c} - \frac{\Delta d}{d}
$$
  
geic, e<sup>13</sup>etca əx<sup>1</sup>0.  $\Delta c$  əx<sup>1</sup>0.  $\Delta c$  əx<sup>1</sup>0.  $\Delta c$  əx<sup>1</sup>0.  $\Delta c$  əx<sup>1</sup>0.  $\Delta x$  əx<sup>1</sup>0.  $\Delta x$  əx<sup>1</sup>

یک راه کلی برای محاسبه خطای نسبی 
$$
\frac{\Delta x}{x}
$$
از طریق دیفرانسیل گیری لگاریتمیاست. اگر کمیت اندازه  
مورد نظر ما x باشد که این کمیت با کمیتهای *c,d*,e,f,... که مستقیما آزمایش می گردند، با رابطه :  
 $x = (c, d, e, f,...)$ 

ارتباط داشته باشد، برای محاسبه خطای نسبی ابتدا از رابطه فوق لگاریتم و سپس دیفرانسيل میگيریم. بيراهیهای ماکزیمم هرکدام از این کميتها را قرار میدهيم. *<sup>c</sup> d*, ,e,f,... پس از آن بجای دیفرانسيلهای بعنوان مثال :

$$
x = ab
$$
  

$$
Lnx = Ln(ab) = Lna + Lnb
$$
  

$$
\frac{dx}{x} = \frac{da}{a} + \frac{db}{b} \Rightarrow \frac{\Delta x}{x} = \frac{\Delta a}{a} + \frac{\Delta b}{b}
$$

مثال : به کمک یک کولیس با دقت mm 0.1 mm شعاع سکهای را اندازهگیری نمودهایم. اگر شعاع اندازهگیری  
شده برابر 11.1 mm ہیکنیم سطح واقعی سکه ۵ و سطح اندازهگیری شده 5 باشد. بنابراین داریم :  
\n
$$
s = \pi r^2 = \pi (11.1)^2 = 387mm^2
$$
\n
$$
s = \pi r^2 = \pi (11.1)^2 = 387mm^2
$$
\n
$$
s = \pi r^2 \Rightarrow Lns = Ln\pi + 2Lnr
$$
\n
$$
s = \pi r^2 \Rightarrow Lns = Ln\pi + 2Lnr
$$
\n
$$
\frac{ds}{s} = 0 + 2\frac{dr}{r} \Rightarrow \frac{\Delta s}{s} = 2\frac{\Delta r}{r} \Rightarrow \Delta s = 2\frac{\Delta r}{r} \times s
$$
\n
$$
\Delta s = \frac{2 \times 0.1}{11.1} \times 387 = 7mm^2
$$

' بنابراین s سطح واقعی سكه برابر است با :

$$
s - \Delta s \le s \le s + \Delta s
$$
  
380mm<sup>2</sup>  $\le s' \le 394$ mm<sup>2</sup>

در نتيجه مقدار واقعی سطحی سكه بين دو حد باال میباشد. این موضوع را از راه حدود اندازهگيری شعاع نيز میتوان استنباط نمود:

کمترین مقدار ممکن برای شعاع سکه با توجه به دقت کولیس برارر است با :  

$$
r - \Delta r = 11.1 - 0.1 = 11mm
$$

بنابراین حداقل سطح سكه برابر است با :

$$
s = \pi r^2 = \pi (11) = 380 mm^2
$$

بيشترین مقدار ممكن برای شعاع سكه با توجه به دقت کوليس برابر است با :

$$
r + \Delta r = 11.1 + 0.1 = 11.2 mm
$$

و در نتيجه حداکثر سطح سكه برابر است با :

$$
s = \pi r^2 = \pi (11.2) = 394 mm^2
$$

این همان نتيجهای است که از طریق محاسبه لگاریتمیخطا محاسبه گردید.

مطلب دیگری که باید در حل مسایل فيزیكی و در آزمایشگاه فيزیک بخاطر سپرد، استفاده از سيستمهای مختلف اندازهگيری میباشد. سيستمهایی که در آزمایشگاه بيشتر مورد استفاده قرار میگيرد، سيستمهای S.K.M و S.G.C میباشند. اولی سيستم اندازهگيری بين المللی است که در این سيستم کمياتی از قيبل طول، جرم و زمان کميات اصلی و بقيه کميتهای فرعی هستند.

کميات اصلی کمياتی هستند که برای تعيين مقدار آنها واحد مستقلی تعریف میکنيم؛ مثل طول که در سيستم S.K.M با متر m و در سيستم S.G.C با سانتيمتر cm سنجيده میشود.

کميات فرعی کمياتی هستند که به وسيله فرمولهایی با کميتهای اصلی ارتباط پيدا میکنند. واحد این کميات اصلی بوسيله این فرمولها مشخص میگردد. مثال سرعت در سيستم S.K.M با متر بر ثانيه s/m و درسيستم S.G.C با سانتیمتر بر ثانيه s/cm سنجيده میشود.

جدولی که ارائه میگردد کميتهای اصلی و فرعی را دو سيستم فوق معرفی و واحدهای اندازهگيری آنها را بيان مے کند.

## **International System of Units (SI)**

 $-1$   $-1$ 

#### **SI Base Units**

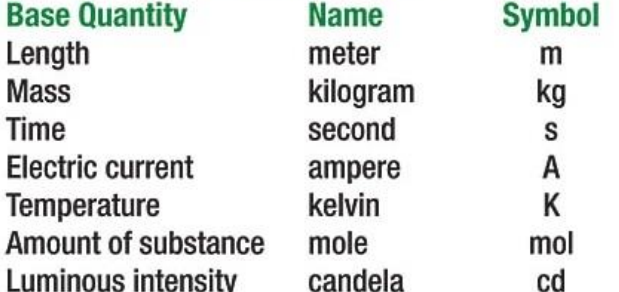

#### **SI Derived Units**

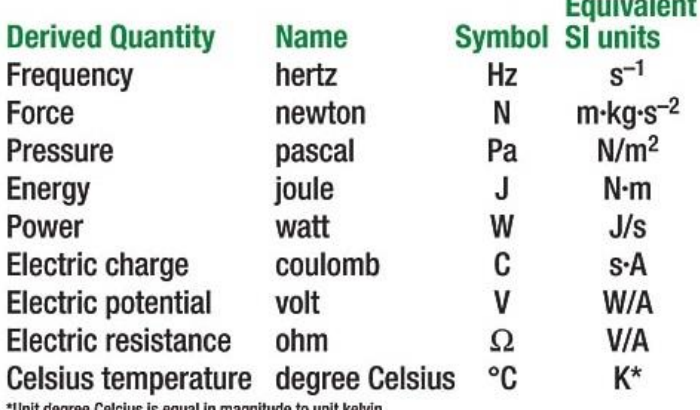

#### **SI Prefixes**

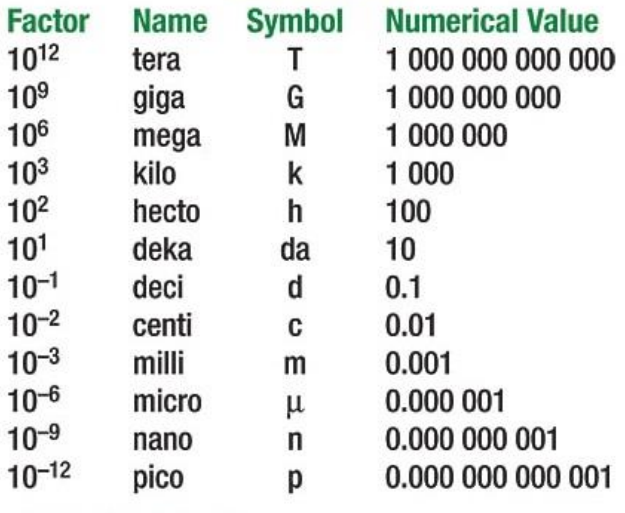

+ Adapted from NIST Special Publication 811<br>+ SI rules and style conventions recommend using spaces rather than commas to separate groups of three digits

### <span id="page-12-0"></span>**نكات مهمی که الزم است مورد توجه دانشجویان قرار گیرد:**

-1 از ورود به آزمایشگاه قبل از حضور استاد مربوطه جدا اجتناب شود.

-2 دانشجویان عزیز باید به موقع سر کالس حاضر شوند، تاخير بيش از 5 دقيقه نمرة منفی انضباط را در پيی داشيته و تاخير بيش از 15 دقيقه موجب محروميت از کالس و ثبت نمرة صفر برای گزارش آزميایش هميان جلسيه خواهيد شد.

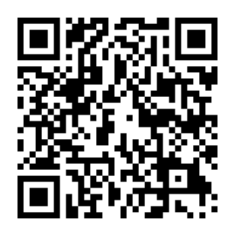

-3 برای آشنایی با روش انجيام آزميایش هيا ، تعيدادی فييلم آموزشيی تهييه شيده اسيت. دانشجویان میتوانند با مراجعه به وبسایت دانشگاه صنعتی شاهرود < دانشكده فيزیيک < آزمایشگاه ها < محتوای آزمایشگاه فيزیک 2 یا با اسكن Code-Qr مقابل به فييلم هيای آموزشی دسترسی داشته باشند. همچنين در توضيحات هر آزميایش Code-Qr مربوطيه قرار داده شده که میتوان با اسکن آن (یا کليک بـر روی آن در نسـخه دیجيتـال دسـتور کار) مستقيما به ويديوی آن آزمايش دسترسی داشت.

-4 دانشجویان موظف هستند با مطالعه دستور کار آزمایش مربوطه )یا مشاهده فيلم های آموزشی( و به صورت آماده در کالس حاضر شوند.

-5 وسایل شخصی )اعم از کيف ، کوله ، کتاب ، کاپشن و غيره ( خيود را در کميد ابتيدای آزمایشيگاه قيرار داده و از آوردن آنها به درون آزمایشگاه اجتناب کنيد.

-6 هر گروه موظف به تهيه حداقل یک نسخه کاغذی از دستورکار می باشد و در طول انجام آزمایش آنرا همراه خيود داشته باشد.

-7 دانشجو در طول کالس موظف است به انجام آزمایش مربوطه پرداخته و مزاحمتی برای گيروه هيای دیگير ایجياد نكند.

-8 توجه شود که در انجام آزمایشها قبل از روشن کردن منابع تغذیه مدار خود را بيه ميدرس نشيان داده و پيس از تایيد ایشان به روشن کردن منبع و انجام آزمایش بپردازید.

-9 از باز نمودن پروب های کابل BNC منابع تغذیه و اوسيلوسكوپ اجتناب گردد.

-10 هر گروه در انتهای هر جلسه جداول دادههای ثبت شده خود را با درج مشخصات کامل )شماره گروه بيه هميراه شماره، عنوان، تاريخ و ساعت انجام آزمايش) تحويل دهند. بديهی است بدون اين داده ها امكان تصحيح گزارش كـار وجود ندارد. -11 دانشجویان پس از اتمام آزمایش باید ميز خود را مرتب کرده و تمام وسایل آزمایش را مرتب روی ميز خود قيرار دهند. همچنين صندلی خود را زیر ميز قرار داده و سپس ميز را به مدرس یا دستيار آزمایشگاه تحویل دهند و کالس را ترک نمایند.

-12 یادگيری نحوه نوشتن یک گزارش آزمایش کامل و ارائه نتایج و تحليل به شكل علمی و دقيق یكی از هدفهيای درس آزمایشگاه است. به این منظور الزم است دانشجویان گزارش آزمایش را در ابتدای جلسه بعدی آزمایش تحویل دهند. فرمت نوشتن گزارش کار در پيوست 1 آمده است.

-13 توجه شود که در صورت غيبت، دانشجو حق حضور در دیگر گروهها برای انجام آزمایش را ندارد.

## <span id="page-14-0"></span>**آزمایش 1 : آشنایی با اسیلوسكوپ**

**هدف آزمایش:** آشنایی با نحوه استفاده از اسيلوسكوپ، مشاهده شكل موجها، نحوه اندازهگيری ولتاژ قله به قله یک موج، ولتاژ یک نقطه از موج و اندازهگيری فرکانس موج

**تئوری آزمایش:** 

اسيلوسكوپ وسيلهای اساسی در آزمایشگاههای الكترونيک است که به کمک آن میتوان کميتهای مختلفی مانند شكل موج، ولتاژ، فرکانس، اختالف فاز و عالئم الكترونيكی را مشاهده و اندازهگيری نمود.

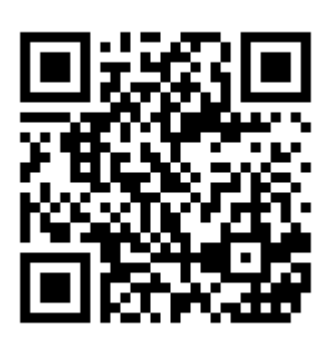

اندازهگيری و مشاهده شكل موج ها در اسيلوسكوپ از ولتاژ با فرکانس صفر ) DC ) شروع و به فرکانس مشخصی ختم می گردد که معموالً اسيلوسكوپ را با این فرکانس مشخص میکنند. مثالً اسيلوسكوپ 20 مگاهرتز، یعنی اسيلوسكوپی که میتواند ولتاژهای DC و AC تا ا نمایش دهد. ۲۰ MHZ

اسيلوسكوپها در نوع آنالوگ و دیجيتال ساخته میشوند که ما در اینجا به بررسی نوع آنالوگ آن می پردازیم.

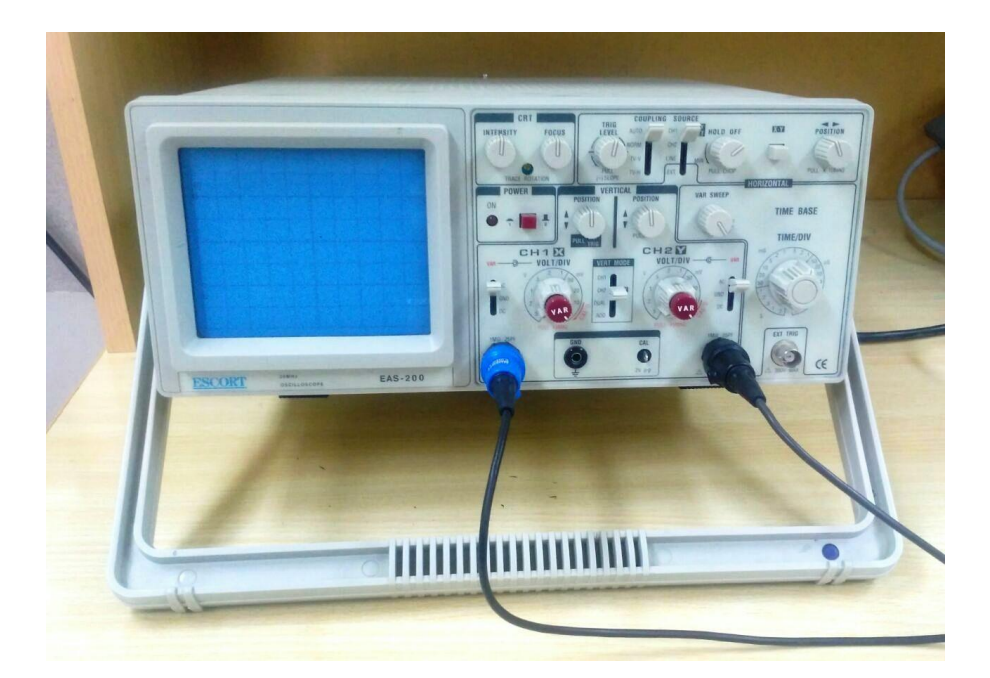

شكل (١)

16

اسيلوسكوپها ممكن است یک کاناله و یا چند کاناله باشند. اسيلوسكوپهای مورد استفاده در آزمایشگاه دو کاناله میباشند؛ یعنی همزمان قادر به نمایش دادن دو سيگنال روی صفحه نمایش خود هستند.

**پروب ) Probe ):** برای انتقال سيگنال های الكتریكی به اسيلوسكوپ ، از استفاده می شود. تصویر پروب در شكل )2( نمایش داده شده است.

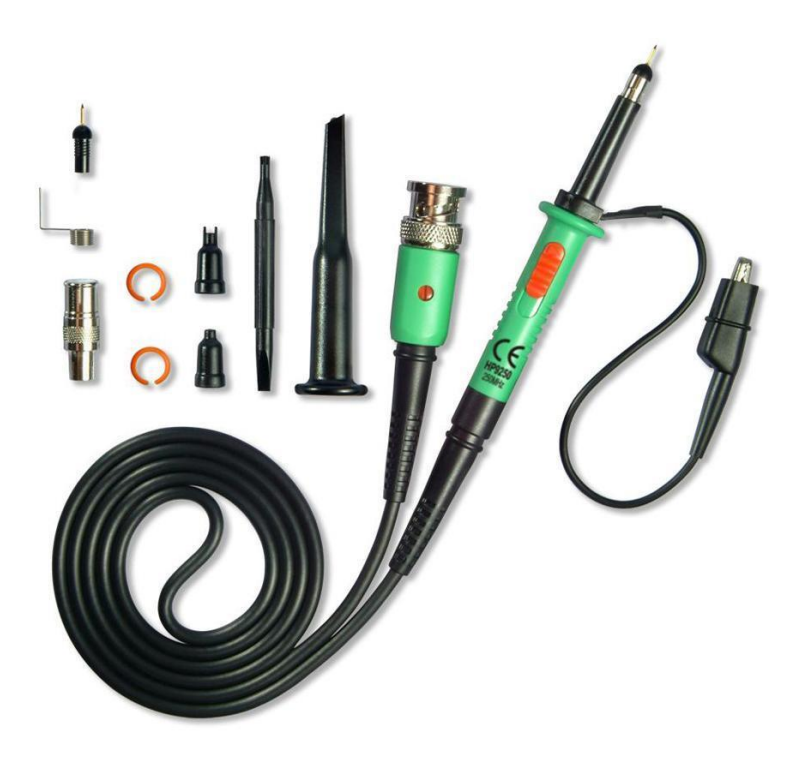

شكل (٢)

سيم رابط پروب معموالً از جنس کابل کواکسيال می باشد تا ميزان نویز به حداقل برسد. نوک پروب به صورت گيرهای فنری است که می توان آن را به یک نقطه از مدار وصل کرد. اگر پوشش پالستيكی نوک پروب را برداریم، نوک آن به صورت سوزنی میشود که در آزمایشگاه از آن استفاده میگردد. انتهای فلزی سيم رابط که به ورودی اسيلوسكوپ وصل می شود BNC نام دارد. BNC دارای یک شيار مورب است که وقتی آن را به ورودی اسيلوسكوپ وصل می کنيم و 90 درجه در جهت عقربه های ساعت میچرخانيم این قطعه کامالً به اسيلوسكوپ متصل می شود. همچنين روی پروب کليدی با دو حالت 1× و 10× وجود دارد که در حالت 1×، سيگنال بدون هيچ گونه تضعيفی از طریق پروب به اسيلوسكوپ اعمال میگردد و در حالت 10×، ابتدا سيگنال در داخل پروب 10 برابر تضعيف شده و سپس به اسيلوسكوپ اعمال میگردد. باید توجه داشت که اگر از حالت 10× پروب، برای اندازهگيری استفاده شود مقادیر قرائت شده دامنه را باید در عدد 10 ضرب نمود تا مقدار واقعی دامنه سيگنال بدست آید. موارد کاربرد 10× برای سيگنالهای با دامنه زیاد می باشد.

توجه شود که تحت هيچ شرایطی پروب را از اسيلوسكوپهای آزمایشگاه باز نكنيد و در صورت لزوم برای انجام اینكار به استاد خود اطالع دهيد.

خروجی اسيلوسكوپ نموداری است که با استفاده از آن مشخصات مورد نظر با سيگنال وروی بررسی می شود. به طور کلی در موارد مختلفی که در این آزمایشگاه مورد استفاده قرار میگيرد، اوسلوسكوپ را در دو حالت ممكن قرار میدهيم: مد عادی و مد y-x .

مد عادی: در این حالت بر روی صفحه نمایش محور افق متناظر با زمان، و محور عمود محور ولتاژ می باشد. یعنی آنچه که بر روی صفحه نمایش مشاهده میشود نمودار ولتاژ بر حسب زمان، مربوط به ورودی کانال یک یا کانال دو یا هر دو میباشد. )تصویر سمت راست در شكل 3(

مد y-x: در این حالت بر روی صفحه نمایش محور افق متناظر با ولتاژ کانال یک و محور عمود متناظر با ولتاژ کانال دو میباشد. یعنی زمان بين نمودارهای t1-V و t2-V حذف میشود و آنچه که بر روی صفحه نمایش مشاهده می شود، نمودار ولتاژ کانال 2 بر حسب کانال 1 میباشد )تصویر سمت چپ در شكل 3(. توجه شود هنگامی که از این مد استفاده میکنيم، باید هر سه دکمه ،10 6 و 12 مشخص شده در شكل )5(، در حالت y-x قرار بگيرند.

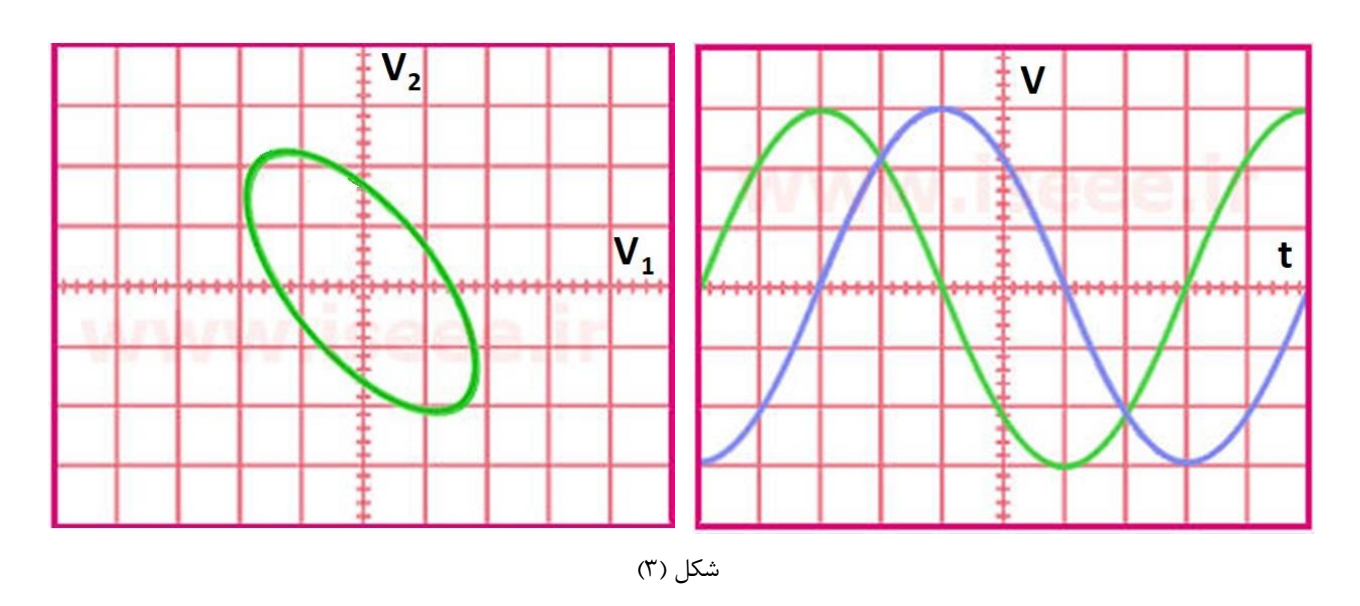

در ادامه به بررسی ساختمان اسيلوسكوپ و معرفی کليدهای مختلف بر روی اسيلوسكوپ میپردازیم.

**ساختمان اسیلوسکوپ:**

در شكل )4( اجزای مختلف اسيلوسكوپ نشان داده شده است.

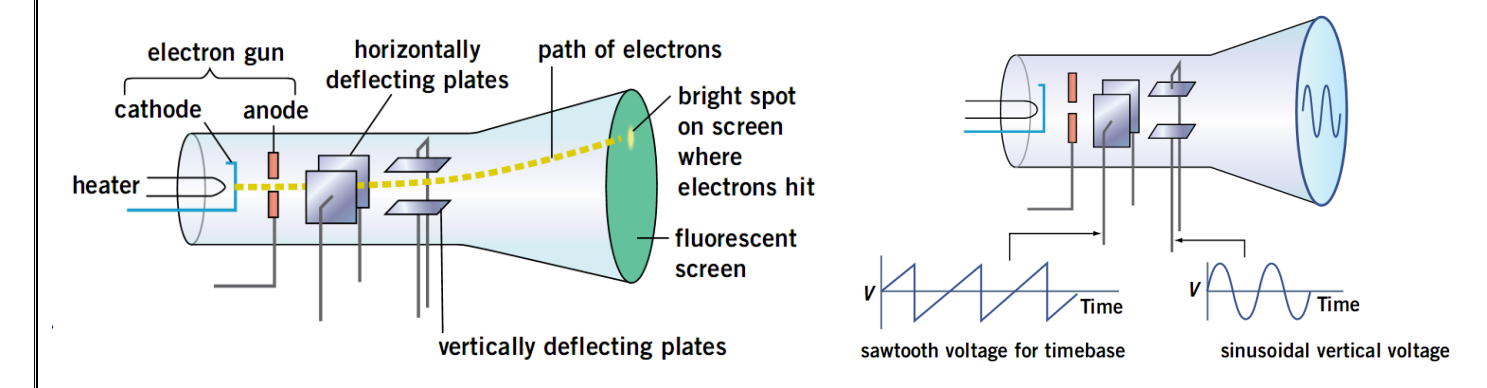

#### شكل (۴)

در اسيلوسكوپ در ابتدا یک اشعه الكترونی توليد میشود. منظور از اشعه الكترونی تعداد زیادی الكترون میباشد که به صورت یک اشعه فوق العاده باریک درآمده و با سرعت بسيار زیاد )چند هزار کیلومتر در ثانیه) در حرکت است. زمانی که این اشعه الکترونی با سرعت زیاد با مواد فسفرسانس پشت صفحه نمایش اسيلوسكوپ برخورد میکند مواد فسفرسانس از خود نور توليد میکنند. برای اینكه این اشعه الكترونی شكل موج ها را روی صفحه نمایش اسيلوسكوپ نمایش دهد، الزم است در دو جهت عمودی و افقی حرکت کند. بر این اساس دو دسته صفحه به نام های صفحات انحراف عمودی و صفحات انحراف افقی را در مسير حرکت اشعه الكترونی قرار میدهند. هر کدام از این صفحات، از دو صفحه موازی تشكيل شدهاند. در اثر ایجاد اختالف پتانسيل بين دو صفحه موازی، اشعه الكترونی به سمت صفحه دارای پتانسيل بيشتر متمایل میشود و به این ترتيب محل برخورد اشعه الكترونی با مواد فسفرسانس پشت صفحه نمایش تغيير میکند. نتيجه این عمل آنست که محل توليد نور روی صفحه نمایش تغيير میکند.

سيگنالی که ما میخواهيم روی صفحه نمایش اسيلوسكوپ نمایش داده شود به صفحات انحراف عمودی اعمال می شود و متناسب با تغييرات دامنه این سيگنال، اشعه الكترونی در راستای عمودی جابجا میشود. اما برای اینكه شكل موج به طور صحيح روی صفحه نمایش اسيلوسكوپ نمایش داده شود، باید همزمان با جا به جا شدن اشعه در راستای عمودی، اشعه در راستای افقی نيز جابجا شود. در غير این صورت روی صفحه نمایش اسيلوسكوپ به جای یک موج سينوسی فقط یک خط عمودی دیده میشود.

برای اینكه شكل موج ورودی به درستی بر روی صفحه نمایش اسيلوسكوپ نمایش داده شود، هميشه همزمان با سيگنال ورودی یک موج به صفحات انحراف افقی اعمال میشود. این موج را که موج Ramp میگویند، مانند تصویر سمت راست شكل )4( یک موج دندانه ارهای است. در واقه موج Ramp بستری است که موج اصلی بر روی آن سوار میشود. اگر فرکانس موج Ramp با فرکانس سيگنال ورودی یكی باشد، یک سيكل کامل از موج ورودی بر روی صفحه نمایش اسيلوسكوپ نمایش داده میشود و اگر فرکانس موج Ramp بيش از فرکانس سيگنال ورودی باشد، چند سيكل از سيگنال ورودی بر روی صفحه نمایش اسيلوسكوپ نمایش داده میشود. برای اینكه شكل موج ساکنی بر روی صفحه نمایش اسيلوسكوپ داشته باشيم، الزم است تا حرکت افقی اشعه الكترونی هر بار از محل مشخصی از سيگنال ورودی شروع شود که این وظيفه بر عهده قسمت تریگر اسيلوسكوپ میباشد. اگر عمل تریگر انجام نشود ممكن است سيگنال ورودی در صفحه نمایش اسيلوسكوپ حرکت کند. برای عمل تریگر روشهای مختلفی وجود دارد و بر این اساس کليدهایی بر روی پانل اسيلوسكوپ تعبيه شده است که به وسيله آنها می توان نوع تریگر را انتخاب نمود. این کلید ها در شکل (۵) شامل کلیدهای ۵، ۶، ۷، ۸ و ۹ میباشند که در بخش بعد راجع به آنها توضيح داده میشود.

**بخشهای مختلف پانل اسیلوسکوپ:**

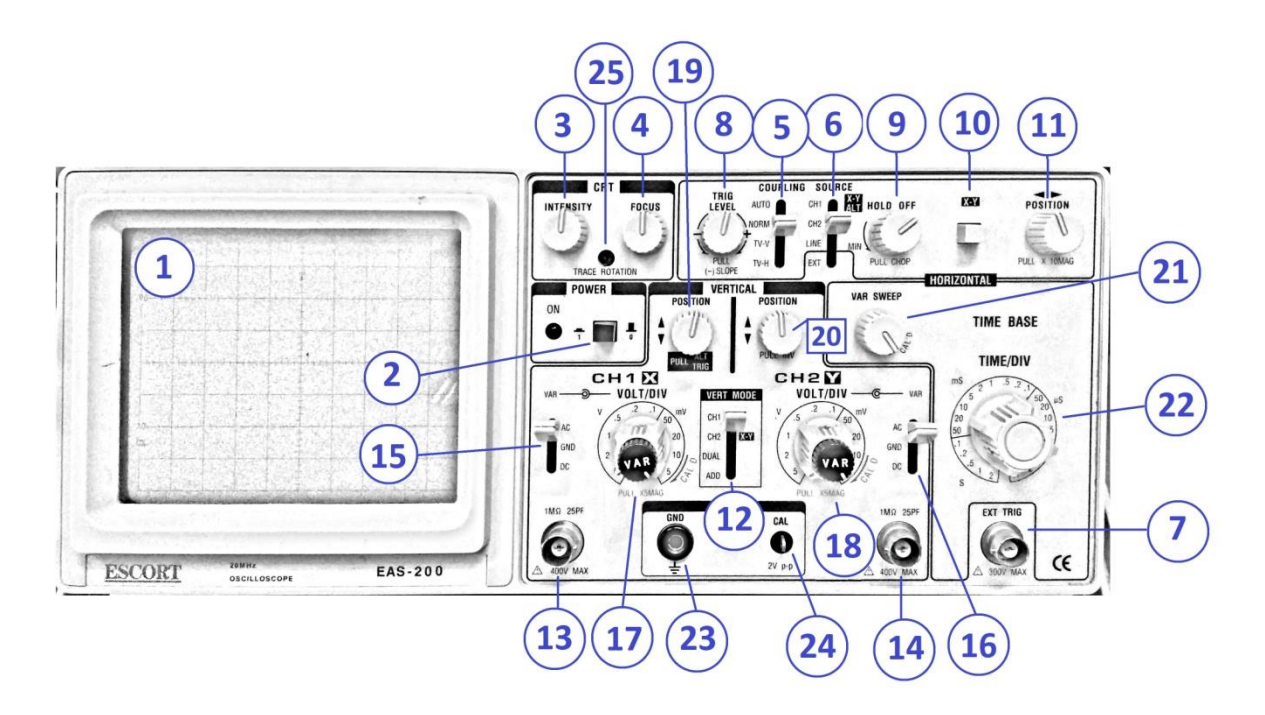

شكل (۵)

**1( صفحه نمایش:** در این بخش تصویر حاصل از المپ کاتدی )که تحت اثر سيگنال ورودی قرار گرفته شده است) مشاهده میشود. صفحه نمایش از خطوطی به موازات محور افقی  $(\mathsf{x})$  و خطوطی به موازات محور قائم  $(\mathsf{y})$  تشكيل شده است. اين خطوط مربعهایی را تشكيل میدهند كه هر یک از آنها متناظر با یک درجه می باشد.

**2( POWER:** این کليد برای روشن و خاموش کردن دستگاه به کار میرود. توجه داشته باشيد هنگامی که کليد در وضعيت روشن قرار میگيرد، چند ثانيه طول میکشد تا تصوير بر روی نمايشگر مشاهده شود.

**3( INTENSITY و 4( FOCUS:** این کليدها به ترتيب برای تنظيم شدت نور و کانونی کردن تصویر به کار میروند.

**کلیدهای مربوط به تریگر** )کليدهای ،5 ،6 ،7 8 و 9(: تریگر عملی است که به وسيله آن بخش مشخصی از موج انتخاب شده و در صفحه نمایش نشان داده میشود. چنانچه تریگر به صورت درست انجام نگيرد، سيگنال ورودی بر روی صفحه نمایش حرکت میکند. کليدهایی که برای عمليات تریگر بر روی اسيلوسكوپ قرار دارند عبارتند از:

**5( کلید COUPLING:** اگر این کليد در حالت Auto باشد، عمليات تریگر توسط مدار داخلی اسيلوسكوپ انجام می گيرد (حتی اگر به ورودی اسيلوسكوپ سيگنالی اعمال نشود). در اثر این کار یک خطی افقی بر روی صفحه نمایش اسيلوسكوپ ظاهر میشود که نشان دهنده آماده به کار بودن اسيلوسكوپ است. اما در صورتی که این کليد در حالت Normal باشد، عمل تریگر فقط به کمک موج ورودی انجام می شود؛ لذا در صورتی که ورودی نداشته باشيم، هيچ گونه خطی و یا موجی بر روی صفحه نمایش اسيلوسكوپ ظاهر نخواهد شد. در حالت H–TV عمل تریگر توسط سيگنالهای افقی تلویزیون انجام می شود و در حالت L–TV عمل تریگر توسط سيگنالهای عمودی تلویزیون انجام میشود. این کليد در حالت عادی بر روی Auto قرار میگيرد.

**6( کلید SOURCE:** با این کليد منبع تریگر انتخاب میشود:

در این حالت عمل تریگر توسط سیگنال اعمال شده به کانال ۱ انجام میشود.  $\mathsf{CH1}$ 2CH : در این حالت عمل تریگر توسط سيگنال اعمال شده به کانال 2 انجام میشود. LINE : در این حالت عمل تریگر با فرکانس برق شهر انجام میشود. EXT : در این حالت باید موجی را که می خواهيم توسط آن عمل تریگر انجام شود، از خارج اسيلوسكوپ و توسط ترمينال مخصوص آن (از طريق ورودي ٧) به اسيلوسكوپ اعمال كنيم.

**7( TRIG EXT:** ترمينال تریگر خارجی در حالت EXT که در باال توضيح داده شد، در صورت نياز به این ورودی وصل میشود.

**8( ولوم LEVEL TRIG:** این ولوم نقطه شروع موج نشان داده شده بر روی صفحه نمایش اسيلوسكوپ را معين میکند. همچنين اگر موج نمایش داده شده بر روی صفحه نمایش اسيلوسكوپ، در جهت افقی حرکت کند و ثابت نباشد باید به کمک این ولوم شكل موج را ثابت نگهداشت.

**9( OFF HOLD:** سيگنالهایی که در مقابل تریگرینگ مقاومت میکنند، را میتوان بوسيله این ولوم تریگر کرد و برای ثابت کردن شكل موج از آن کمک گرفت.

**10( Y-X:** دستگاه را به مد Y-X میبرد. توجه شود هنگام استفاده از این کليد، کليدهای 6 و 12 هم در حالت Y-X قرار گيرند.

**11( POSITION:** تصویر سيگنال خروجی را در راستای افقی جابجا میکند.

**12( MODE VERT:** این کليد در چهار وضعيت قرار میگيرد:

اسیگنال مربوط به کانال یک را نشان میدهد. $\mathsf{CH1}$ 

2CH: تنها سيگنال مربوط به کانال 2 را نشان میدهد.

DUAL: نمایشگر سيگنال کانال یک و کانال دو را همزمان نشان میدهد.

ADD: سيگنال کانال یک و کانال دو در راستای محور قائم با هم جمع میشوند و تصویر آن نشان داده می شود. )در اسيلوسكوپهایی که کليد SLOP دارند، با فشردن آن سيگنال کانال 2 از کانال یک کم شده و تفاوت این دو نشان داده میشود.(

**13(** محل اتصال ورودی کانال 1 میباشد.

**14(** محل اتصال ورودی کانال 2 میباشد.

**15( کلید سه وضعیتی کانال یک:** این کليد در سه وضعيت قرار میگيرد:

AC: در این حالت مقدار DC حذف شده و تنها مقدار AC نمایش داده می شود.

GND: در این حالت تمام سيگنالها بسته میشوند و تنها اتصال به زمين باقی میماند. بنابراین نمایشگر تنها یک خط صاف را نشان میدهد که میتوان از آن به عنوان خط مبنا در اندازه گيری DC استفاده کرد. DC: در این حالت هر دو مقدار AC و DC نمایش داده میشود.

**16( کلید سه وضعیتی کانال دو:** معادل کليد 15 برای کانال 2 میباشد.

**17( 1CH DIV/VOLT:** کليد ضریب مربوط به کانال 1 میباشد. توجه شود هنگام استفاده از این کليد، ولومی که بر روی آن قرار دارد (ولوم کاليبراسيون)، تا انتها و در جهت ساعتگرد به سمت راست چرخيده شده باشد. هنگامی که دستگاه در مد عادی قرار دارد عدد رو به روی نشانگر این کليد، ضریب خانه های ولتاژ کانال 1 میباشد. یعنی اگر دو نقطه از موج نشان داده شده در نمایشگر در راستای عمود به اندازه دو خانه با هم فاصله داشته باشند و نشانگر بر روی 50 ميلیولت قرار داشته باشد، اختالف پتانسيل این  $2 \times 50 = 100 \ mV$  نقاط عبارت است از:

در مد Y-X ، عدد روبروی نشانگر این کليد عبارت است از ضریب مورد استفاده در راستای محور افقی.

**18( 2CH DIV/VOLT:** کليد ضریب مربوط به کانال 2 میباشد.

**19(** تصویر سيگنال خروجی کانال یک را در راستای قائم جابجا میکند.

**20(** تصویر سيگنال خروجی کانال دو را در راستای قائم جابجا میکند.

**21( SWEEP VAR:** دکمه کاليبراسيون محور زمانی میباشد. هنگام استفاده از کليد 22 باید این دکمه در جهت ساعتگرد و تا انتها به سمت راست چرخيده شده باشد.

**22( DIV/TIME:** این کليد دارای ضرایبی بر حسب ثانيه، ميلی ثانيه و ميكروثانيه است. توجه شود هنگام استفاده از این کلید، دکمه ولومی ۲۱ (دکمه کالیبراسیون زمانی)، تا انتها و در جهت ساعتگرد به سمت راست چرخيده شده باشد. عدد رو به روی نشانگر این کليد، ضریب خانههای محور زمانی میباشد.

**23( GND:** محل اتصال به زمين

**24 و 25(** از این نقاط برای کاليبراسيون و تنطيم کردن اسيلوسكوپ استفاده میشود. این تنظيمات از قبل توسط تكنيسين آزمایشگاه صورت میگيرد.

**انواع منابع تغذیه ولتاژ:** منابع تغذیه ای که در آزمایشگاه فيزیک 2 مورد استفاده قرار می گيرند شامل منابع تغذیه دو ترمينال AC و DC می باشند که با توجه به عالئم درج شده بر روی آن میتوان نوع آن را تشخيص داد. همچنين رنگ قرمز در خروجی منبع تغذیه نشان دهنده سر مثبت و رنگ های مشكی، آبی و سبز نشان دهنده سر منفی یا زمين است.

**سیگنال ژنراتور:** این دستگاه یک منبع ولتاژ متناوب است که با کمک آن میتوان شكل موجهای مختلف (مربعی، سيسنوسی، دندانه ارهای و غيره) را با فركانسها و دامنههای متفاوت ایجاد کرد. در شكل زیر نمونهای از سيگنال ژنراتورهای مورد استفاده در آزمایشگاه آورده شده است.

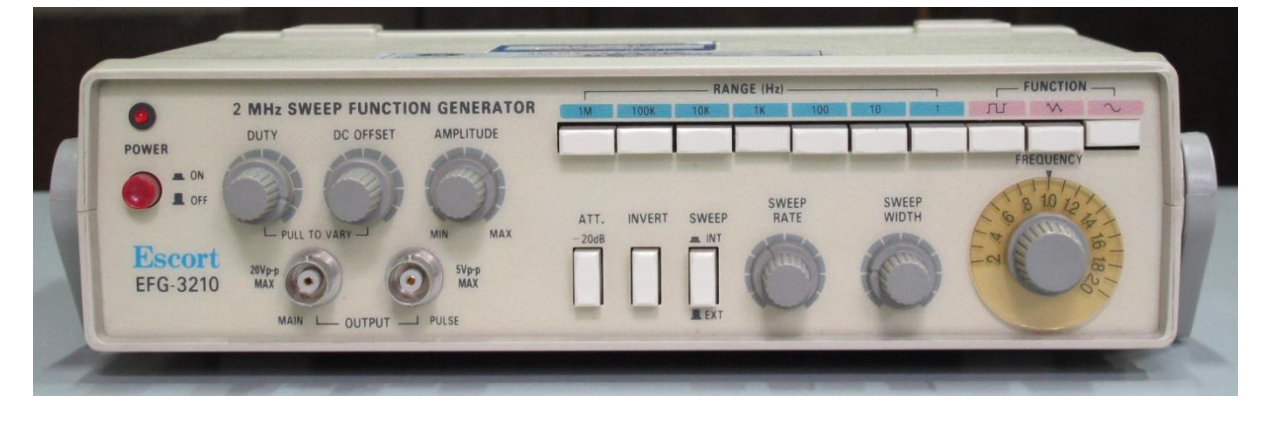

شكل (۶)

در این دستگاه با دکمه های FUNCTION می توان شكل موج خروجی را تنظيم نمود. دکمه ولومی AMPITUDE برای تنظيم دامنه ولتاژ مورد استفاده قرار میگيرد؛ به صورتی که عدد متناظر با این دکمه FREQUENCY ضربدر عدد دکمه RANGE نشان دهنده فرکانس خروجی است. مثال چنانچه دکمه ولومی بر روی 1.2 تنظيم شده باشد و دکمه RANGE K1 به سمت پایين فشار داده شود، فرکانس خروجی دستگاه 1200 هرتز میباشد.

**اندازهگیری ولتاژ:** توسط اسيلوسكوپ میتوان ولتاژهای AC و DC را با دقت زیاد اندازهگيری کرد. برای این منظور ابتدا ولوم Variable Volt را تا انتها در جهت حرکت عقربههای ساعت میچرخانيم و آن را در حالت Cal قرار می دهيم. سپس کليد 13 یا 14 را در حالت GND قرار داده تا یک خط افقی نشان داده شود. با استفاده از کليدهای 19 یا 20 این خط را بر روی یكی از خطوط افقی میبریم. این خط به عنوان خط مبنا در اندازه گيریهای ما شناخته میشود. حال کليد 13 یا 14 را بر روی AC میبریم تا سيگنال اعمال شده به اسيلوسكوپ بر روی صفحه نمایش اسيلوسكوپ ظاهر شود. برای بدست آوردن ولتاژ هر نقطه از موج فاصله عمودی آن نقطه تا خط مبنا را بر حسب تعداد خانههای مربعی روی صفحه نمایش بدست می آوریم و نتيجه را در ضریب Div/Volt( کليد 17 یا 18( ضرب میکنيم.

ولتاژ مؤثر یک سیگنال Vrms، عبارتست از ولتاژ پیک موج تقسیم بر  $\sqrt{2}$ . در حقیقت هنگامی که ولتاژ یک موج متناوب را توسط مولتیمتر اندازه ميگيریم، Vrms آنرا ميخوانيم.

**اندازهگیری زمان تناوب و فرکانس:**

برای اندازهگيری زمان تناوب یک موج متناوب باید ابتدا Cal ولوم time Variable (كليد ٢١), ا در حالت قرار داده و سپس تعداد خانههای در بر گرفته شده توسط یک دوره تناوب از موج را در ضریب

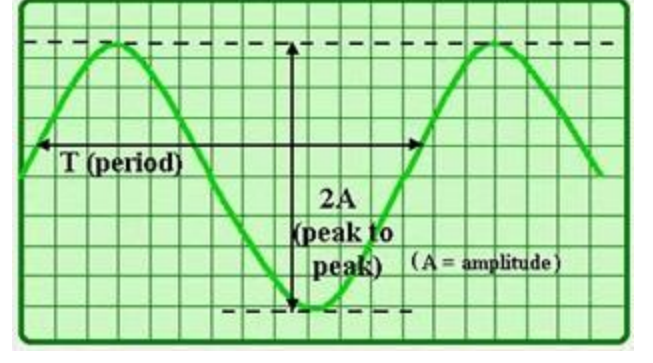

Div/Time( کليد 22( ضرب نمود. فرکانس موج نيز از تقسيم عدد یک بر زمان دوره تناوب بر حسب ثانيه، بدست میآید.

> **اندزهگیری اختالف فاز:** با استفاده از اسيلوسكوپ میتوان اختالف فاز دو موج متناوب را اندازهگيری کرد. توجه داشته باشيد هنگامی اندازهگيری اختالف فاز دو موج معنا پيدا می کند که آن دو موج دوره تناوب یكسانی داشته باشند )هم فرکانس باشند). برای این منظور دو روش وجود دارد. در روش اول ابتدا توسط کليد Div/Time و ولوم Variable Volt سعی می کنيم کمی بيش از یک سيكل سيگنال متناوب را در

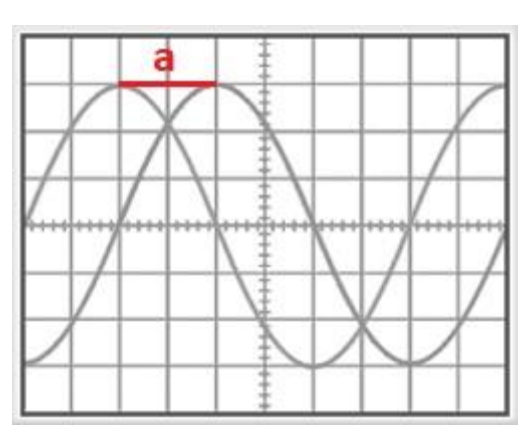

صفحه نمایش قرار دهیم. (در اندازهگیری اختلاف فاز چون ضرایب Time/Div ساده میشوند، میتوانیم ولوم Volt Variable را از حالت Cal خارج کنيم). سپس تعداد خانه های قرار گرفته بين قسمتهای هم فاز دو موج در راستای افقی (مقدار a در شكل) را بر تعداد خانههای قرار گرفته بین دو نقطه همفاز مربوط به یكی از موجها تقسيم کرده و نتيجه را در 360 ضرب میکنيم. بدین ترتيب اختالف فاز بين دو موج بر حسب درجه تعيين میشود. این روش در آزمایش 3 مورد استفاده قرار میگيرد. روش دیگر تعيين اختالف فاز، استفاده از اشكال ليساژو میباشد که در آزمایش شماره 4 با آن آشنا خواهيد شد.

**اجرای آزمایش:**

**الف(** یک موج سينوسی دلخواه به اسيلوسكوپ بدهيد. برای این موج ولتاژ قله، ولتاژ قله تا دره، ولتاژ موثر )Vrms)، و ولتاژ دو نقطه دلخواه که بر روی موج قرار دارند را بدست بياورید. شكل موج بر روی کاغذ ميلیمتری ترسيم کرده و برای هر موج عدد متناظر با کليدهای Div/Time و Div/Volt را در کنار آن یادداشت نمایيد. نتایج اندازهگيری مقادیر خواسته شده به همراه محاسبات را در گزارش کار خود وارد نماييد. (می توانيد از صفحه اوسيلوسكوپ عكس گرفته و شكل موج را در منزل رسم كنيد.)

حال بدون آنكه به کليدهای فانكشن دست بزنيد، خروجی آنرا به مولتیمتر وصل کرده و مقدار ولتاژ را با استفاده از مولتیمتر بخوانيد. عدد خوانده شده را با Vrms مقایسه کنيد.

**ب(** با استفاده از سيگنال ژنراتور سيگنالهای زیر را به اسيلوسكوپ داده و شكل آنرا در کاغذ ميلیمتری رسم کنيد. بر روی هر شكل عددی که کليدهای Div/Time و Div/Volt نشان میدادند را بر روی آن یادداشت کنيد. )فرکانس را تنها با فانكشن و دامنه ولتاژ را با اسيلوسكوپ تنظيم کنيد. میتوانيد از شكل موجها عكس گرفته و آنها را در منزل رسم نمایيد.(

> موج سينوسی با فرکانس Hz 1500 و دامنه ولتاژ V 2 موج دندانه ارهای با فرکانس A۰۰ Hz و دامنه ولتاژ V ۲/۴ V موج مربعی با فرکانس Hz 700 و دامنه ولتاژ V 1/5

**ج(** دامنه مولد سيگنال را مقداری دلخواه اختيار کرده و فرکانس آنرا بر روی فرکانسهای خواسته شده در جدول قرار دهيد. حال با استفاده از اسيلوسكوپ دوره تناوب و فرکانس موج ورودی را اندازه بگيرید. با فرض دقيق بودن فرکانس اندازهگيری شده توسط اسيلوسكوپ، خطای خروجی مولد را محاسبه کنيد.

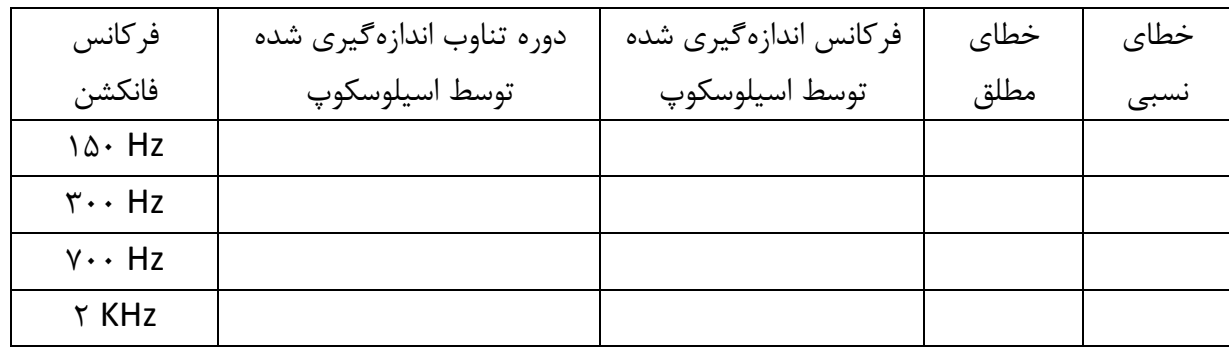

## <span id="page-26-0"></span>**آزمایش 2 : آشنایی با دستگاههای اندازهگیری، مقاومتها و نحوه خواندن آنها**

#### **الف : آشنایی با دستگاههای اندازهگیری**

**هدف آزمایش:** آشنایی با دستگاههای اندازهگيری، آشنایی با ساختمان و طرز کار گالوانومتر، بستن مدار، قرار دادن ولتمتر و آمپرمتر در مدار

#### **تئوری آزمایش:**

دستگاههای اندازهگيری الكتریكی، برای اندازهگيری كميتهای مانند شدت جریان، اختلاف پتانسيل (ولتاژ)، مقاومت، انرژی و توان به کار میرود. این دستگاهها ممکن است یک منظوره باشند (مثل ولتمتر که برای اندازهگیری ولتاژ به کار میرود)، یا ممكن است برای چند منظور به کار روند (مثل مولتیمترها یا اوومترها که برای اندازهگيری کميتهای مختلف الکتريکی مثل ولتاژ، جريان و مقاومت مورد استفاده قرار میگيرد).

دستگاههای اندازهگيری در دو دسته کلی ساخته و مورد استفاده قرار میگيرند :

- 1( آنالوگ
- 2( رقمی یا دیجيتال

در نوع آنالوگ یک عقربه روی صفحهای که از قبل مدرج شده کميت اندازهگيری را نشان میدهد، و در نوع دیجيتال کميت اندازهگيری شده به صورت عدد روی صفحه ظاهر میشود. معموال وسایل اندازهگيری دیجيتال دارای دقت بيشتری هستند.

#### **مولتیمتر آنالوگ :**

مولتیمتر دستگاهی است که با تغيير یک کليد که روی آن نصب شده میتوان آن را به سه دستگاه آمپرمتر، ولتمتر و اهممتر تبدیل نمود. حروف A و V و O به ترتيب اول کلمات Ampere و Volt و Ohm میباشند. یک مولتیمتر آنالوگ معموال از یک صفحه مدرج با یک عقربه و یک کليد دورانی S و یک پيچ تنظيم و دو جای پيچ تشكيل شده است که اندازهگيری با استفاده از آن انجام میشود. با تغيير دادن کليد به چند حالت میتوان اندازهگيریهای مختلف انجام داد.

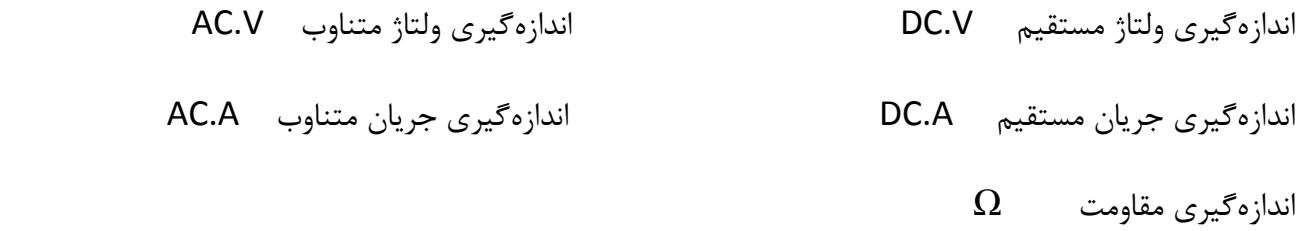

در هر حالت، کليد اصلی چند پله برای تعيين رنج دارد. رنج حداکثر محدوده اندازهگيری دستگاه در هر حالت انتخابی است. به عنوان مثال چنانچه در مولتیمتر کليد تعيين رنج روی عدد 150 ولت قرار گرفته باشد، یعنی دستگاه قادر است حداکثر تا ولتاژ 150 ولت را اندازهگيری کند. یكی از نكات مهم در اندازهگيری تعيين رنج مناسبی است که اندازهگيری تحت آن انجام میشود. یک راه ساده برای انتخاب رنج مناسب در اندازهگيری یک کميت با حدود مقدار مجهول، بدین صورت است که ابتدا کليد را در باالترین رنج ممكن برای کميتی که میخواهيم اندازهگيری کنيم، قرار میدهيم. سپس پله پله کليد را به سمت رنجهای پایينتر میچرخانيم. این عمل را آنقدر ادامه میدهيم تا عقربه مولتیمتر به انتها بچسبد. وقتی این اتفاق افتاد، کليد اصلی را یكی به عقب باز میگردانيم. در این صورت ما رنج مناسبی برای اندازهگيری خود انتخاب کردهایم.

مولتیمتر آنالوگی که در آزمایشگاه مورد استفاده قرار میگيرد، در شكل زیر نشان داده شده است. همانطور که در تصویر مشخص است، در گوشه باالیی سمت چپ دستگاه، یک کليد سه حالته قرار دارد:

> 1( هنگامی که کليد در وضعيت چپ قرار داشته باشد دستگاه خاموش است.

> 2( هنگامی که کليد را در حالت وسط قرار میدهيم، معيار اندازه گيری کمان قرمز رنگ در وسط صفحه نمایش است. در این حالت مولتیمتر تنها قادر به تشخيص کميتها تحت ولتاژ DC است. مزیت این حالت این است که جابجا وصل کردن سر مثبت و منفی در اندازهگيریهای DC، تنها باعث تغيير جهت جابجایی عقربه بر روی یک صفحه مدرج متقارن میشود و تغييری در خواندن ما ایجاد نمیکند. توجه شود که در این حالت قبل از شروع اندازهگيری، باید عقربه روی عدد صفر کمان قرمز رنگ قرار گيرد. چنانچه غير از این بود، با استفاده از دکمه ولومی که در گوشه باالیی سمت راست دستگاه تعيه شده، آن را صفر می

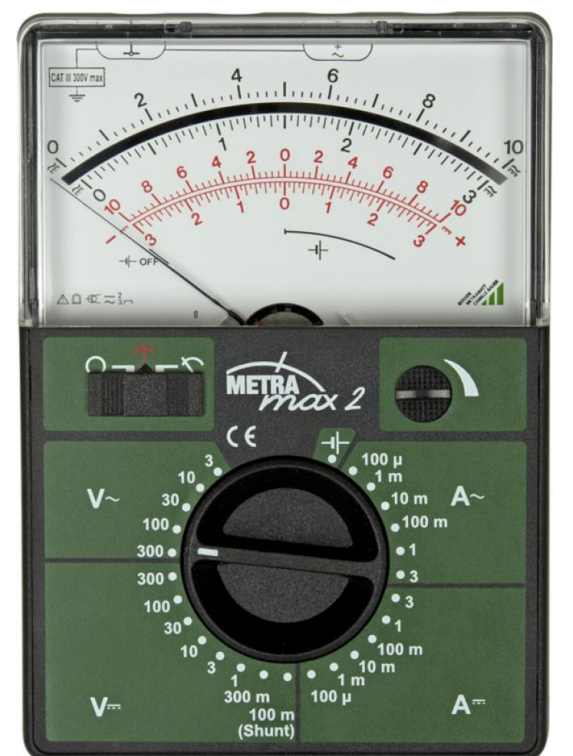

3( وقتی کليد در سمت چپ قرار گيرد، معيار اندازهگيری کمان باالیی صفحه نمایش است. در این حالت مولتیمتر قادر به تشخيص کميتها تحت ولتاژ DC و AC است. عيب این حالت این است که سر مثبت و منفی دارای اهميت است و باید در جهت درست به دستگاه متصل شود.

سپس مولتیمتر را در مدار قرار میدهيم و با توجه به عددی که عقربه نشان میدهد و رنجی که مولتیمتر در آن قرار دارد، پارامتر مورد نظر را اندازهگيری میکنيم.

> مثال( در شكل مقابل کليد روی 3 ولت DC قرار دارد و عقربه روی عدد 20 از کمان منحرف شده است. در این صورت ولتمتر مقدار 2 ولت را نشان میدهد.

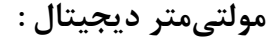

در این نوع مولتیمتر، مانند مولتیمتر آنالوگ میتوان مقدار ولتاژ، مقاومت و جریان را اندازهگيری نمود. بخشهای اصلی مولتیمتر دیجيتال عبارتند از: یک صفحه مانيتور، یک کليد دورانی، دکمه روشن خاموش و چند جای فيش برای اتصال سيمهای رابط. در پایين دستگاه چند جای فيش مشاهده میشود. از دو سيمی که برای اندازهگيری کميت مورد نظر از مدار خارج شده، همواره یكی از آنها به بخش COM مولتیمتر وارد میشود. سر دیگر را نيز با توجه به کميتی که میخواهيم اندازهگيری کنيم و عالمتهایی که در کنار فيشها نوشته شده به مولتیمتر متصل مے کنیم.

نكتهای که در اندازهگيری بوسيله مولتیمتر وجود دارد توجه کردن به حداکثر مقداریست که دستگاه تحمل بارگزاری بر روی آن را دارد. برای استفادهای که ما در آزمایشگاه از مولتیمترها میکنيم، این موضوع در اندازهگيری شدت جریان الكتریكی اهميت پيدا میکند. همانطور که مشخص است برای اندازهگيری شدت جریان دو محل بر روی دستگاه

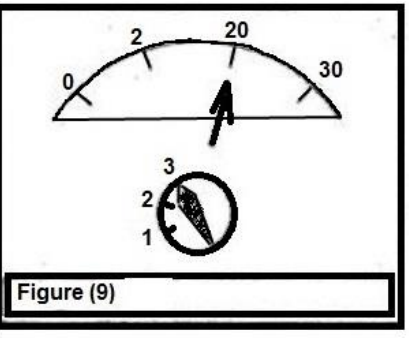

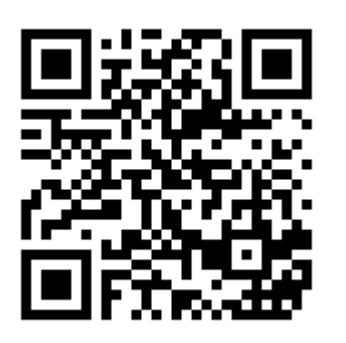

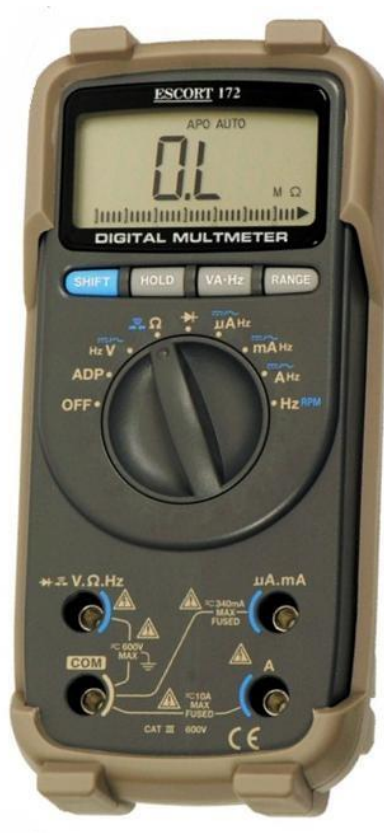

تعبيه شده است. به عنوان مثال در مدل ESCORT-176، یكی برای شدت جریان تا سقف ۴۰۰ mA و دیگری تا سقف A .10 چنانچه حدود جریان مورد نظر را بدانيم، سيمها را طبق سقف حد مجاز، به دستگاه متصل میکنيم. اما اگر حدود جریان را ندانيم، باید ابتدا سيم را به سوکت A 10 وصل کنيم و چنانچه مانيتور عددی کمتر از A 0.4 را نشان میداد، آنگاه اجازه این را داریم که از سوکت 400 ميلیآمپری استفاده کنيم.

**نحوه قرار دادن ولتمتر و آمپرمتر در مدار:**

ولتمتر هميشه به طور موازی به دو سر کميت مورد اندازهگيری وصل میشود و مقدار اختلاف سطح یا ولتاژ را به دست میدهد. اما آمپرمتر هميشه به طور سری در مدار قرار میگيرد زیرا شدت جریان مورد اندازهگيری باید از داخل آن عبور کند؛ یعنی سيم از یک طرف مدار وارد یكی از فيشهای آمپرمتر شده و سيم دیگر از جای فيش دیگر خارج میشود.

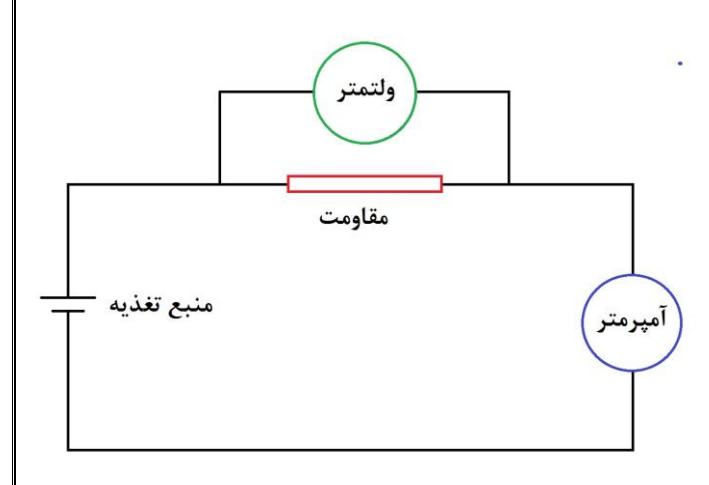

**اجرای آزمایش :**  الف) مدار را مطابق شكل زیر ببندید. پيچ تنظيم ولتاژ را در سه محل داده شده در جدول قرار داده و برای هر حالت ولتاژ دو سر مقاومت را توسط ولتمتر با انتخاب رنج مناسب بخوانيد و در جدول زیر وارد کنيد.

> **تذکر :** در موقع شروع کار دقت کنيد که پيچ منبع در کمترین مقدار خود باشد و در پایان کار منبع را خاموش کنيد.

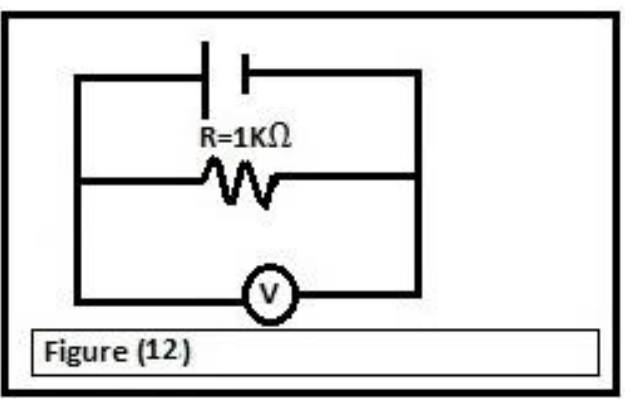

r"

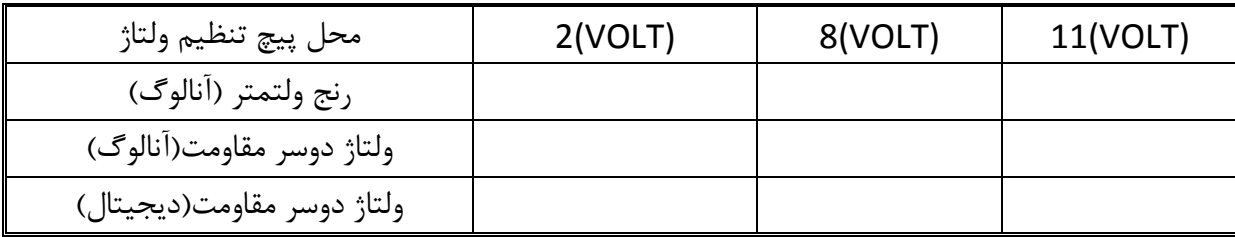

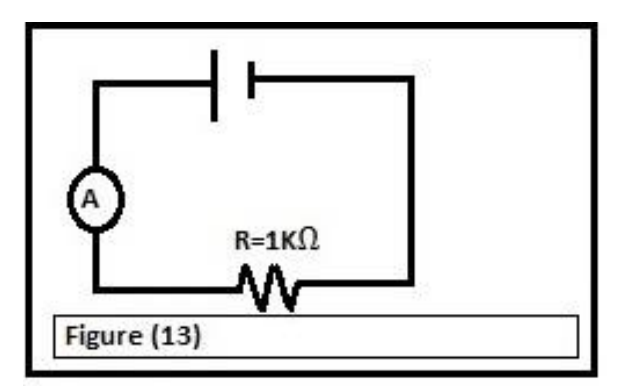

ب) مدار را مطابق شكل زیر ببندید. پيچ تنظيم ولتاژ را در سه حالت داده شده تنظيم کنيد و در هر حالت جریان را یادداشت کنيد.

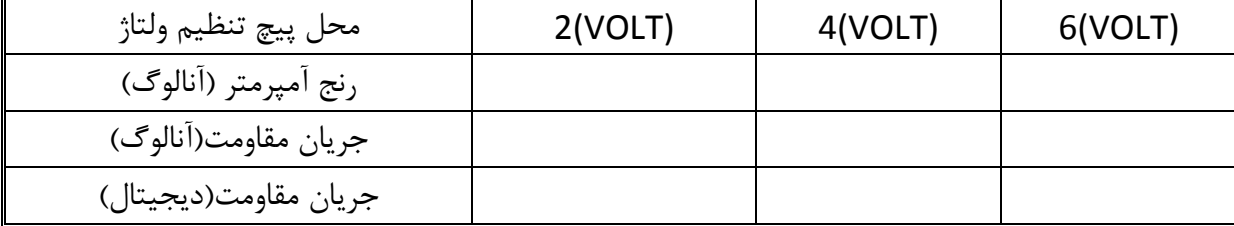

ج) مدار را مطابق شكل ببندید.

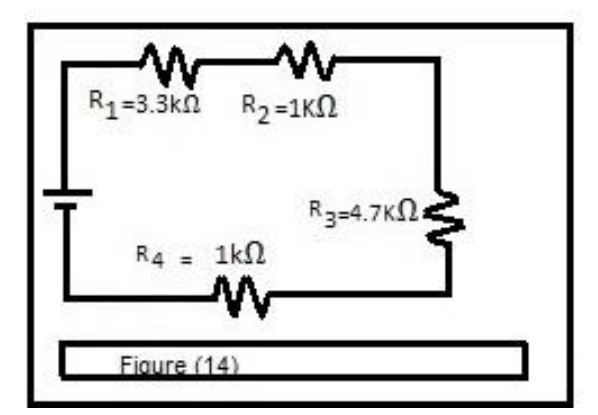

ولتاژ را روی 10 ولت قرار داده و اختالف پتانسيل و جریان مقاومتهای مدار را اندازهگيری نموده و در جدول زیر وارد نمایيد.

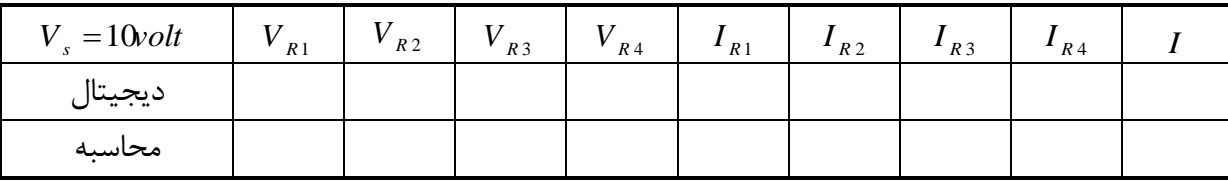

**ب( مقاومتها و نحوه خواندن آنها :**

**هدف آزمایش :** آشنایی با انواع متداول مقاومت، اندازهگيری مقاومت توسط اهممتر و خواندن مقاومت با استفاده از کدهای رنگی

**تئوری آزمایش :**

تقریبا تمام مدارهای الكترونيكی برای عملكرد صحيح به مقاومتها نيازمند هستند. مقاومتها امكان کنترل جریان و یا ولتاژ ارائه شده را فراهم میکنند. یک مقاومت ایدهال عنصری است با یک مقاومت الكتریكی، که مقدار آن صرفنظر از ولتاژ اعمالی به دو سرش یا جریان الكتریكی عبوری از آن، ثابت میماند. اما بدليل اینكه مقاومتهای جهان واقعی نمیتوانند این شرایط ایدهال را برآورده سازند، آنها را بگونهای طراحی میکنند که در برابر تغييرات دما و دیگر عوامل محيطی، نوسانات کمی در مقاومت الكتریكیشان ایجاد شود. انواع متداول مقاومت که در وسایل برقی و الكترونيكی به کار میروند بيشتر از نوع ترکيبی، پوسته کربنی، سيمی و پوسته اکسيد فلزی هستند. در شكل زیر چند نوع متداول از مقاومتهای ثابت نشان داده شده است:

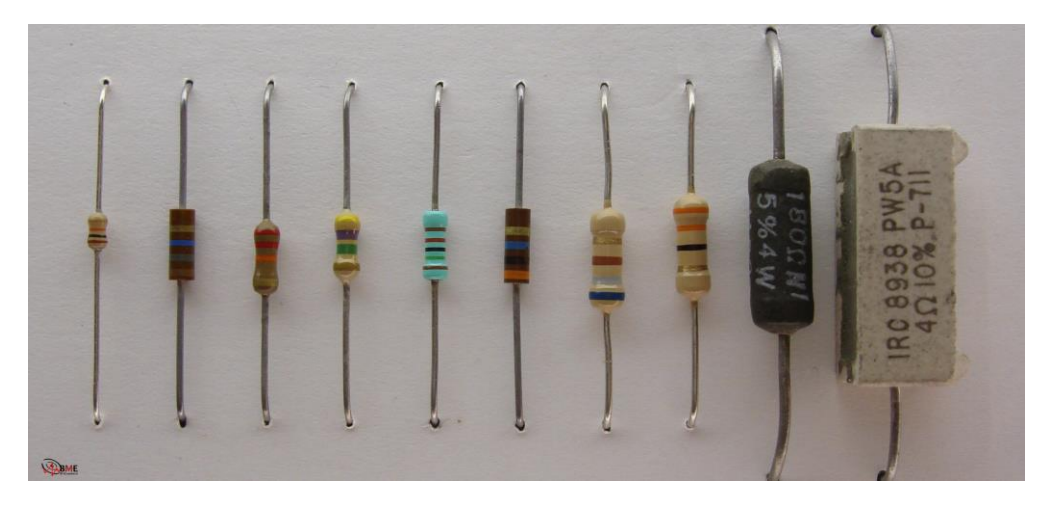

رابطه بين ولتاژ، جریان و مقاومت در یک جسم توسط معادله IR=V که از قانون اهم گرفته شده، بيان می شود. اگر V و l دارای یک رابطه خطی باشند (که به مفهوم ثابت بودن R در یک محدوده است)، آنگاه آن ماده در آن محدوده اهمی خوانده میشود. یک مقاومت ایدهآل، دارای مقاومت ثابت در تمامی فرکانسها و

مقادیر ولتاژ و جریان است. مواد ابررسانا در دماهای بسيار پایين دارای مقاومت صفر هستند. عایقها ممكن است دارای مقاومتهایی بسیار بالا (اما نه بینهایت) باشند. لكن تحت ولتاژهای به میزان كافی زیاد، دچار شكست میشوند و جریان بزرگی را از خود عبور میدهند.

**تعیین مقاومت با استفاده از نوار رنگی :**

مقاومتها معموال با نوارهای رنگی روی بدنه مشخص میشوند که با یادگيری طرز خواندن آنها به راحتی مقدار مقاومتها را میتوان نشان داد. مقاومتهای کربنی معمولی دارای چهار نوار رنگیاند. نوار اول، اولين رقم نوار دوم، دومين رقم و نوار سوم تعداد

صفرها را مشخص میکند. نوار چهارم نيز درصد خطا را نشان میدهد. مثال اگر نوارهای رنگی اول تا چهارم به ترتيب زرد، قرمز، قرمز و طالیی باشد مقدار مقاومت برابر 4200 اهم با % 5 خطا می باشد.

جدول مقابل، مربوط به کد رنگها برای این نوع مقاومت است. توجه شود که کد رنگهای طالیی و نقرهای تنها برای تعيين درصد خطا بكار میروند. بنابراین اگر این نوارها را روی مقاومت دیدیم، آن را نوار آخر )و نه اول( در نظر میگيریم.

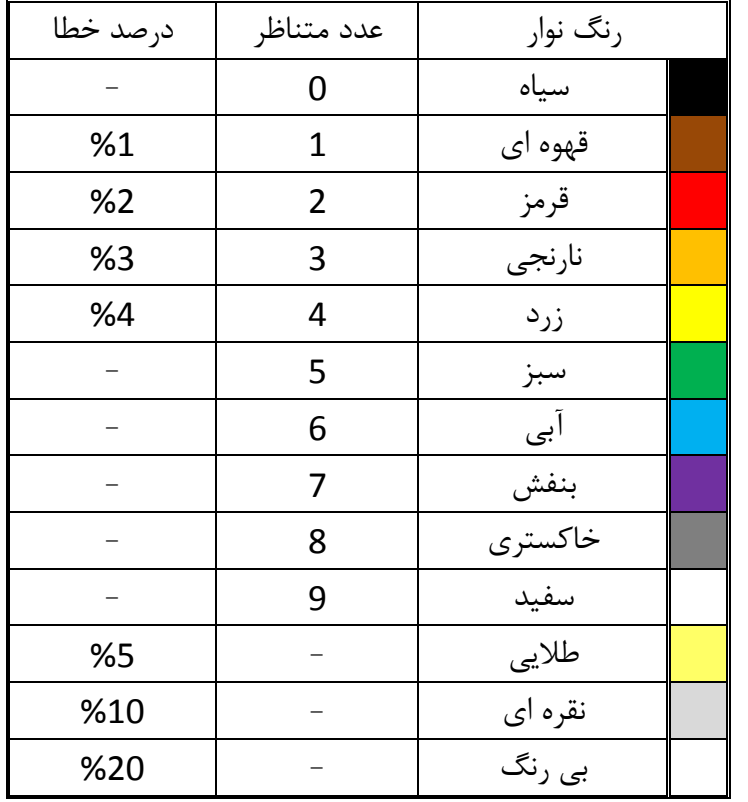

## **اجرای آزمایش :**

مقدار مقاومتهای 1R تا 4R را که در اختيار شما قرار گرفته است، با استفاده از اهممتر دیجيتال و همچنين از طریق رمز رنگی آن مشخص نمائيد و مقدار آن را در جداول زیر یادداشت کنيد.

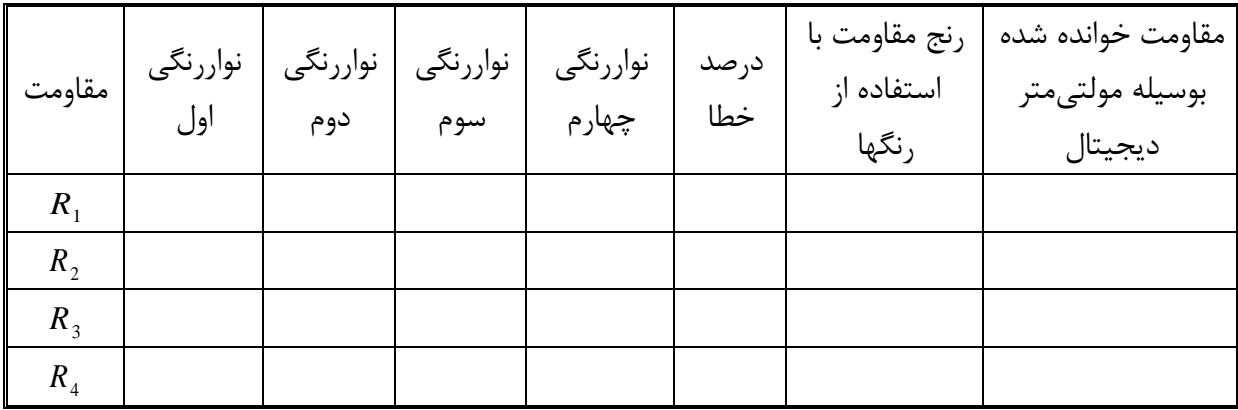

**پرسشها :** 

1( چرا باید ولتاژ منبع تغذیه را پس از وصل کردن به مدار تنظيم نمود؟ 2( چرا قرار دادن آمپرمتر به طور موازی ممكن است باعث صدمه دیدن مدار گردد؟ 3( مقدار یک مقاومت با 5 % خطا، 45 کيلواهم است کد رنگی آن را بنویسيد. 4( اگر یک مقاومت 1000 اهمی 5 درصد خطا داشته باشد، انتظار داریم مقدار مقاومت آن در چه محدوده ای قرار گيرد؟

## <span id="page-34-0"></span>**آزمایش 3 : مدارهای مشتقگیر و انتگرالگیر**

**تئوری آزمایش :**

مدار RC بسته به ترکيب، نوع ورودی اعمال شده و نحوه قرار دادن R یا C در خروجی، میتواند به صورت مدار مشتقگير یا انتگرالگير رفتار کند.

sin و جریان همانطور که میدانيم در یک مدار RLC متوالی با emf خارجی *V V <sup>t</sup> <sup>i</sup> im* sin( ) *<sup>m</sup>* ، از رابطههای زیر بدست میآیند: و فاز جریان *I m* ، دامنه جریان *I I <sup>t</sup>*

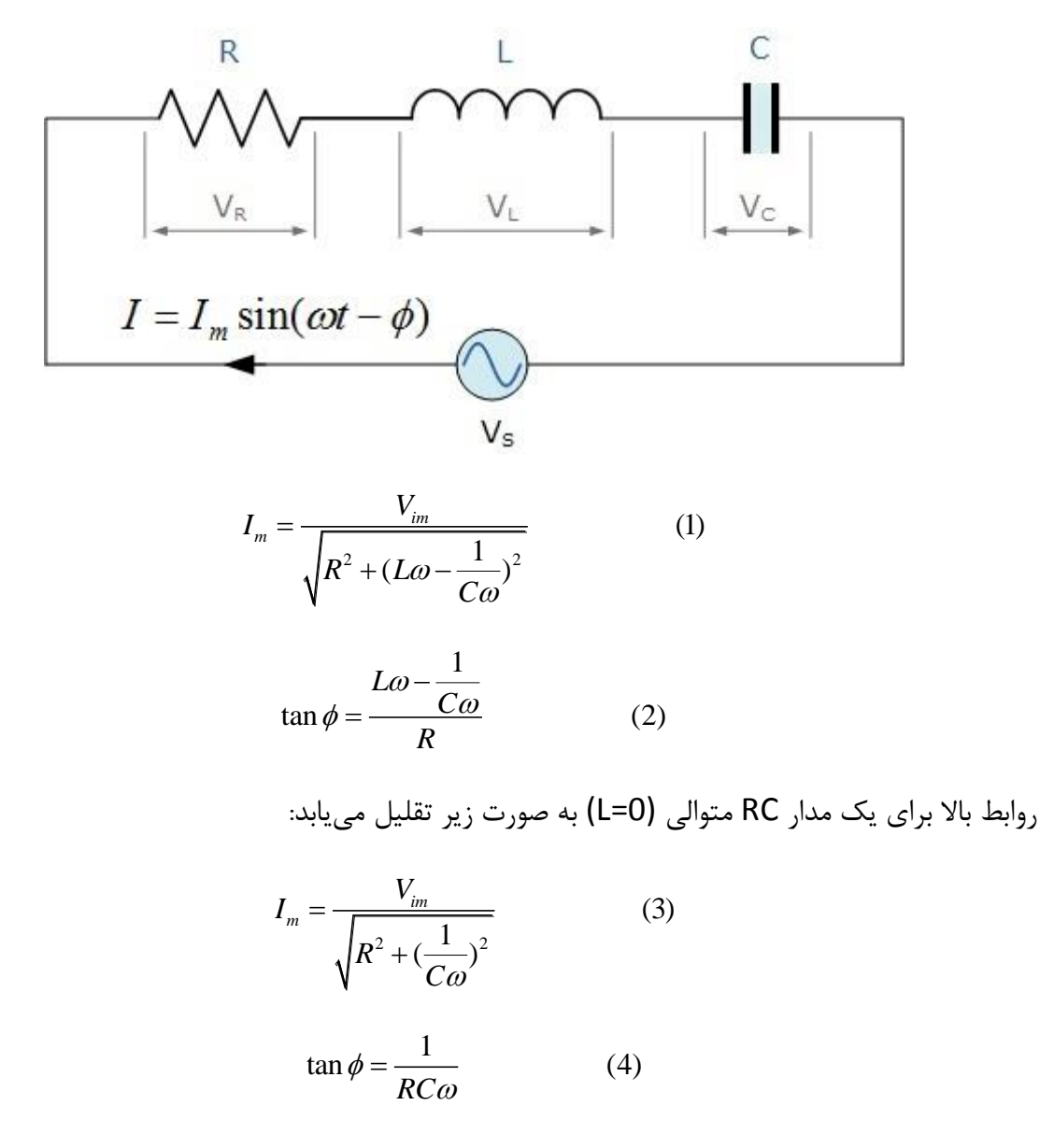

، *RC* <sup>1</sup> در حالت بخصوص

۳۵

$$
I_{m} = \frac{V_{im}}{\sqrt{R^{2} + (\frac{1}{C\omega})^{2}}} = \frac{V_{im}}{\frac{1}{C\omega}\sqrt{(RC\omega)^{2} + 1}} \approx C\omega V_{im}
$$
\n
$$
\phi = Arctg(\infty) = \pi/2
$$
\n(6)\n
$$
\phi = Arctg(\infty) = \pi/2
$$
\n(6)\n
$$
\therefore \text{ } V_{i} = V_{im} \sin \omega t \text{ [j} \sin \omega t \text{ [j} \cos(\omega t) \text{ [k]} \text{ [k]} \text{ [
$$

$$
I_{m} = \frac{V_{im}}{\sqrt{R^{2} + (\frac{1}{C\omega})^{2}}} = \frac{V_{im}}{R\sqrt{1 + (\frac{1}{RC\omega})^{2}}} \approx \frac{V_{im}}{R}
$$
(10)  

$$
\phi = Arctg(0) = 0
$$
(11)

sin ، به صورت زیر است: بنابراین جریان مدار برای ولتاژ اعمالی *V V <sup>t</sup> <sup>i</sup> im*

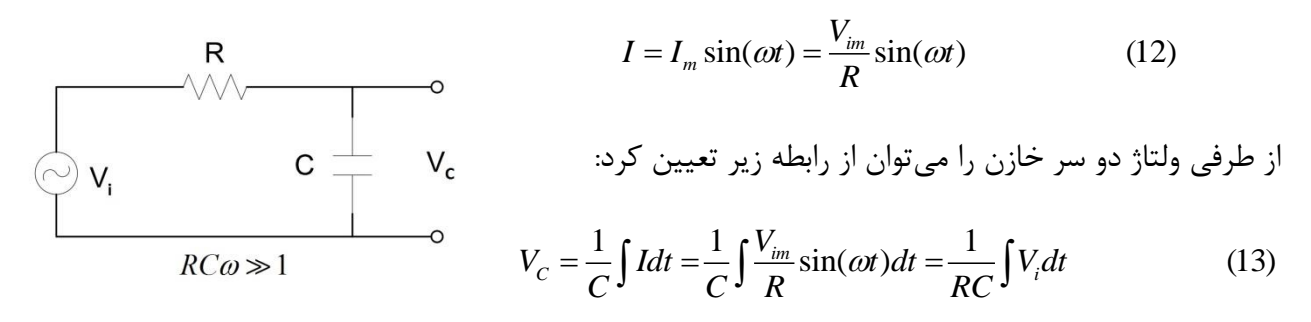
در نتيجه در مدار RC متوالي چنانچه *RC@*≫1 باشد، ولتاژ دو سر خازن با انتگرال ولتاژ اعمالي به مدار متناسب است. در این حالت میگویيم مدار انتگرالگير است.

**اجرای آزمایش :**

**الف( مدار مشتقگیر**

مدار را مطابق شكل 1 ببندید.

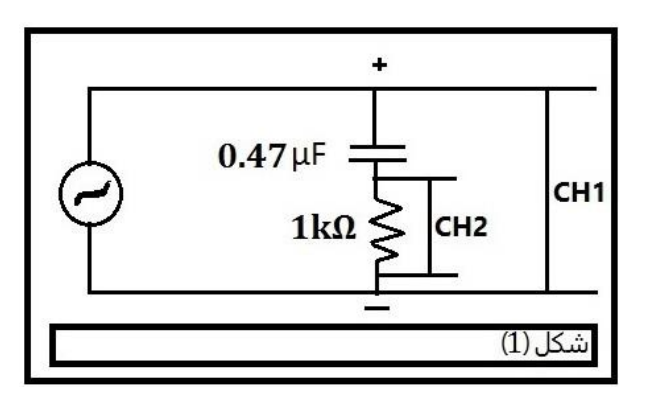

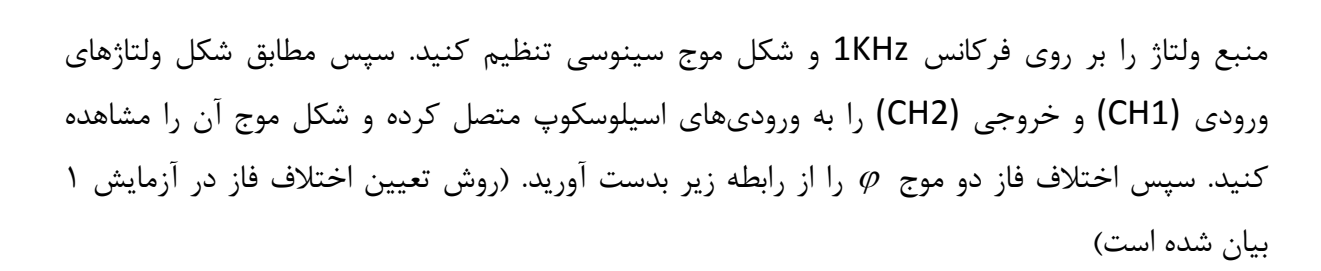

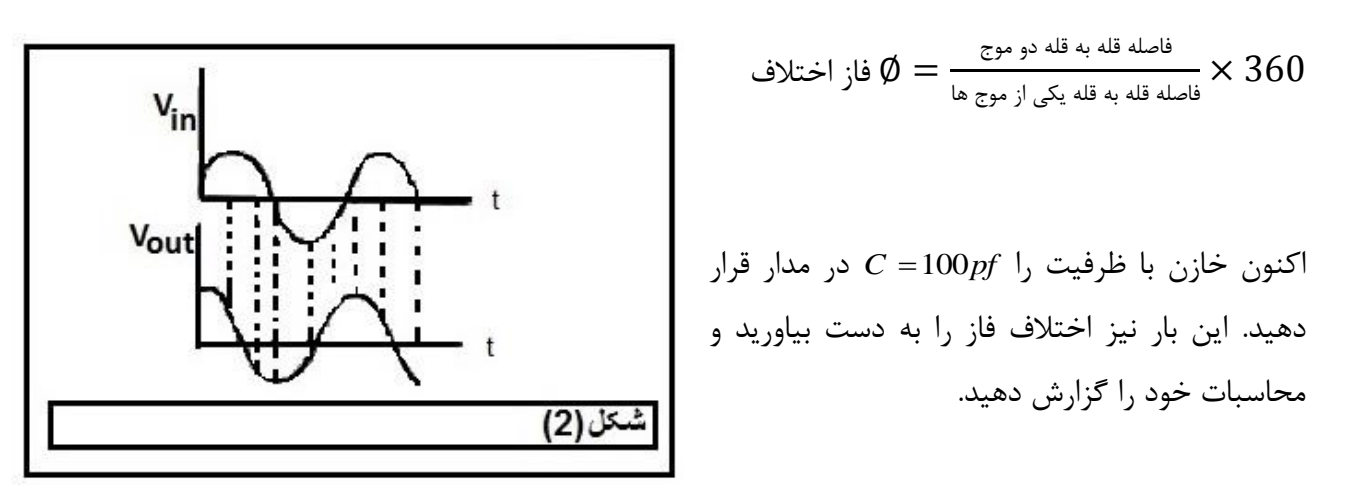

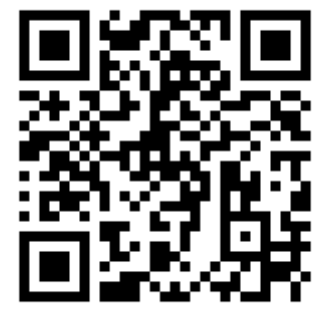

 $\gamma$ 

در مدار باشند را با یكدیگر مقایسه نموده و نتيجهگيری کنيد. *C f* 0.47 و *C pf* 100 حالتی که بخش دوم این آزمایش را با ورودی موج دندانه ارهای و همچنين مربعی به جای موج سينوسی تكرار کنيد و شكل موجهای ورودی و خروجی را در گزارشکار رسم کنيد. )میتوانيد از شكل موجها عكس گرفته و آنها را در منزل رسم نمایید)

**پرسش :**

1( به کمک محاسبه نشان دهيد که شكل موج خروجی مشتق شكل موج ورودی میباشد و مداری که ترتيب داده بودید یک مدار مشتقگير میباشد.

**ب ( مدار انتگرالگیر**

مدار را مطابق شكل 3 ببندید و به ورودی آن یک موج سينوسی با فرکانس KHz1 بدهيد.

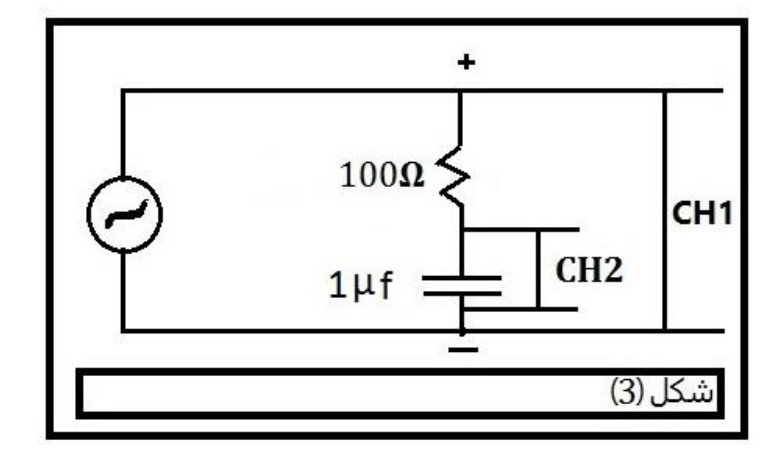

مطابق شكل ولتاژهای ورودی و خروجی را به ورودیهای اسيلوسكوپ متصل کنيد و شكل موج آن را مشاهده کنيد. سپس اختالف فاز آنها را به دست بياورید و محاسبات را در گزارشکار وارد کنيد.

کنون مقاومت مدار را R = $100K\Omega$  انتخاب کنید و این بار نیز اختلاف فاز را به دست بیاورید و محاسبات خود را گزارش دهيد.

را با یكدیگر مقایسه کنيد و نتيجهگيری کنيد. *R K* 100 و *R* 100 حال مقاومت

بخش دوم این آزمایش را با ورودی موج دندانه ارهای و همچنين مربعی به جای موج سينوسی تكرار کنيد و شكل موجهای ورودی و خروجی را در گزارشکار رسم کنيد. **پرسش :**

1( به کمک محاسبه نشان دهيد که شكل موج خروجی انتگرال شكل موج ورودی میباشد و مداری که ترتيب داده بودید یک مدار انتگرالگير میباشد.

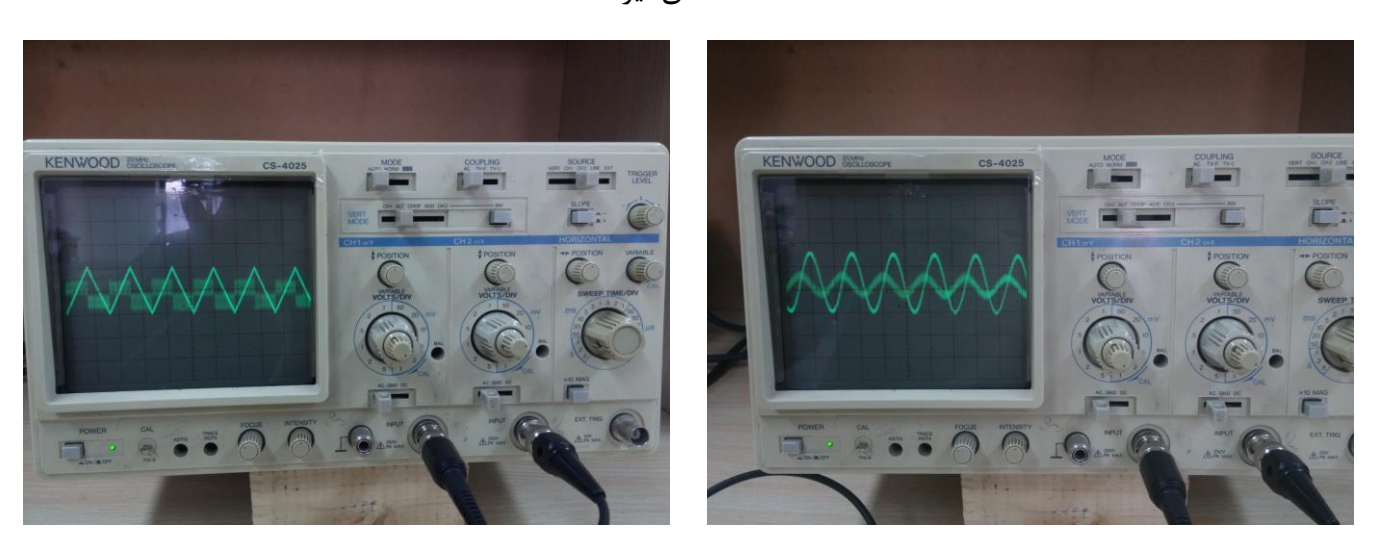

مشتقگير

انتگرالگير

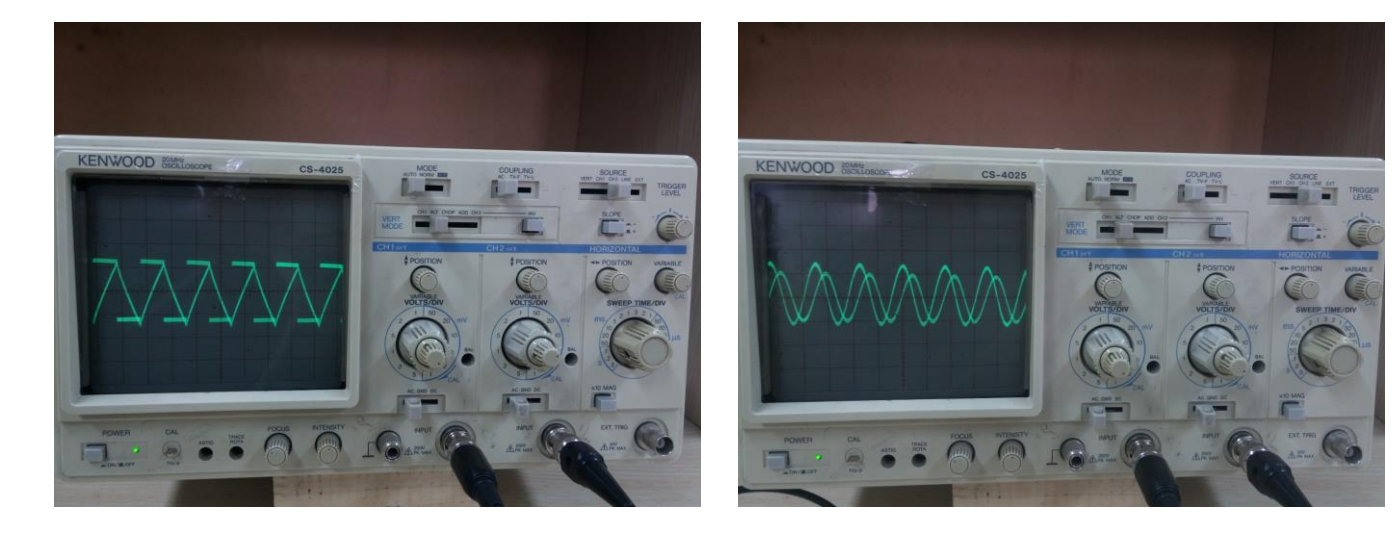

## **آزمایش 4 : مشاهده اختالف فاز و تعیین فرکانس مجهول با استفاده از اشكال لیساژو**

**تئوری آزمایش :**

و *<sup>x</sup> <sup>a</sup> t* sin میدانيم که معادله ترکيب دو موج هم فرکانس عمود بر هم به معادالت میباشد عبارتند از : که اختالف فاز آنها *y b <sup>t</sup>* sin( )

$$
\frac{x^2}{a^2} + \frac{y^2}{b^2} - \frac{2xy}{a.b} \cos \varphi - \sin^2 \varphi = 0
$$
 (1)

 $y = b\sin(\omega t + \varphi)$  ، و  $y = b\sin(\omega t + \varphi)$  و  $y = b\sin(\omega t + \varphi)$  ،  $x = a\sin \omega t$  اسیلوسکوپ داده و کليد div/Time را در حالت Y-X قرار میدهيم، دستگاه دو موج را با هم ترکيب میکند. در این صورت تحت شرایط خاص، تصاویری که به اشكال ليساژو معروفند، بر روی صفحه نمایش دستگاه قابل رویت است. در حقيقت اشكال ليساژو ترکيب دو موج عمود بر هم هستند که پارامتر زمان بين آنها حذف شده است؛ در نتيجه آنچه که مشاهده میشود تغييرات پارامتر X نسبت به Y است. در شكل )1( و )2( به ترتيب ترکيب  $\frac{\overline{\phantom{x}}}{2}$ دو موج هم فرکانس و هم دامنه در حالت  $\overline{\phantom{x}}$  و نشان داده شده است.  $\varphi=\frac{\pi}{2}$ 

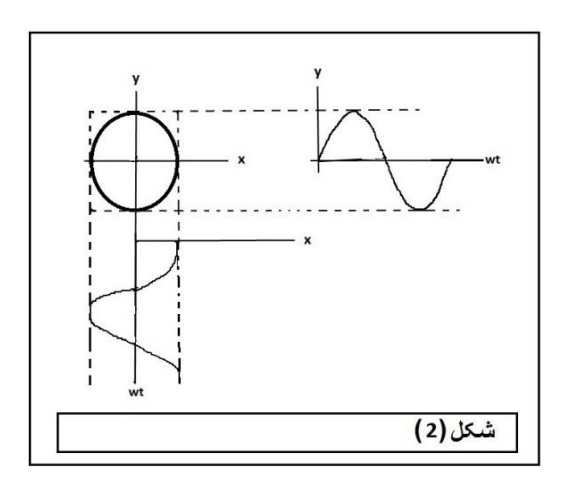

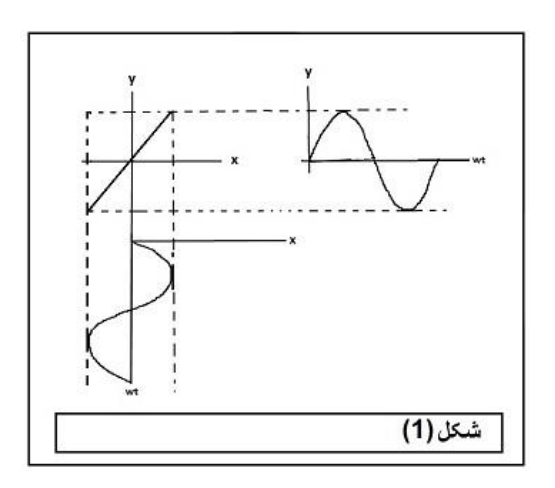

**اندازهگیری فرکانس با استفاده از اشکال لیساژو:**

بدین منظور فرکانس متغير معلوم را به یكی از ورودیهای اسيلوسكوپ، و فرکانس مجهول را به ورودی دیگر آن میدهيم. در این صورت هنگامی یک شكل ثابت روی صفحه اسيلوسكوپ دیده میشود که فرکانس یكی از آنها مضرب صحيحی از فرکانس دیگر باشد. تحت این شرایط نسبت دو فرکانس از رابطه زیر بدست میآید:

$$
\frac{v_1}{v_2} = \frac{y}{x} \xrightarrow{\text{spec}(x, y, z)} \frac{y_1}{x - y_2}
$$
 (2)

**اندازهگیری اختالف فاز دو موج همفرکانس:**

چنانچه دو موج سینوسی هم فرکانس که با هم اختلاف فاز  $\,\varphi\,$  دارند به ورودیهای اسیلوسکوپ وصل شود، مطابق شكل یک بيضی که در یک مربع محاط است، روی صفحه اسيلوسكوپ مشاهده میشود. در این صورت اختلاف فاز  $\,\varphi\,$  از رابطه زیر بدست می|ید:

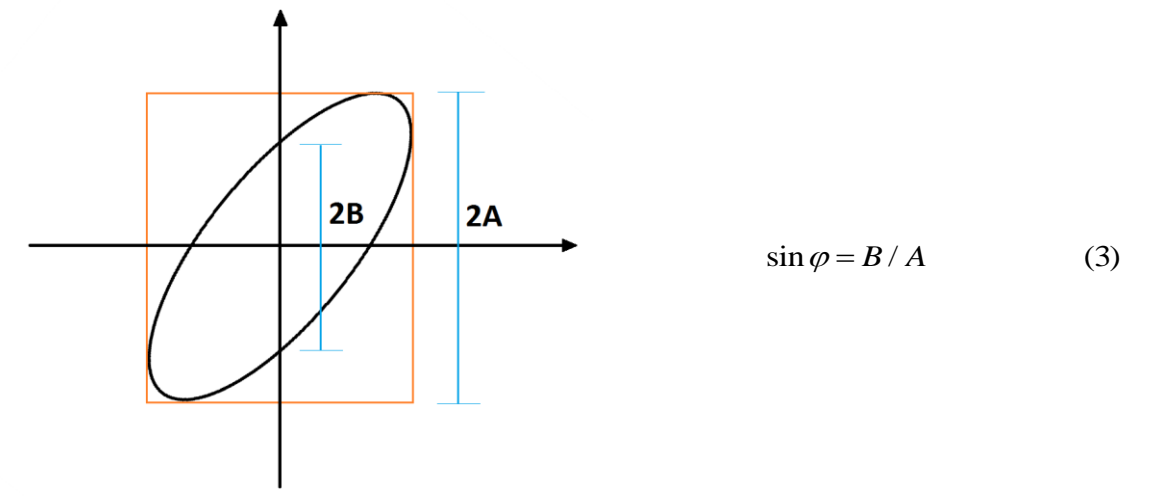

به عنوان نتيجهای از رابطه باال، اگر دو موج هم دامنه و هم فرکانس با اختالف فاز صفر به ورودیهای اسيلوسكوپ داده شود، از تركيب آن دو موج يک خط راست (با زاويه ۴۵ درجه) روی صفحه اسيلوسكوپ دیده میشود. در شكل زیر چند نمونه از اشكال ليساژو در شرایط مختلف نشان داده شده است.

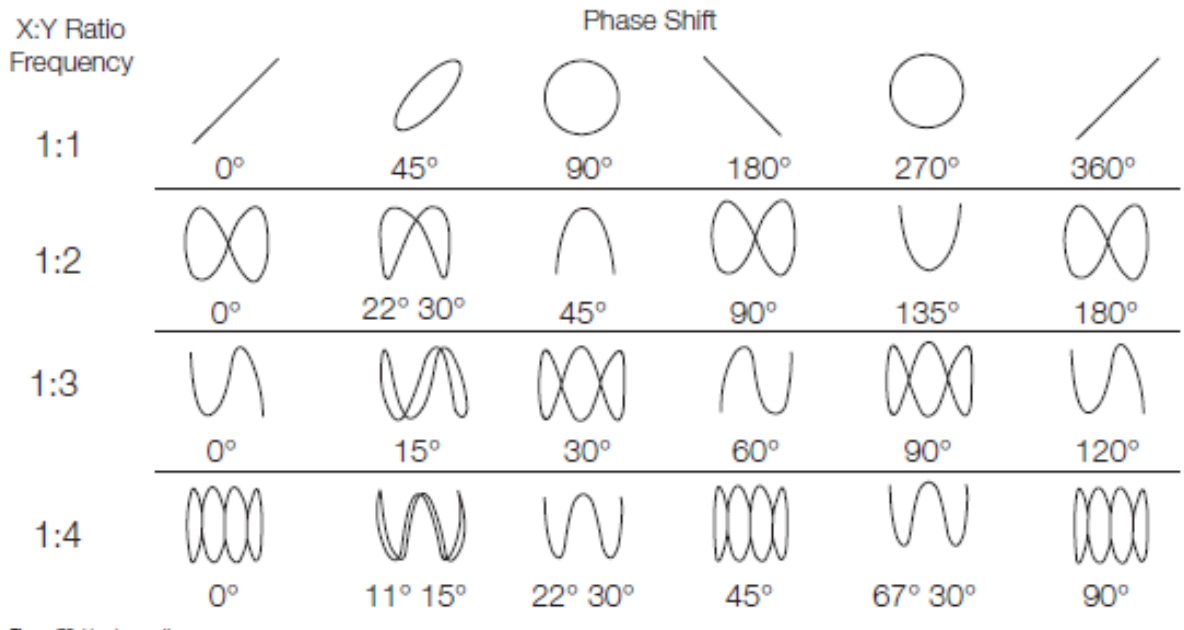

Figure 70. Lissajous patterns.

### **اجرای آزمایش**

**الف(مشاهده اختالف فاز**

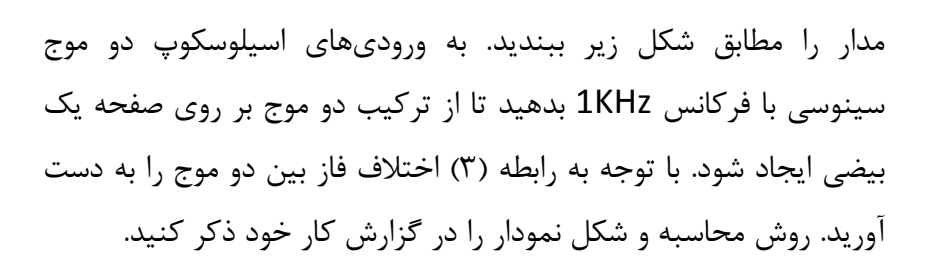

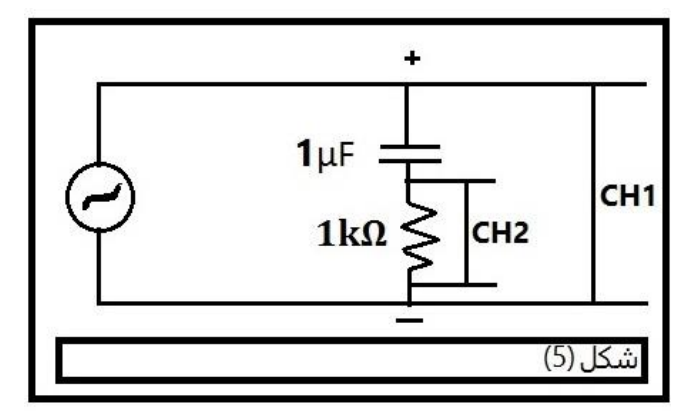

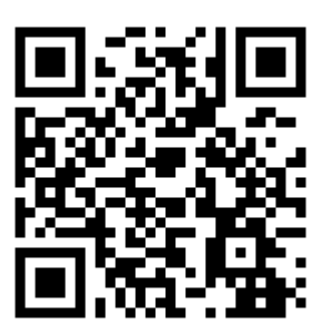

#### **ب(تعیین فرکانس مجهول**

کاری که در این آزمایش انجام میدهيم اینست که ابتدا ورودیهای 1 و 2 اسيلوسكوپ که در مد Y-X قرار دارد، را به طور جداگانه به دو سيگنال ژنراتوری متصل میکنيم. سپس فانكشن شماره 1 را بر روی یكی از فرکانسهای خواسته شده در جدول (به عنوان فرکانس مجهول) قرار میدهیم. پس از آن فرکانس فانکشن 2 را آنقدر تغيير میدهيم، تا بتوانيم یک شكل تقریبا ثابت بر روی صفحه اسيلوسكوپ ببينيم. در نهایت با استفاده از فرکانس فانكشن ۲، شكل موج حاصل و رابطه (۲) فركانس فانكشن ۱ را تعيين میکنيم.

- ابتدا هر یک از ورودیهای 1 و 2 اسيلوسكوپ را به طور جداگانه به دو سيگنال ژنراتوری که بر روی ميز قرار دارد متصل کنيد. اسيلوسكوپ را در مد y-x قرار دهيد. حال فرکانس فانكشن ورودی 1 را بر روی Hz 100 قرار دهيد و تا پایان این مرحله از آزمایش به آن دست نزنيد.

- اگر فرکانس فانكشن 2 را تغيير دهيد، اشكال مختلفی را بر روی صفحه نمایش مشاهده میکنيد. با استفاده از دکمه های DIV/Volt مربوط به کانال 1 و ،2 شكل موج را به طور کامل داخل نمایشگر اسيلوسكوپ قرار دهيد. فرکانس ورودی 2 را آنقدر تغيير دهيد تا یک شكل تقریبا ثابت بر روی صفحه اسيلوسكوپ دیده شود. سپس فرکانس روی فانكشن 2 را قرائت کرده و به همراه شكل ليساژوی نشان داده شده، در جدول زیر یادداشت نمایید (برای رسم شكل میتوانید از صفحه نمایشگر عكس گرفته و از روی آن شكل را ترسيم كنيد).

- با استفاده از شكل ليساژو و فرکانس ورودی 2 و همينطور رابطه )2(، فرکانس ورودی 1 را بدست آورید. این کار را حداقل برای سه شكل ليساژو، تكرار کرده و نتيجه را در جدولی مانند جدول زیر یادداشت کنيد.

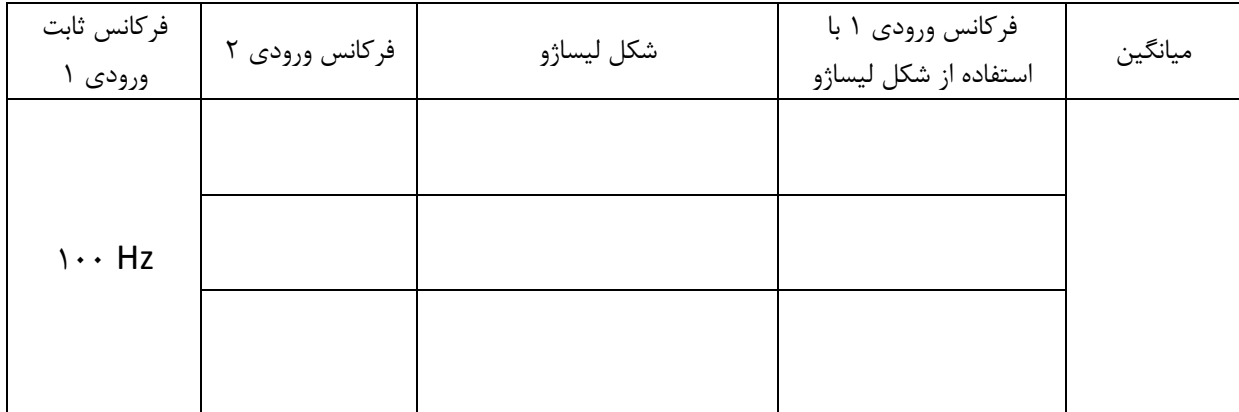

- فرکانس ورودی 1 را بر روی 150 و 200 هرتز قرار داده و موارد باال را تكرار کنيد.

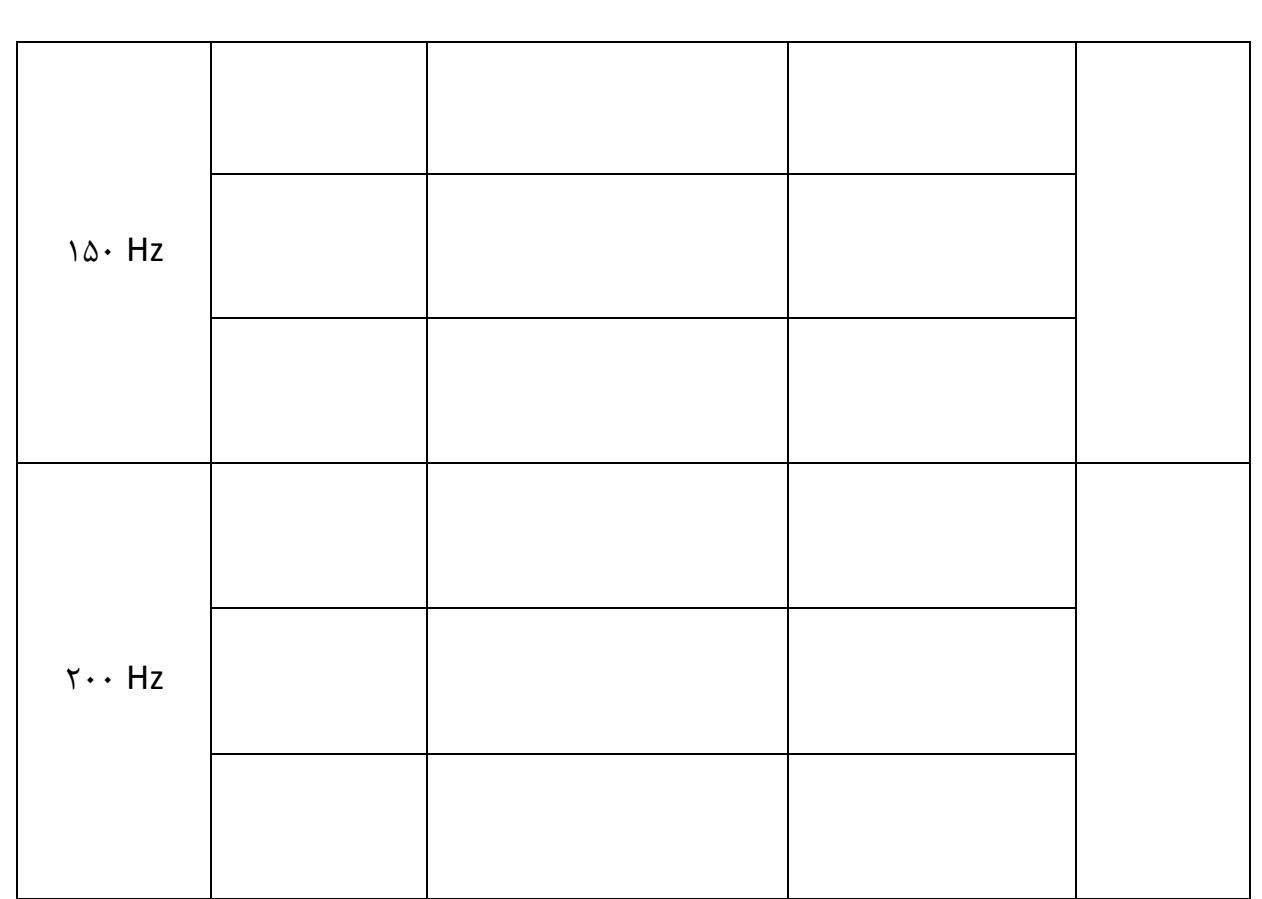

## **آزمایش 5 : قانون اهم، قوانین کیرشهف، اتصال سری و موازی المپها**

**الف( قانون اهم** 

*I* بر حسب *V* در یک مدار ساده و رسم منحنی تغييرات ( ) *V IR* **هدف آزمایش :** مطالعه قانون اهم برای یک مقاومت

**وسایل آزمایش :** چند عدد مقاومت، منبع تغذیه، آمپرمتر، ولتمتر و سيم رابط

**تئوری آزمایش :**

طبق قانون اهم اگر به دو سر یک هادی الکتریکی (مثلا یک سیم) اختلاف پتانسیل V را وصل کنیم، رابطه (۱) بین دو کمیت جریان ( I) و ولتاژ ( V ) برقرار است.

 $V = IR$  (1)

در این رابطه R را مقاومت هادی میگویند که به جنس و خصوصیات فیزیکی ان بستگی دارند و بر حسب خطی و مطابق *I* بر حسب *V* ولت بر آمپر یا اهم سنجيده میشود. رابطه )1( نشان میدهد که تغييرات شكل زیر میباشد.

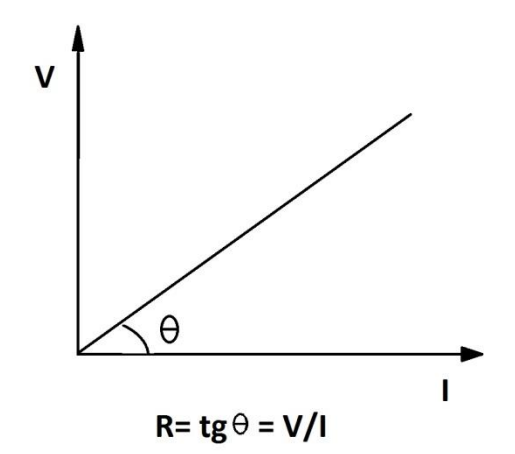

### **اجرای آزمایش :**

1( مدار شكل زیر را ببندید.

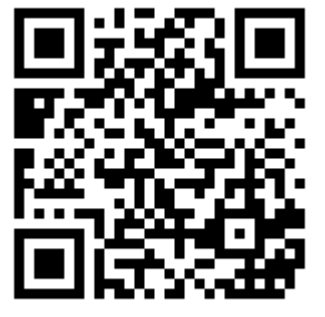

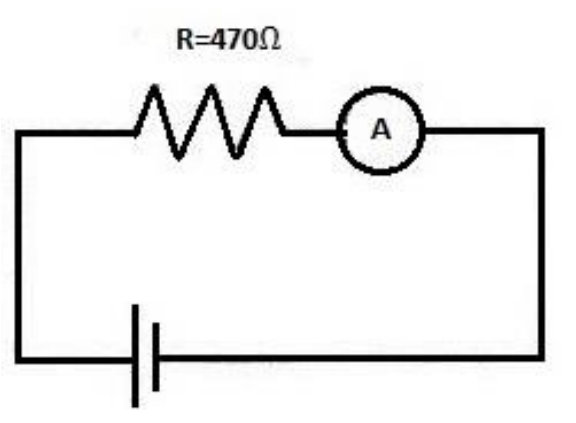

2( به ازای ولتاژهای مختلف مطابق جدول، جریان مدار را در جدول زیر وارد کنيد.

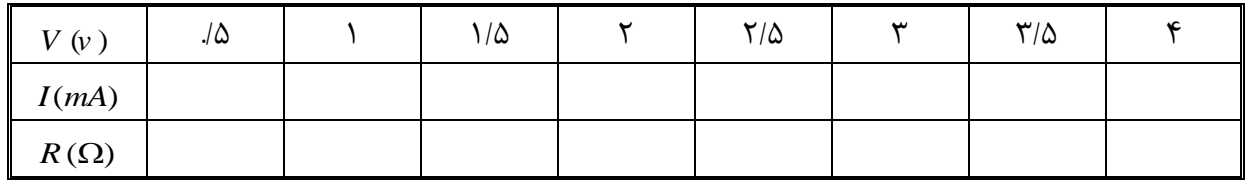

3( برای هر اندازهگيری مقاومت را به دست آورید. را روی کاغذ ميليمتری رسم نمایيد. *I <sup>V</sup>* برحسب 4( با استفاده از جدول باال منحنی تغييرات را محاسبه کنيد. *R* 5( با استفاده از نمودار به دست آمده

**ب( قوانین کیرشهف :**

**هدف آزمایش :** بررسی قوانين کيرشهف در مدار

**قوانین کیرشهف:** برای پيدا کردن شدت جریان و یا اختالف پتانسيل در مدارهایی که دارای شاخههای زیادی هستند، میتوان از قوانين دو گانه کيرشهف که به شرح زیر بيان میشود استفاده کرد:

1( در هر نقطه از یک مدار الكتریكی مجموع جریانهایی که به آن نقطه )گره( وارد میشود، برابر است با مجموع جریانهایی که از آن گره خارج میشوند. به عبارت دیگر مجموع جبری جریانهایی که به یک نقطه اتصال وارد میشوند، مساوی صفر است. (2) <sup>0</sup> *<sup>I</sup>*

2( در هر مدار بسته الكتریكی جمع جبری تمام اختالف پتانسيلها روی حلقه مدار برابر صفر است. درباره عالمت جبری شدت جریان توضيح داده میشود که طبق قرار داد جریانهایی که به سمت نقطه اتصال جریان دارند، مثبت و جریانهایی که از آن نقطه دور میشوند منفی فرض میشوند.

$$
\begin{array}{ccc}\n\frac{I_1}{1} & \frac{I_2}{1} & \frac{I_3}{1} \\
\frac{I_4}{1} & \frac{I_5}{1} & \frac{I_6}{1} \\
I_1 + I_2 + I_3 = 0 & (3)\n\end{array}
$$
\n1.1

\n1.2

در مورد عالمت جبری ولتاژها بدین ترتيب عمل میکنيم که در یک حلقه بسته جهت دلخواهی برای جریان انتخاب میکنيم. سپس از یک نقطه شروع کرده و مدار را دور میزنيم. اگر در جهت جریان انتخابی، از مقاومتها عبور کنيم افت پتانسيل، و در غير این صورت افزایش پتانسيل را برای آنها منظور میکنيم. برای نيروهای محرکه (باطری) چنانچه جهت حرکت روی نيروی محرکه از منفی به مثبت باشد آن را مثبت و اگر از مثبت به منفی باشد آن را منفی فرض میکنيم. به شكل زیر توجه کنيد. چنانچه به ترتيب حلقه سمت چپ و راست را در جهت عقربه های ساعت پيمایش کنيم، داریم:

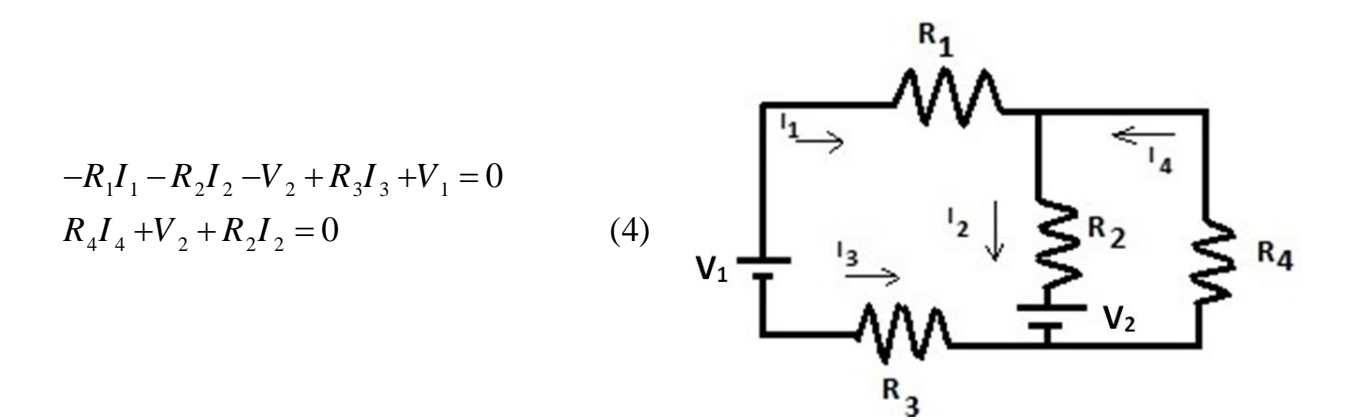

**اجرای آزمایش :** 

- 1( مداری مطابق شكل ببندید. در مسير مدار قرار داده و *C* و *B* و *A* 2( آمپرمتر را به ترتيب در نقاط جریانهای به دست آمده را یادداشت کنيد.
	- را برای جریانهای به دست آمده تحقيق کنيد. *<sup>I</sup>* <sup>0</sup> 3( رابطه

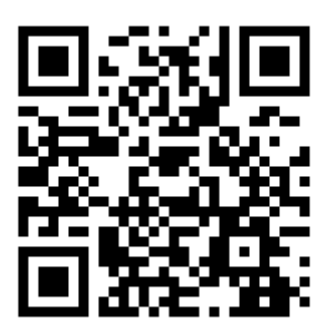

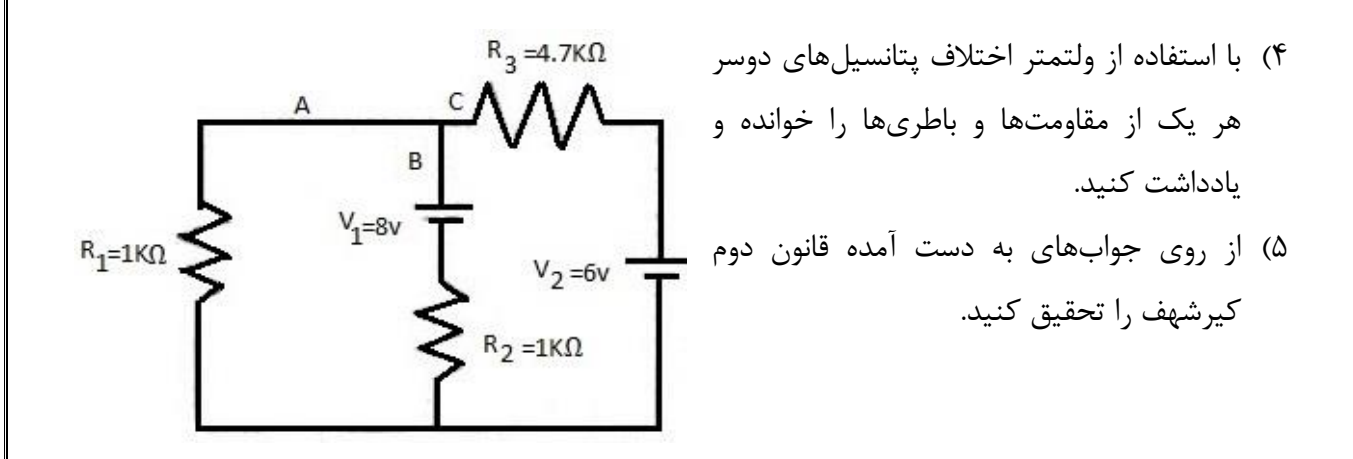

#### **ج( تحقیق اتصال سری و موازی مقاومتها**

**اتصال سری :**

در این نوع اتصال از تمام مقاومتها جریان الكتریكی یكسانی عبور میکند، اما بسته به مقدار مقاومت الكتریكی آنها اختالف پتانسيل دوسرشان متفاوت است. به طوری که اختالف پتانسيل دو سر باتری برابر است با مجموع افت پتانسيل مقاومتهای حاضر در مدار. یعنی :

$$
V = V_1 + V_2 + V_3 \tag{3}
$$

**اتصال موازی :** 

در این نوع اتصال تمام مقاومتها تحت یک اختالف پتانسيل اند؛ اما بسته به مقدار مقاومت هر یک از شاخهها، جریان اصلی در آنها تقسيم میگردد. این تقسيم جریان به گونهای است که جریان کل ورودی به محل انشعاب با مجموع جریانهای تقسيم شده در شاخهها برابر است. یعنی :

$$
I = I_1 + I_2 + I_3 \tag{4}
$$

**اجرای آزمایش :** 

**حالت سری:**

1( المپها را به صورت متوالی در مدار قرار دهيد.

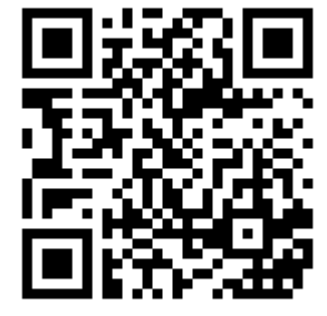

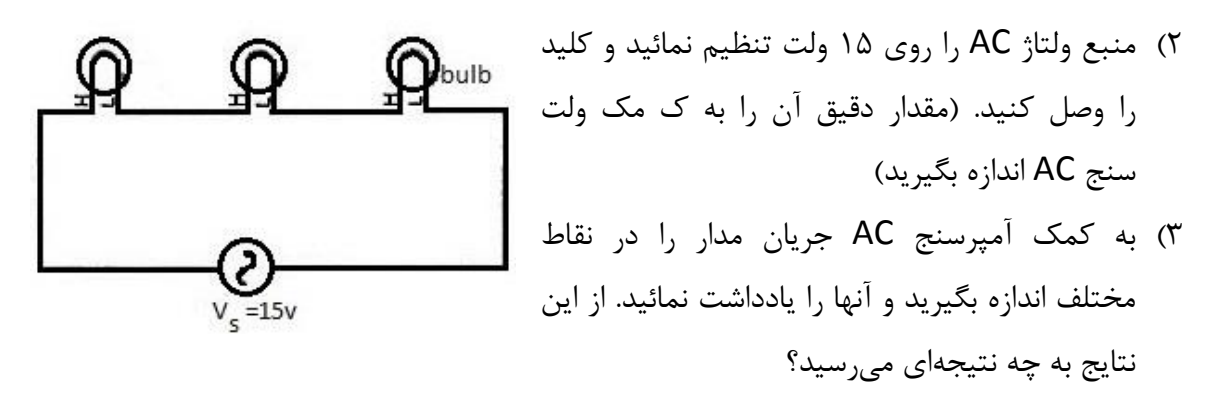

- *V V V V* <sup>1</sup> <sup>2</sup> <sup>3</sup> 4( اختالف پتانسيل دو سر هر یک از المپها اندازه گرفته و صحت رابطه را تحقيق کنيد.
	- 5( توان نيروی محرکه را با توان مصرفی در المپها مقایسه کنيد. نتيجه را توضيح دهيد.
		- 6( یكی از المپها را از مدار خارج کنيد. چه تغييری در نور سایر المپها رخ میدهد؟

## **حالت موازی:** bulb 1( با همان المپهای قبلی، مدار را به صورت موازی ببندید. 2( منبع ولتاژ AC را **روی 4 ولت** تنظيم نمائيد )مقدار دقيق آن را به کمک ولت سنج AC اندازه بگيرید( و کليد را وصل کنيد. 3( به کمک آمپرسنج AC جریان مدار را در شاخههای مختلف اندازه گرفته و صحت رابطه 1 2 3 را تحقيق کنيد. *I I I I* 4( توان نيروی محرکه را با توان مصرفی در المپها مقایسه کنيد. نتيجه را

5( یكی از المپها را از مدار خارج کنيد. چه تغييری در نور سایر المپها رخ میدهد؟

توضيح دهيد.

## **آزمایش 6 : شارژ و دشارژ خازن؛ اتصال سری و موازی خازنها**

**الف( شارژ و دشارژ خازن**

**هدف آزمایش :** بررسی چگونگی شارژ )پرشدن( و دشارژ )تخليه( خازن، رسم منحنی تغييرات ولتاژ یک خازن در حال شارژ یا دشارژ نسبت به زمان، به دست آوردن ثابت زمانی

وسایل مورد نياز : باطری، خازن، مقاومت، کرونومتر، ولتمتر، سيم رابط.

**تئوری آزمایش :** اگر صفحات یک خازن )که نوع ساده آن از دو صفحه فلزی موازی که توسط عایقی از هم جداشدهاند تشكيل شده) را به ولتاژ ثابت یک باتری وصل کنيم، تحت این اختلاف پتانسيل بر روی صفحات خازن مقداری بار با عالمت مخالف ذخيره میشود. بار ذخيره شده در خازن با ولتاژ اعمال شده را ظرفيت خازن مینامند. *C* بدست میآید. در این رابطه *q CV* متناسب بوده و از رابطه

ظرفيت خازن به جنس عایق بين صفحات، مساحت صفحات و فاصله آنها بستگی دارد. واحد ظرفيت کولن بر ولت یا فاراد بوده و واحدهای کوچکتر آن میکروفاراد (10<sup>-6</sup> فاراد ) و پیکوفاراد (12<sup>-1</sup>0 فاراد) میباشند. چنانچه خازنی مانند شكل مقابل در مدار قرار گيرد، با بستن کليد k جریانی در مدار برقرار گردیده و بارهای الكتریكی تحت اختالف پتانسيل خازن از طریق مدار بين صفحات خازن جابجا میشوند. این جریان تا وقتی که ولتاژ خازن (  $V_{\it c}$ ) برابر با ولتاژ باطری (  $V_{\it o}$ ) گردد برقرار است.

بنابراین با بستن کليد k اختالف پتانسيل دو سر خازن پس از مدتی از صفر به مقدار ماکزیمم  $V_o$  میرسد. یعنی اگر ضمن باردار شدن ولتاژ خازن لحظه به لحظه اندازهگیری شود**،** مشاهده میگردد که ولتاژ به تدریج زیاد میشود؛ این در حالی است که شدت جریان کاهش مییابد.

زیاد شدن تدریجی ولتاژ حین شارژ از رابطه (۱) پیروی میکند.

$$
V_c = V_o (1 - e^{\frac{-t}{R_c}})
$$
 (1)

در این رابطه C ظرفيت خازن و R مقاومت مدار است. بنا به تعریف زمان الزم برای رسيدن ولتاژ دو سر خازن به ۱۶۳ ولتاژ اعمال شده (یعنی  $V_o\left[1\!-\!e\right]$  را ثابت زمانی گفته و با  $\tau$  نمایش میدهند. همانطور که از رابطه (۱) مشخص است، مقدار  $\tau$  برابر حاصل ضرب  $RC$  است. چنانچه بعد از پر شدن کامل خازن  $\tau$ باطری را از مدار حذف کنيم، با بستن کليد k بار خازن به تدریج تخليه میشود. تغييرات ولتاژ دوسر خازن از رابطه (٢) تبعيت میکند.

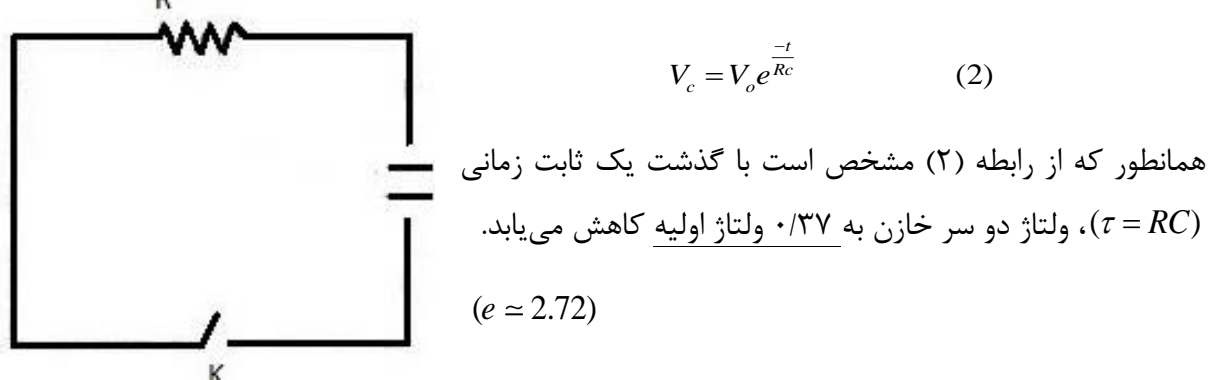

**اجرای آزمایش :** 

توجه: در شارژ خازن حتما به سر منفی-مثبت خازن توجه شود و سر منفی آن را به قطب منفی منبع تغذیه متصل کنيد.

**شارژ خازن :**

- را که در اختيار دارید کامال تخليه کنيد 1000*F* 1( ابتدا خازن )برای این کار کافی است دو سر خازن را به یک سيم به هم وصل کنيد)
	- 2( مدار را مطابق شكل مقابل ببندید. )کليد k حتما باز باشد(

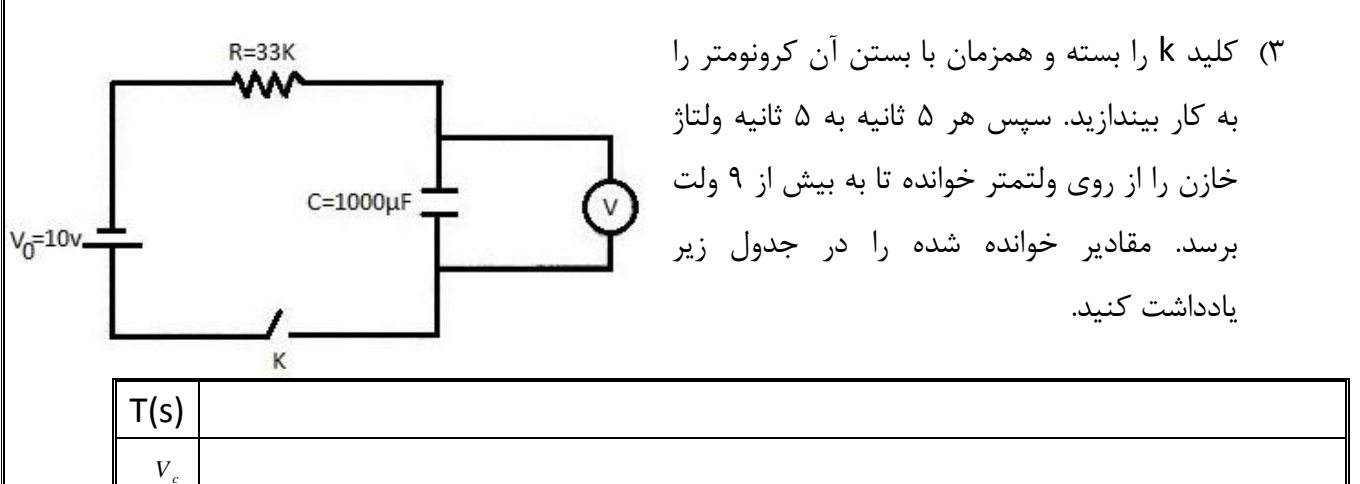

4( با استفاده از جدول، منحنی شارژ خازن را روی کاغذ ميليمتری رسم کنيد. 5( با استفاده از نمودار رسم شده و رابطه )1( ثابت زمانی را به دست آورید و از روی آن ظرفيت خازن را محاسبه کنيد.

**دشارژ خازن :** 

1( ابتدا خازن را به ميزان 10 ولت شارژ کرده و آن را در مداری مطابق شكل زیر قرار دهيد. )کليد k حتما باز باشد (

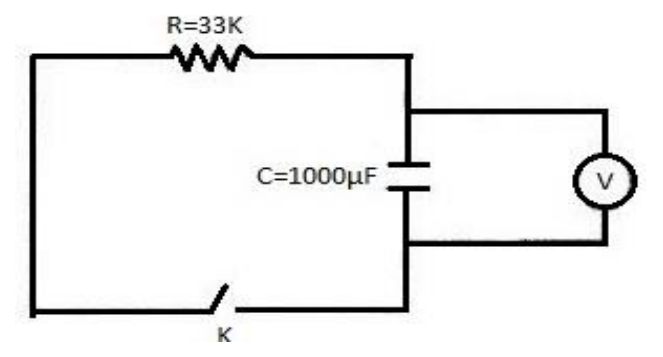

2( کليد k را بسته و همزمان کرونومتر را به کار بيندازید. سپس هر 5 ثانيه به 5 ثانيه ولتاژ خازن را از روی ولتمتر خوانده تا به زیر 1 ولت برسد. مقادیر خوانده شده را در جدول زیر یادداشت کنيد.

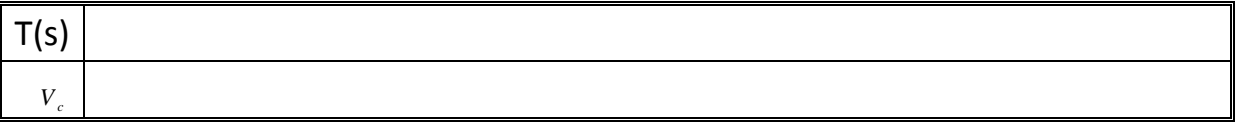

3( با استفاده از جدول، منحنی دشارژ خازن را روی کاغذ ميليمتری رسم کنيد. 4( با استفاده از نمودار رسم شده و رابطه )2( ثابت زمانی را به دست آورید و از روی آن ظرفيت خازن را محاسبه کنيد.

#### **ب( اتصال سری و موازی خازنها :**

-+ محمانطور که میدانید ظرفیت معادل دو خازن که به طور سری به هم وصل شدهاند از رابطه  $-\frac{C}{1-C_2}$ 1 1 1  $\cdot \overline{C} = \overline{C_1} + \overline{C_2}$ و ظرفیت معادل دو خازن موازی از رابطه  $C = C_1 + C_2$  بدست می|ید.

**خازنهای سری :** 

-+ $\frac{-}{C_2}$  برای تحقیق رابطه 1 1 1 *C C C* ، مداری مطابق شكل زیر بسته و )با توجه به نحوهی درست قرار دادن سر منفی و مثبت خازن در مدار) شروع به شارژ کردن خازنها نمایید. ولتاژ بین دو نقطه A و B را هر ۲ ثانيه اندازهگيری کرده و نمودار آن را برحسب زمان روی کاغذ ميليمتری رسم نمائيد. از روی نمودار بدست تعيين کنيد. این *RC* آمده و رابطه )1( ثابت زمانی را محاسبه کرده و مقدار ظرفيت C را از رابطه -+ $\frac{1}{C_{2}}$ مقدار را با مقداری که از رابطه 1 1 1 *C C C* محاسبه میشود مقایسه کنيد.

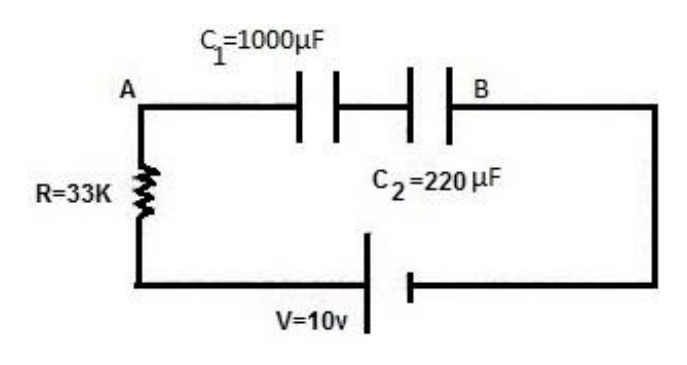

**خازنهای موازی :** 

برای تحقيق رابطه *C C C* <sup>1</sup> <sup>2</sup> ، مداری مطابق شكل زیر بسته و )با توجه به نحوهی درست قرار دادن سر منفی و مثبت خازن در مدار) شروع به شارژ کردن خازنها نمایید. ولتاژ بین دو نقطه A و B را هر 5 ثانيه اندازهگيری کرده و نمودار آن را برحسب زمان  $C_1 = 1000 \mu F$ روی کاغذ ميليمتری رسم نمائيد. از روی نمودار

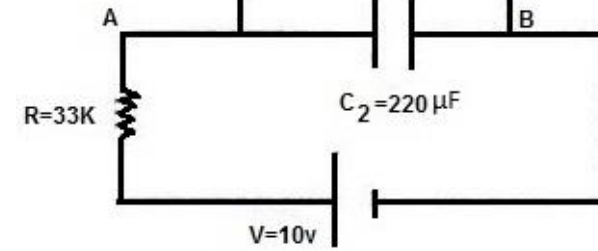

بدست آمده و رابطه )1( ثابت زمانی را محاسبه کرده بدست آورید. *RC* و مقدار ظرفيت C را از رابطه  $C$   $=C_{1}+C_{2}$  این مقدار را با مقداری که از رابطه محاسبه میشود، مقایسه کنيد**.** 

# **آزمایش 7 : ترانسفورماتور؛ بررسی تجربی قانون لنز؛ تعیین مقاومت با استفاده از پل وتستون و پل تار**

**الف( ترانسفورماتور:**

**هدف آزمایش:** بررسی تجربی ترانسفورماتور در ولتاژ متناوب

**وسایل آزمایش:** منبع تغذیه متناوب، سيم پيچ با دورهای متفاوت، هسته آهنی، مولتیمتر، سيمهای رابط

#### **تئوری آزمایش:**

در انتقال انرژی الکتریکی بین نیروگاه برق تا مصرف کننده برای کمینه کردن اتلافهای <sup>12</sup>R در خطوط انتقال (که معمولا اتلافهای اهمی خوانده میشود)، بهتر آنست که جریان بکار رفته کمترین و در نتیجه ولتاژ بكار رفته بيشترین مقدار خود را داشته باشد. به بيان دیگر قاعده کلی انتقال انرژی الكتریكی بدین صورت است: انرژی در باالترین ولتاژ ممكن و در پایينترین جریان ممكن انتقال یابد. از طرف دیگر به دالیل ایمنی و نيز برای کارآمدی وسایلی که طراحی میشود، مطلوب آن است که هم در پایانههای توليد برق و هم در پایانههای مصرف (منازل و کارخانهها) ولتاژهای نسبتا پایینی بكار گرفته شود.

قاعدهی انتقال به یک ناهمخوانی اساسی بين شرط لزوم انتقال انرژی به نحوی کارآمد با ولتاژ باال، و شرط توليد و مصرف ایمن انرژی با ولتاژ پایين می انجامد. بنابراین به وسيلهای نياز داریم که با آن بتوانيم ولتاژ در یک مدار ac را برای انتقال انرژی باال برده و برای مصرف پایين بياوریم. این موضوع باید در حالی صورت گيرد که حاصلضرب جریان ولتاژ حتی االمكان ثابت بماند تا از اتالف انرژی جلوگيری شود. مبدل یا ترانسفورماتور چنين وسيلهای است؛ هيچ بخش متحرکی ندارد و تنها بر مبنای قانون القای فاراده کار می کند.

در شكل زیر نمای شماتيک یک ترانسفورماتور نشان داده شده است. همانگونه که مشاهده میشود ترانسفورماتور از دو پيچه که بر روی یک هسته آهنی قرار گرفتهاند، تشكيل شده است. پيچه اوليه که به منبع تغذیه متصل میگردد، یک القاگر خالص است. پيچه دوم نيز که مصرف کننده به آن متصل میشود، پيچه ثانویه ناميده میشود. در حالت ایدهآل فرض میشود که مقاومت پيچهها ناچيز است. در عمل نيز مبدلهایی که با قابلیتهای بالایی طراحی شدهاند، اتلاف انرژی ای در حدود ۱٪ دارند.

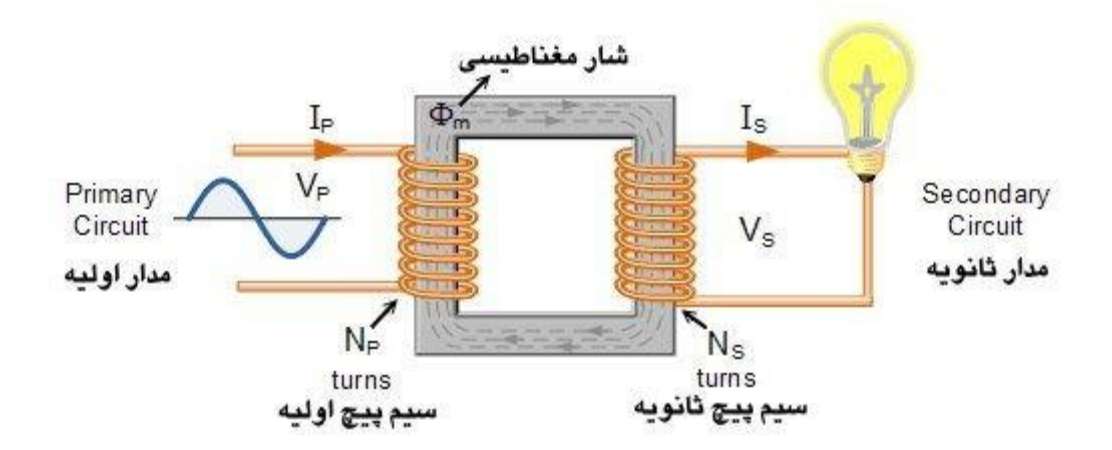

در یک ترانسفورماتور، نيروی محرکه الکتریکی به فرم  $\zeta=\xi_m\sin\omega t$  به پيچه اوليه وارد می،شود. جریان اوليهی متغير سينوسی، شار مغناطيسی متغيير سينوسی  $\emptyset_B$  را در هسته آهنی ایجاد میکند. هسته، شار مغناطيسی را تقویت کرده و موجب انتقال آن به پيچهی ثانویه میشود. به دليل تغيير شار مغناطيسی، نيروی محرکه الكتریكی در هر دور از سيم پيچ ثانویه القا میشود. در واقع با فرض اینكه اتالف شار مغناطیسی صفر باشد، این نیروی محرکه بر دور (<sub>دور</sub> Š)، در سیم پیچ اولیه و ثانویه یکسان است. ولتاژ دو سر سیم پیچ اولیه برابر حاصل ضرب <sub>دور</sub> عج در تعداد دورهای آن است؛ یعنی  $N_P$ . ب $V_P = \xi_{\tt_0,c}$ . به همین ترتیب ولتاژ دوسر ثانویه به صورت  $N_{\scriptscriptstyle S} = \xi_{\scriptscriptstyle{\beta}^{\scriptscriptstyle{0}}}$ . است .

$$
\xi_{\beta} = \frac{V_P}{N_P} = \frac{V_S}{N_S} \qquad \Rightarrow \qquad \frac{V_P}{V_S} = \frac{N_P}{N_S} \qquad (1)
$$

- مدار را مطابق شكل زیر به ازای 600=N<sup>P</sup> و 300=N<sup>S</sup> ببندید. )N<sup>P</sup> تعداد دورهای سيمپيچ متصل به منبع میباشد(

**روش آزمایش**

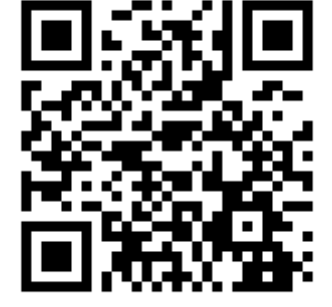

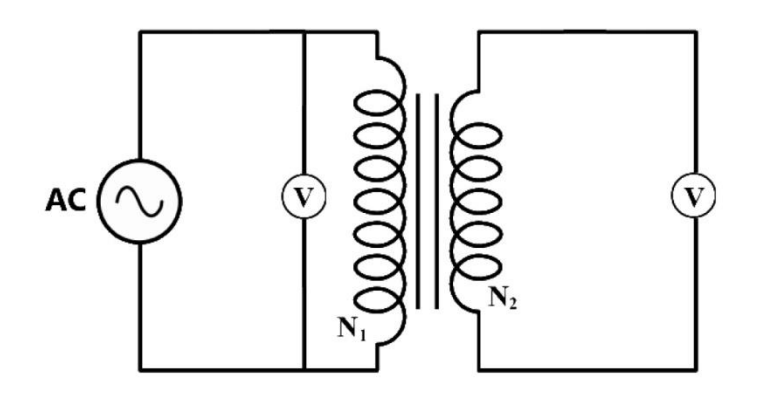

- فرکانس منبع تغذیه را بر روی Hz 50 قرار داده و ولتاژ سيم پيچ اوليه را به ازای ده مقدار در بازه 0/5 تا 5 ولت تغيير دهيد. به ازای هر ولتاژ داده شده به سيم پيچ اوليه، ولتاژ سيم پيچ ثانویه را اندازهگيری کرده و در جدول یادداشت کنيد.
	- به ازای 300=N<sup>p</sup> و 1200=NS، مراحل فوق را تكرار کرده و نتایج را در جدول یادداشت نمایيد.
- برای هر سری از دادهها، نمودار V<sup>P</sup> بر حسب V<sup>S</sup> را در کاغذ ميلیمتری رسم کنيد. با محاسبه شيب نمودار درستی رابطه  $V_S$   $V_P = \frac{N_P}{N_S}$  را بررسی کرده و خطای مطلق و نسبی را بدست آورید. توجه: در هر قسمت ابتدا مدار را به طور کامل بسته و سپس ولتاژ را به آن اعمال کنيد.

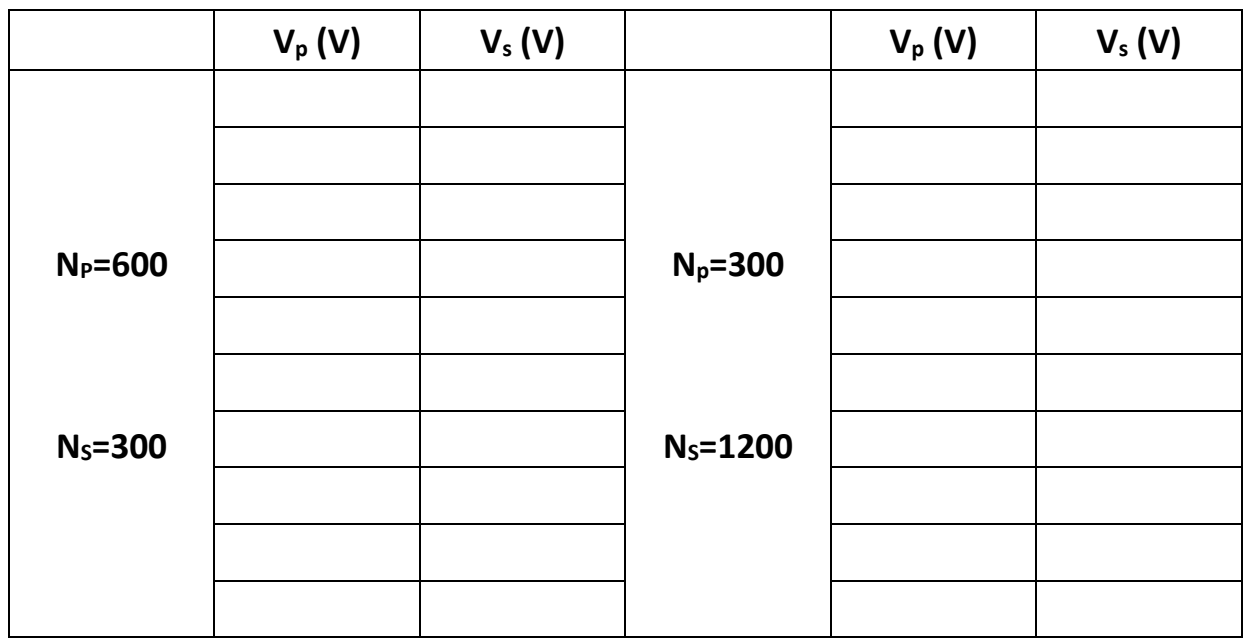

### **ب( بررسی تجربی قانون لنز**

**هدف:** بررسی اثر نيروی محرکه القایی در سقوط آزاد اجسام

#### **تئوری آزمایش:**

همانطور که میدانيم، شار مغناطيسی عبوری از سطح A که در ميدان مغناطيسی B قرار دارد از رابطه زیر تعریف میشود:

$$
\Phi_B = \int \vec{B} \cdot d\vec{A} \tag{3}
$$

اگر شار مغناطيسی عبوری از سطح که توسط یک حلقه رسانای بسته محدود شده است با زمان تغيير کند، یک جریان و یک نیروی محرکه در حلقه القا می شود. نیروی محرکه القایی عبارتست از (قانون فاراده) :

$$
\xi = -\frac{d\Phi_B}{dt} \tag{4}
$$

عالمت منفی در رابطه باال به خاطر قانون لنز منظور شده است. طبق قانون لنز جهت جریان القایی به گونه ای است که ميدان مغناطيسی حاصل از این جریان با تغيير شار مغناطيسیای که این جریان را القا میکند، مخالفت مے کند.

اگر مانند شكل زیر یک آهنربا را از جهت N به یک سيملوله نزدیک کنيم، طبق قانون لنز جریان القایی در جهتی است که با تغييرات شار درون سيملوله مخالفت می

کند. یعنی این جریان باعث ایجاد قطب همنام در ابتدای سيملوله میشود و این موضوع مانعی در مقابل حرکت آهنربا به سمت سيملوله ایجاد میکند. از طرف دیگر اگر همين آهنربا از سيملوله دور میشد، طبق قانون لنز جهت جریان القایی به گونه ای بود تا با کاهش شار مغناطيسی درون آن مخالفت شود. این جریان باعث میشود تا در سمت نزدیک آهنربا، قطب ناهمنام آن ایجاد شود. بنابراین

در مجموع جهت جریان القایی درون یک پيچه به گونه ای است که با حرکت آهنربا درون خود مخالفت

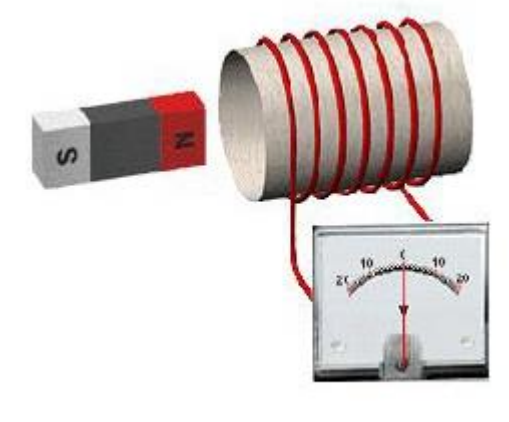

کرده و نيرویی در جهت مخالف به آن وارد میکند. حال اگر ما به جای پيچه یک ميله رسانا قرار دهيم، جهت جریان القایی درون آن مانند مشابه پيچه خواهد بود و با حرکت آهنربا درون خود مخالف میکند.

### **اجرای آزمایش :**

دستگاه را مطابق شكل سوار کرده و زمان سنج را روشن کنيد. ابتدا استوانه غيرمغناطيسی را درون لوله بياندازید و به وسيله زمانسنج زمان سقوط را بدست آورید. سپس زمان سنج را Reset کرده و استوانه مغناطيسی را درون لوله انداخته تا زمان سقوط آن بدست آید.

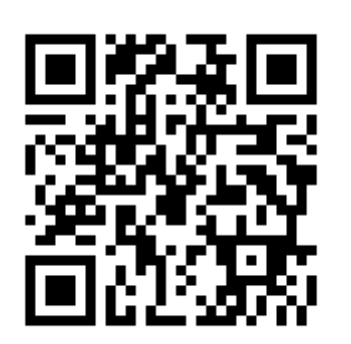

- دو زمان بدست آمده را با هم مقایسه کرده و دليل این تفاوت زمان را توضيح دهيد.
- با رسم شكل جهت جریان القایی و نيروهای وارد بر آهنربا، هنگامی که استوانه مغناطيسی درون ميله قرار دارد، را نشان دهيد.
- آیا میتوان )با چشم پوشی از مقاومت هوا( یک شتاب ثابت برای سقوط استوانه مغناطيسی در نظر گرفت؟ چرا؟

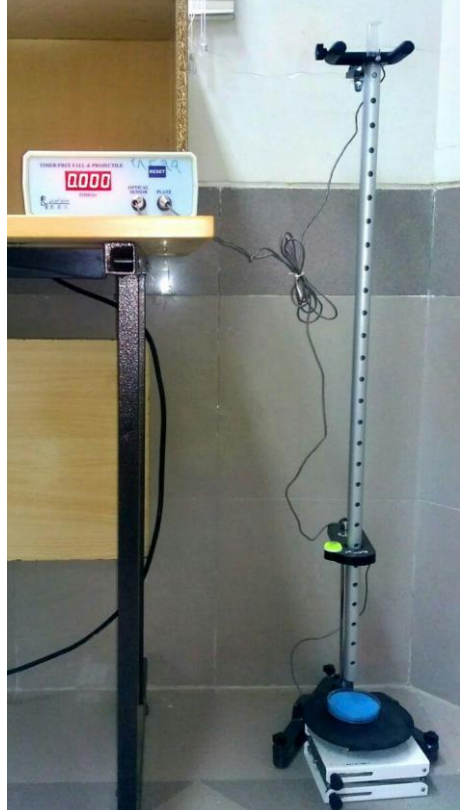

**ج( تعیین مقاومت با استفاده از پل وتستون و پل تار** 

# **تئوری آزمایش :** همانطور که در شكل دیده میشود، پل وتسون ترکيبی از چهار مقاومت *R*1 تا *R*4 است به طوریكه اختالف پتانسيل دو نقطه C و D صفر شود. یكی از کاربردهای متداول پل وتستون، اندازهگيری سریع و دقيق میباشد. بدین منظور همانند شكل، مقاومت مجهول را درون مدار قرار می مقاومت مجهول *R x* دهيم. سپس مقاومت 3R را آنقدر تغيير داده تا آمپرمتر جریان صفر را نشان دهد. تحت این شرایط داریم:  $R_1$

 $\left(V_{AC} = V_{AD} \implies R_1 I_1 = R_x I_x\right)$  $\sum_{i=1}^{n} I_i = R_3 I_3 \implies \frac{R_1 I_1}{R_1 I_2} = \frac{R_2 I_3}{R_1 I_3} \implies \frac{R_1 I_1}{R_2 I_3}$  $2^1 2$   $1^3 3$   $1^2 2$   $1^3 3$  $I_1 = I_2, I_x = I_3$  $R_x = \frac{R_1}{R} \times R_3$ 2 (4)  $V_{CB} = V_{DB} \Rightarrow R_2 I_2 = R_3 I_3 \Rightarrow \frac{R_1 I_1}{R_2 I_2} = \frac{R_x I_x}{R_1 I_3} \Rightarrow \frac{R_1}{R_2 I_4} = \frac{R_x}{R_2 I_5}$ *R*<sub>1</sub>*I***<sub>2</sub>** *R***<sub>1</sub><sup>***I***<sub>2</sub>** *R***<sub>2</sub>** *R***<sub>2</sub>** *R***<sub>2</sub>** *R***<sub>2</sub>**</sup>  $R = \frac{R_1}{R_1} \times R$  $\Rightarrow R_{x} = \frac{1}{R_{2}} \times$  $\overline{\phantom{a}}$  $\left\{V_{CB} = V_{DB} \Rightarrow R_2 I_2 = R_3 I_3 \right\} \Rightarrow \frac{R_1 I_1}{R_2 I_2} = \frac{R_3 I_3}{R_1 I_1} = \frac{R_1 I_2}{R_2 I_2}$  $I_1 = I_2, I_x =$ 

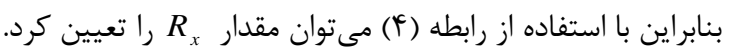

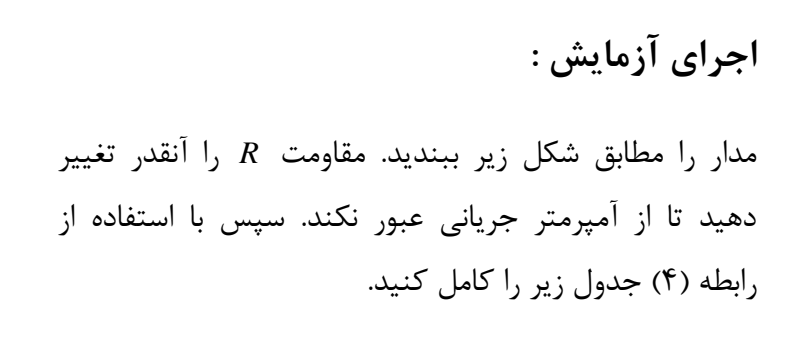

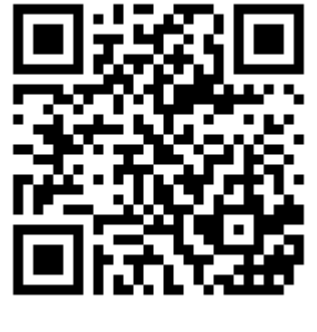

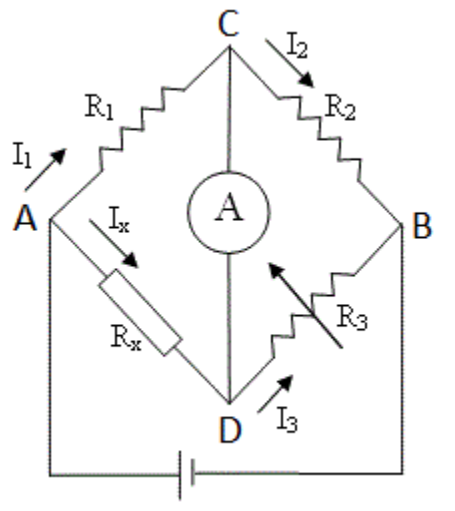

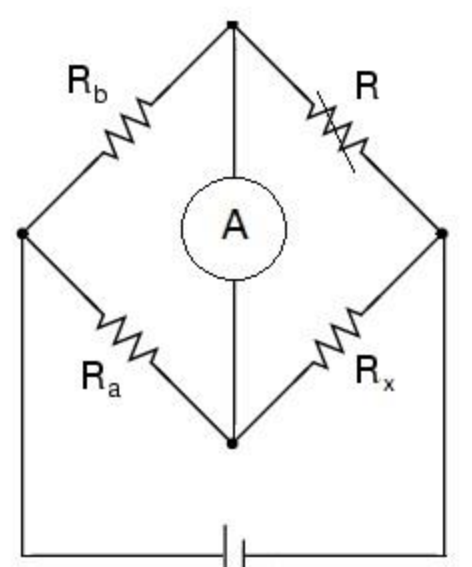

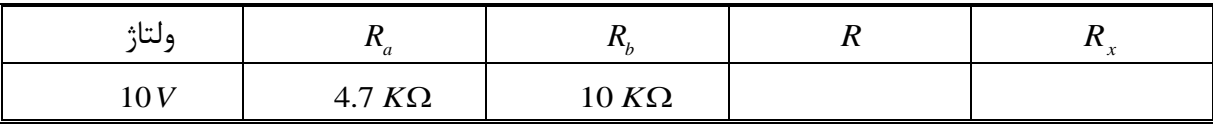

**- پل تار** 

**تئوری آزمایش :** 

پل وتستون را میتوان به صورت ساده تری که پل تار نام دارد سوار نمود. شكل زیر مدار پل تار را نشان میدهد که از یک رشته سيم یكنواخت یک متری تشكيل شده است.

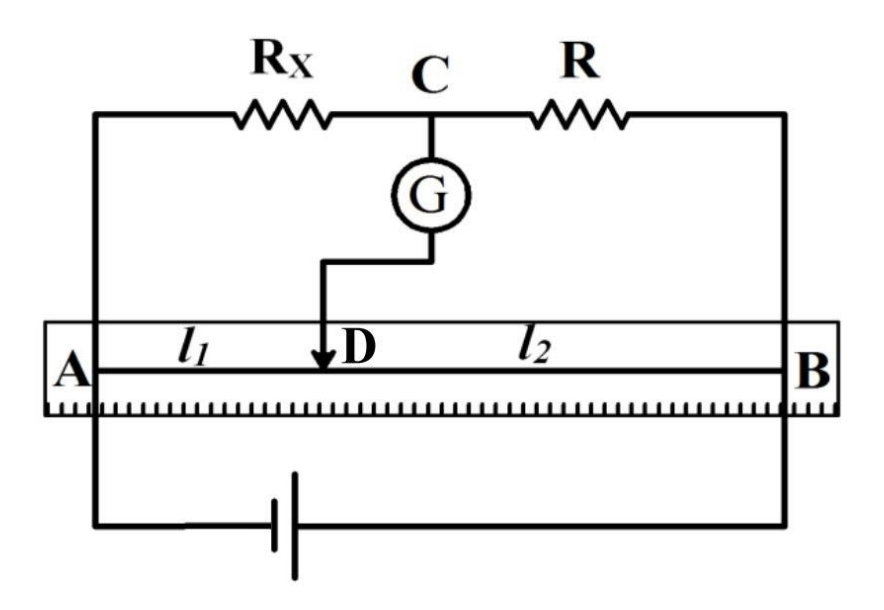

با تنظيم سرمتحرک (D) میتوان ولتاژ بين دو نقطه  $\rm C$  و  $\rm D$  را صفر نمود. در نتيجه اگر بجای ولتمتر از و *R* آمپرسنج استفاده شود، از آن جریانی عبور نمیکند. در این صورت مقاومتهای *R x* و سيمهای *L*1 و مانند چهار شاخه پل وتستون می *L*2 باشند. از آنجا که مقاومت یک سيم با طول L، سطح مقطع A و مقاومت ویژه ρ برابر  $\rho L/A$  میباشد، برای پل تار بالا داریم:

$$
\frac{R_x}{R} = \frac{R_1}{R_2} = \frac{\rho_1 L_1 A_2}{\rho_2 L_2 A_1} \qquad \frac{\rho_1 = \rho_2 A_1 = A_2}{\rho_1} \to R_x = \frac{L_1}{L_2} \times R \tag{5}
$$

## **اجرای آزمایش :**

aV مدار را مطابق شكل بالا ببنديد. مقاومت مجهول  $R_{_{X}}$  است.  $\Omega$  1K را اختيار كنيد. ولتاژ مستقيم  $\mathsf{V}$ را به مدار اعمال کنيد. سرمتحرک پل را حرکت دهيد تا جایی که هيچ جریانی از شاخه CD عبور نكند. سپس طول  $L_1$  و  $L_2$  را به دست اورده و نتایج را در جدول زیر وارد نمائید.

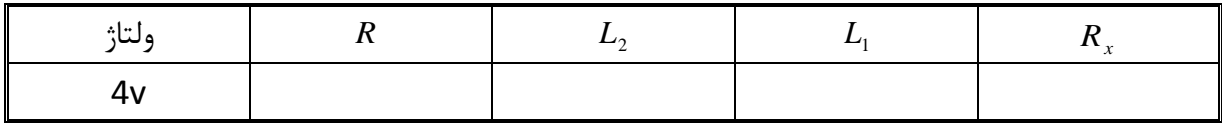

**پرسش:**  را طوری حساب کنيد که مدار *R*<sup>4</sup> 1( در مدار مقابل مقاومت  $R_1 = 100$ *V V R R*  $\overset{\scriptscriptstyle{3}}{\phantom{}_{\sim}}$  و  $\overset{\scriptscriptstyle{3}}{\overline{V}}$ پل به حالت تعادل درآید. همچنين نسبتهای 1  $100V$ G *V R R* 4 2 را حساب کنيد.  $R_4 = ?$ 

# **آزمایش 8 : بررسی میدان مغناطیسی در حلقه و سیملوله، تعیین مولفه افقی میدان مغناطیسی زمین به کمک حلقه حامل جریان**

**الف( بررسی میدان مغناطیسی در حلقه**

**هدف :** بررسی ميدان مغناطيسی در مرکز حلقه و چگونگی بستگی آن به شعاع و تعداد دورهای حلقه **تئوری آزمایش :** 

شكل زير حلقهای رسانا به شعاع  $a$  را نشان میدهد كه حامل جریان  $I$  میباشد. باتوجه به قانون بیوساوار میباشد، عبارت است از : *I* که حامل جریان *dL* ناشی از یک المان طولی *dB* اندازه ميدان مغناطيسی

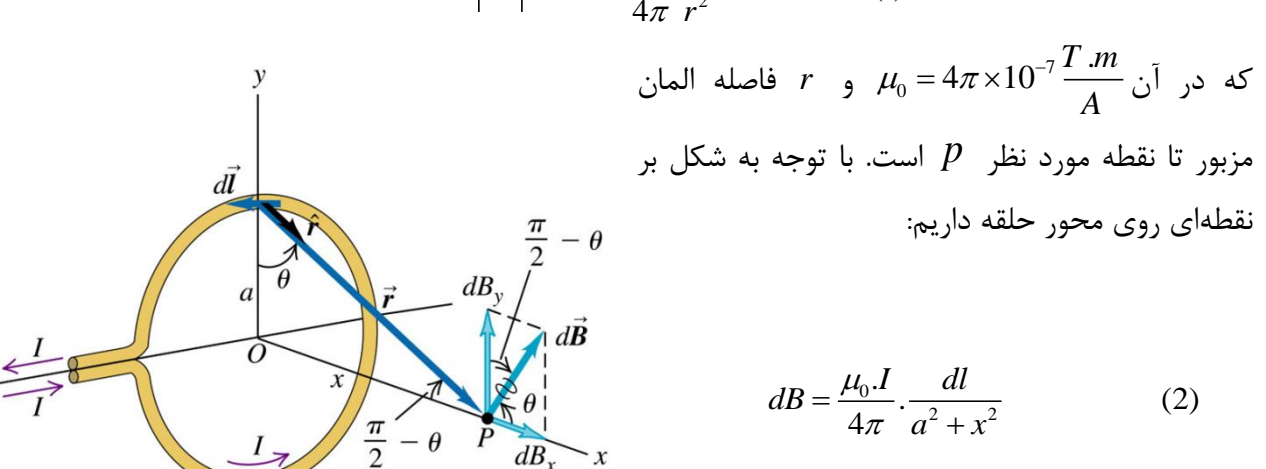

0  $d\vec{B}$  =  $dB = \frac{\mu_0 I}{4\pi} \frac{dl}{r^2}$ (1)  $\mu_{\scriptscriptstyle (}$  $= dB = \frac{\mu_0 I}{4\pi}$ 

بنابراین برای مولفه های x و y میتوان نوشت:

$$
dB_x = dB\cos\theta = \frac{\mu_0 I}{4\pi} \cdot \frac{dl}{a^2 + x^2} \cdot \frac{a}{(a^2 + x^2)^{\frac{1}{2}}}
$$
(3)

$$
dB_y = dB \sin \theta = \frac{\mu_0 I}{4\pi} \cdot \frac{dl}{a^2 + x^2} \cdot \frac{x}{(a^2 + x^2)^{\frac{1}{2}}}
$$
(4)

0 . به منظور به دليل تقارن موجود، مجموع مولفههای عمود بر محور X برابر صفر میشود؛ یعنی *B y* یافتن مجموع مولفههای X، از رابطه (٣) روی کل حلقه انتگرال می گیریم. نتیجه عبارت خواهد بود از :

$$
B_x = B = \frac{\mu_0 I a^2}{2(a^2 + x^2)^{\frac{3}{2}}}
$$
 (5)

در مرکز حلقه ) 0=X )نتيجه باال به صورت زیر حاصل میآید :

$$
B(X = 0) = \frac{\mu_0 I}{2a}
$$
 (6)

در نهایت برای حلقهای که شامل N دور سيم میشود، ميدان مغناطيسی در مرکز حلقه عبارت است از:

$$
B = N \frac{\mu_0 I}{2a} \tag{7}
$$

**اجرای آزمایش :** ( در محل پایه خود نصب کنيد. *N* 1 1( حلقه رسانا با یک دور را ) 2( با کمک مولد الكتریكی، جریان الكتریكی 5 آمپر را به اتصاالت حلقه متصل کنيد. جهت تنظيم جریان در مدار، ابتدا مطمئن شوید منبع تغذیه در مدار قرار ندارد. بعد از آن منبع تغذیه را روشن کرده و کليد سمت راست نمایشگر را بر روی A قرار دهيد. سپس دکمه ولومی A را تا انتها به سمت چپ )جهت پادساعتگرد( بچرخانيد. پس از آن با استفاده از خروجی سمت چپ دستگاه (DC(، آمپرمتر و حلقه را در مدار قرار دهيد. حال به آرامی کليد ). *mT* 0

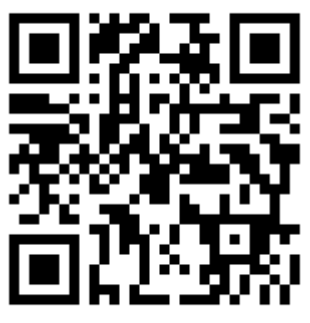

- ولومی A را به سمت راست چرخانده تا جریان A5 در مدار برقرار شود.
- 3( با قرار دادن نوک پروب اندازهگيری ميدان مغناطيسی در مرکز حلقه، بزرگی ميدان را اندازه بگيرید. )بدین منظور ابتدا کليد دستگاه را بر روی /10G قرار دهيد و حتیاالمكان وسایل مغناطيسی مانند آهنربا و موبایل را از پروب دور کنيد. قبل از برقراری جریان عددی که نمایشگر نشان میدهد را یادداشت کنيد. سپس نوک پروب را در مرکز حلقه حامل جریان قرار داده و عدد روی آن را بخوانيد. سپس تفاضل این عدد و عدد اوليه را بدست آورید و آن را A بناميد. در نتيجه ميدان  $\overline{10}$  مغناطیسی عبارت است از *A* و یا *G A*

مراحل 2 و 3 را تكرار نموده و جدول زیر *N N* 2, 3 4( با تعویض حلقههای مشابه ولی با دورهای را کامل کنيد.

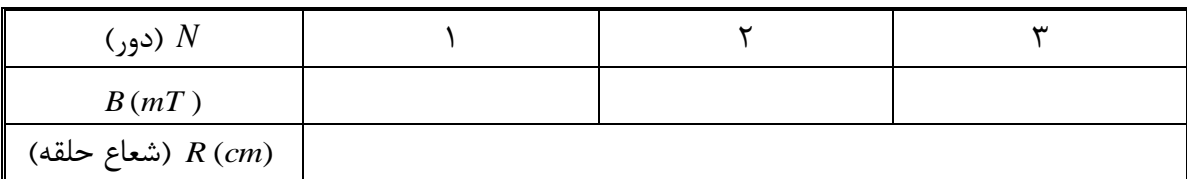

را رسم کرده و صحت رابطه )7( را تحقيق کنيد. 5( با کمک این نتایج نمودار *<sup>N</sup> <sup>B</sup>*

6( آزمایش را با حلقههای تک دور دیگر، ولی با شعاعهای متفاوت و شدت جریان 5 آمپر تكرار کنيد و ميدان را در مرکز حلقه بيابيد. سپس جدول زیر را کامل کنيد.

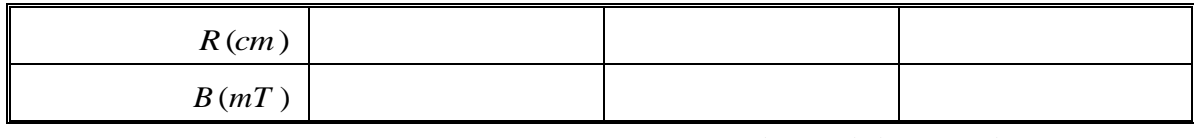

7( با رسم نمودار صحت رابطه )7( را تحقيق کنيد.

**ب ( بررسی میدان مغناطیسی در سیملوله**

**هدف :** تعيين ميدان مغناطيسی در امتداد محور یک سيم لوله طویل

**تئوری آزمایش :**

سیملوله (Solenoid) یک سیمٖپیچ به شکل استوانه است که حامل جریان I است. برای سادگی ما در شکل زیر سیم لولهای را نشان داده ایم که بیش از چند دور ندارد. همه دورها حامل جریان Iهستند و میدان کل در هر نقطه عبارت است از حاصل جمع برداری ميدانهای ناشی از تک تک دورها. شكل زیر خطوط B ميدان یک سيملوله را نشان میدهد.

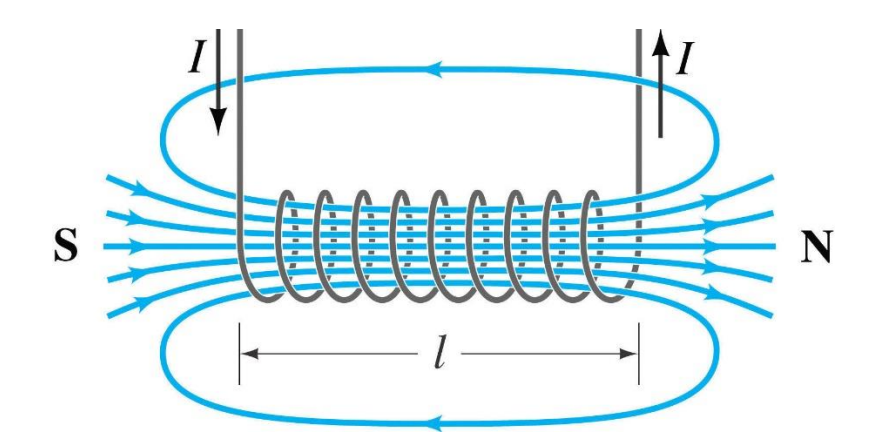

در صورتی که طول سيم لوله در مقایسه با سطح مقطع آن بسيار زیاد باشد، ميدان در داخل سيم لوله در نزدیكی محور آن تا حد زیادی یكنواخت و به موازات محور است و ميدان در خارج سيم لوله بسيار ناچيز است به طوری که میتوان از آن چشم پوشيد.

در یک سيملوله ایده آل که طول L خيلی بيشتر از شعاع R است، ميدان در تمام نقاط داخل آن که دور از دو سر سيملوله قرار دارند، یكنواخت و به موازات محور سيملوله بوده و اندازه آن از رابطه زیر بدست میآید.

 $B = \mu_0 NI$  (8)

که در ان *B* بزرگی میدان،  $\mu_0$  ثابت تراوایی،  $N$  تعداد دور در واحد طول و  $I$  جریان الکتریکی است.

**اجرای آزمایش :** 

- را از روی آن یادداشت *L R N* , , 1( ابتدا مشخصات سيملوله مانند کنيد و سپس مدار شامل منبع تغذیه، آمپرمتر و سيم لوله را به طور سری ببندید.
- 2( با استفاده از مولد الكتریكی جریان 1 آمپر را به آن متصل کنيد. جهت تنظيم جریان در مدار، ابتدا مطمئن شوید منبع تغذیه در مدار قرار ندارد. بعد از آن منبع تغذیه را روشن کرده و کليد سمت راست نمایشگر را بر روی A قرار دهيد. سپس دکمه ولومی A را تا انتها به سمت چپ (جهت پادساعتگرد) بچرخانيد. پس از آن با استفاده از خروجی سمت چپ دستگاه (DC(، آمپرمتر و حلقه را در مدار قرار دهيد. حال به آرامی کليد ولومی A را به سمت راست چرخانده تا جریان A1 در مدار برقرار شود.

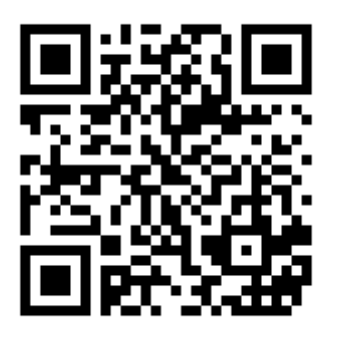

**توجه شود که حداکثر جریان قابل تحمل سیملوله بر روی آن درج شده است و عبور جریانهای باالتر باعث آسیب دیدن و سوختن سیملوله میشود.**

3( نوک ميله پروب را از یكی از سمتها در ابتدای سيملوله قرار دهيد و ميدان مغناطيسی را یادداشت کنيد (متناظر با 2=D در جدول زیر). حال پروب را تا انتها یک سانتیمتر- یک سانتیمتر به درون سيملوله وارد کنيد و اعداد متناظر با 1=Z و 2 =Z و... را در جدول زیر وارد کنيد.

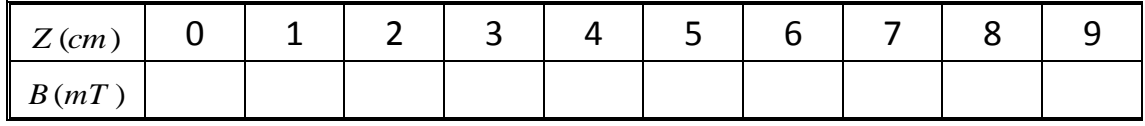

4( اینبار نوک ميله پروب را از سمت دیگر سيملوله )به طول L که روی سيملوله نوشته شده است( در ابتدای آن قرار دهيد و ميدان مغناطيسی را یادداشت کنيد )متناظر با L=Z در جدول زیر(. حال پروب را تا انتها یک سانتیمتر- یک سانتیمتر به درون سيملوله وارد کنيد و اعداد متناظر با -1L=Z و -2L= Z و... را در جدول زیر وارد کنيد.

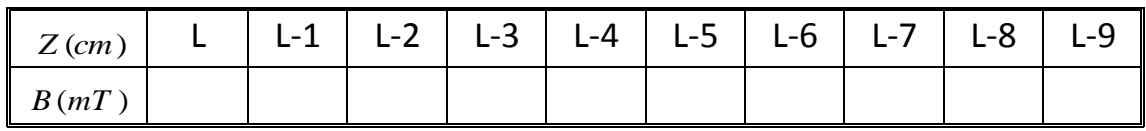

- 5( با ترکيب دو جدول فوق تغييرات ميدان مغناطيسی در طول سيملوله )یعنی نمودار B بر حسب Z ) را بر روی کاغذ ميلیمتری رسم کنيد.
	- 6( به طور کيفی آنچه از این نمودار متوجه شدهاید را در گزارشکار خود بنویسيد.
- 7( ميدان مغناطيسی را از رابطه (8) محاسبه و با مقدار بدست آمده در مرکز سيملوله (/2L=Bz( مقایسه کنيد. سپس درصد خطا را بدست آورید.

**ج( تعیین مولفه افقی میدان مغناطیسی زمین به کمک حلقه حامل جریان**  همان طور که میدانيد زمين مانند یک آهنربا عمل میکند. نموداری از

ميدان مغناطيسی زمين در شكل مقابل نشان داده شده است.

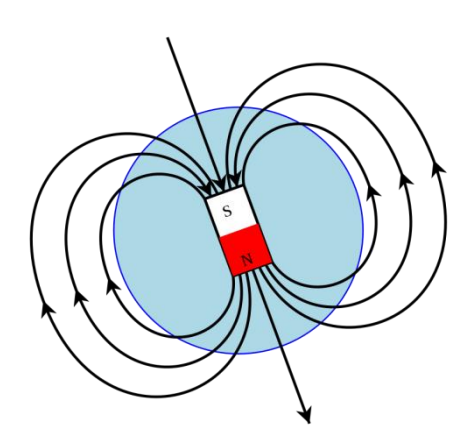

همان گونه که از شکل پیداست بردار میدان مغناطیسی (B) در هر نقطه از فضا بر خط القای مغناطیسی مماس است که این ميدان در نزدیكی سطح زمين دارای یک زاویه با سطح افق است. هدف ما در این ازمایش تعیین مولفه افقی میدان مغناطیسی زمین ( B<sub>0</sub> در شکل زیر) در محل آزمایش است.

برای این منظور ما از حلقه حامل جریان استفاده میکنيم. میدانيم شدت میدان مغناطیسی در مرکز یک حلقه دایرهای شکل که شامل  $N$  دور سیم عبور میکند، از رابطه زیر به دست میآید: *I* است و از آن جریان

$$
B = \frac{\mu_0 NI}{2r} \tag{9}
$$

 $\mu_0 = 4\pi \times 10^{-7} T.m/\, A$  در این رابطه ۲ شعاع حلقه است و  $\mu_0$  تراوایی خلا نامیده میشود:

جهت ميدان مغناطيسی را میتوان به کمک قاعده دست راست تعيين کرد. بدین ترتيب که اگر حلقه را با دست راست خود بگيریم به گونهای که انگشت شصت در جهت جریان باشد، جهت ميدان مغناطيسی در جهت بسته شدن چهار انگشت دیگر است.

> یكی از راههایی که میتوان برای تعيين مولفه افقی ميدان مغناطيسی زمين از آن استفاده کرد، روش گالوانومتر تانژانت است. بدین منظور از یک قطبنما که صفحه زیرین آن مدرج شده است استفاده میشود.

> در این روش قطب نما در مرکز پيچه حامل جریان قرار میگيرد. در صورتی که از پيچه جریانی عبور نكند، عقربه مغناطيسی تحت تاثير به سمت شم *B*<sup>0</sup> ال جغرافيایی زمين سمتگيری میکند. اما با برقراری جریان در سيم پيچ، عقربه مغناطيسی تحت اثر دو ميدان قرار میگیرد:  $B_0$  و  $B$  مربوط به پیچه حامل جریان در مرکز ان. بدیهی است در این حالت مانند شكل زیر عقربه مغناطيسی در امتداد برآیند این دو ميدان قرار خواهد گرفت.

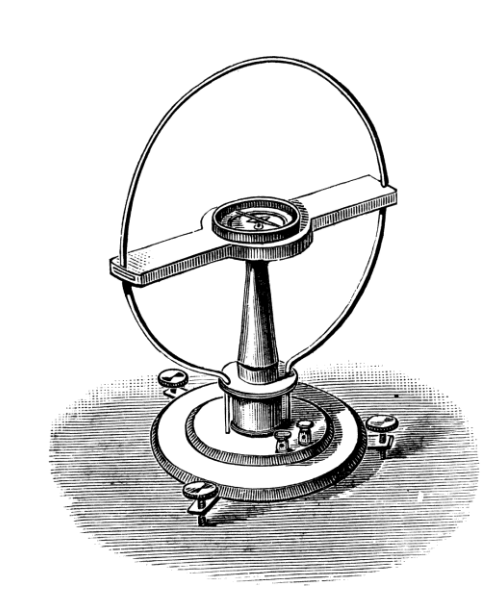

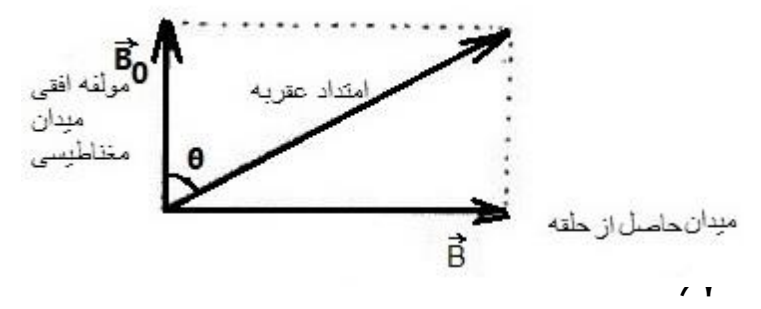

 $s$  ممانطور که در شکل مشخص است بین کمیتهای  $B_{\,0}\,$  و  $\,B$  و  $\,$  رابطه زیر برقرار است  $\,$ 

$$
\tan \theta = \frac{B}{B_0} \tag{10}
$$

 $\frac{0^{111}}{2B}$  که در آن 2  $B = \frac{\mu_0 NI}{\mu_0}$ *R* انحراف قطبنما از راستای شمال C میناطیسی زمین، و  $\theta$  انحراف قطبنما از راستای شمال  $B$  ،  $B = \frac{\mu_{0}}{2}$ جغرافيایی است.

**اجرای آزمایش :**

- 1( پایههای گالوانومتر تانژانت را آنقدر بچرخانيد تا عقربه مغناطيسی قطب نما )که در حالت عادی در جهت شمال جغرافيایی زمين سمتگيري كرده است) در صفحه سيم پيچ قرار گيرد.
- 2( مداری مطابق شكل زیر تشكيل دهيد و سعی کنيد اشيا فلزی و مغناطيسی را دور از گالوانومتر قرار دهيد. )در ابتدا کليد حتما باز باشد)

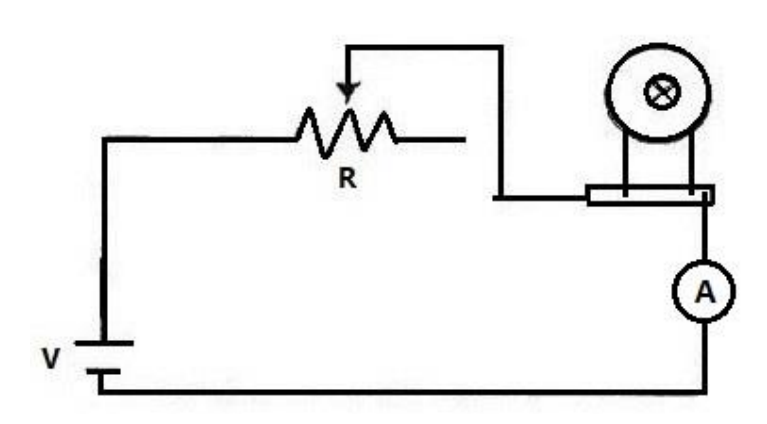

3( سپس کليد را بسته و با استفاده از رئوستا جریان های خواسته شده را برقرار کنيد و به ازای آنها جدول زیر را تكميل کنيد.

**توجه: حداکثر جریان عبوری مجاز از سیمپیچ A1 است.**

 $r = 24.6$ cm شعاع  $N = 30$  دور

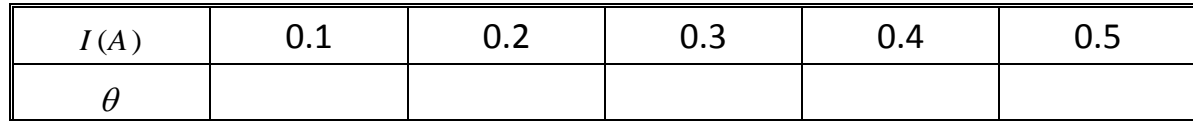

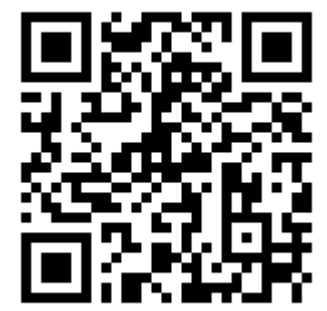

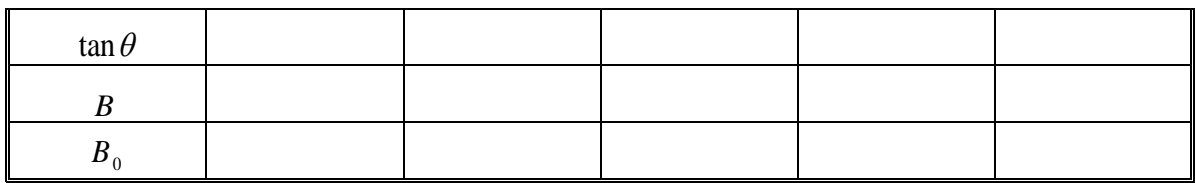

- 4( نمودار B بر حسب tan را رسم نموده و با استفاده از شيب نمودار و رابطه 10 مقدار ميانگين <sup>0</sup>B را تعيين کنيد. با استفاده از مقدار ميانگين، خطای مطلق و نسبی 0B به ازای جریانهای 0/2 و 0/4 آمپر را تعيين کنيد.
- 5( اینبار گالوانومترتانژانت را در حالت تعداد دورهای ،30 40 و 50 دور در مدار قرار دهيد. در هر نوبت با کم و زیاد کردن ولتاژ یا تغيير مقاومت رئوستا، جریان مدار را به A0.2 برسانيد و جدول زیر را کامل کنيد.

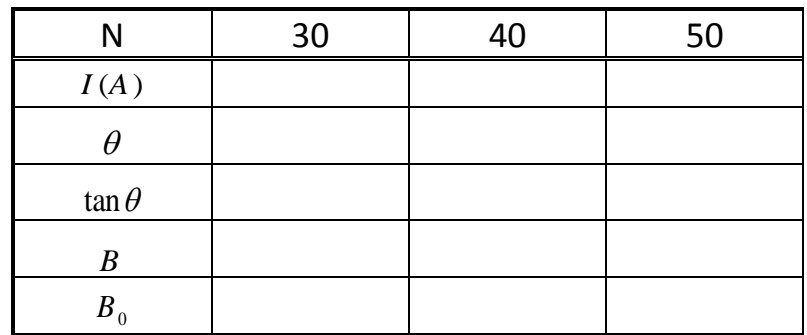

6( با استفاده از مقادیر باال )با در نظر گرفتن اینكه نمودار از نقطه (0,0) میگذرد(، نمودار B بر حسب را رسم کرده و با استفاده از شيب نمودار و رابطه ١٠ مقدار ميانگين Bo را تعيين کنيد. با  $\tan\theta$ استفاده از این مقدار ميانگين، خطای مطلق و نسبی 0B به ازای حالت با تعداد 30 دور را تعيين کنيد.

## **آزمایش 9 : مقاومت، خازن و القاگر در مدارهای AC متوالی**

**تئوری آزمایش :**

**جریان متناوب** (AC (جریان الكتریكیای است که در آن اندازه جریان به صورت چرخهای تغيير میکند؛ بر خالف جریان مستقيم که در آن اندازه جریان مقدار ثابتی میماند. برق تحویل داده شده به شرکتهای تجاری و منازل مسكونی به صورت متناوب است. شكل یک مدار AC معموالً به صورت یک موج سينوسی کامل است ولی در کاربردهای خاص ممكن است شكل موجهای مختلفی مانند امواج مثلثی یا مربعی استفاده شود.

بسياری از مطالبی که درباره مدارهای جریان مستقيم )DC )میدانيم، در مدارهای جریان متناوب )AC )نيز قابل استفادهاند. اما پيچهها و خازنها در مدارهای AC خواص متفاوتی از خود نشان میدهند. در این آزمایش طرز رفتار مقاومتها، خازنها و پيچههای القاگر را تحت شرایط جریان متناوب بررسی خواهيم کرد.

**الف( مقاومت در مدارهای AC**

یک مدار ساده AC شامل مقاومت و منبع تغذیه در **(الف)** مدا*ز* با منبع ac و مقاومت شكل مقابل نشان داده شده است. همانطور که در شكل مشخص است جریان و ولتاژ در مدار AC که شامل یک

> مقاومت میشود، هم فاز هستند. همچنين در هر لحظه، قانون اهم برای مقاومت برقرار است. یعنی:

 $V = IR$  (1)

از آنجا که ولت سنج و آمپرسنح در حالت AC همواره  $V_R \rightarrow + - - - - - - - - - -$  ) مقدار موثر (r.m.s) را نشان میدهند، میتوان نوشت:  $V_{rms} = IR_{rms}$  (2)

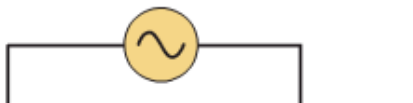

ac مقاومت $R$  متصل به چشمهی

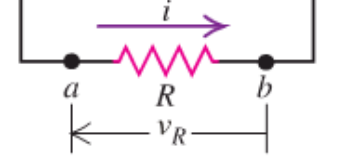

(ب) نمودارهای جریان و ولتاژ برحسب *ز*مان

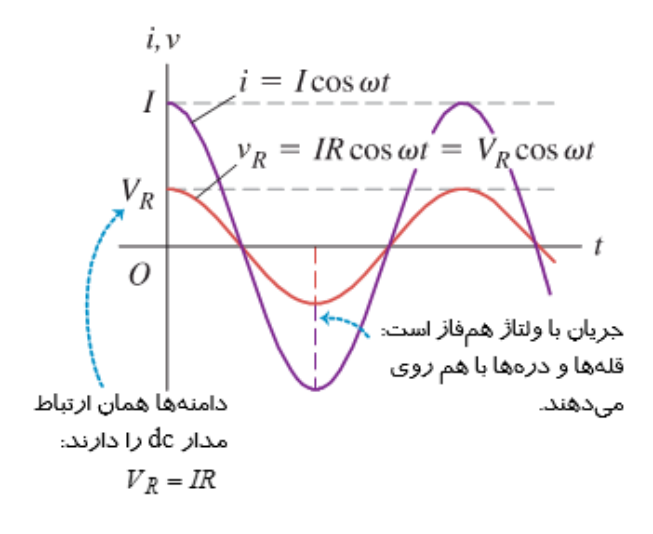

#### **ب( خازن در مدارهای AC**

در شكل زیر مدار ساده AC شامل یک خازن نشان داده شده است. چنانچه ولتاژ دو سر خازن به صورت باشد، داریم:  $V(t) = V_0 \sin \omega t$ 

$$
Q(t) = CV(t) = CV_0 \sin \omega t
$$
 (3)  

$$
I(t) = \frac{dQ(t)}{dt} = CV_0 \cos \omega t
$$
 (4)

بنابراین هنگامی که یک خازن تحت یک ولتاژ متناوب قرار میگیرد، جریان و ولتاژ به اندازه  $\mathbb{Z}_2$  با هم اختالف فاز دارند. همانطور که از شكل زیر مشخص است، ولتاژ دو سر خازن همواره به اندازه 1/4 دوره تناوب از جریان عبوری عقب تر است.

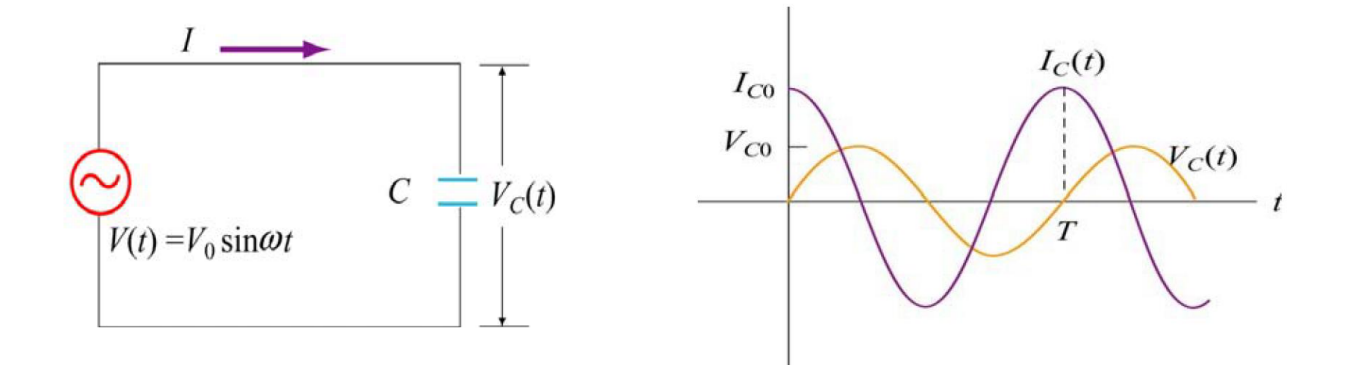

روشن است که خازن هميشه با عبور جریان مخالفت میکند. مثال در یک مدار DC خازن عبور جریان را کامال متوقف میکند. این خاصيت با مقاومت ظاهری خازن نشان داده میشود. مقاومت خازن را با *X c* نمایش میدهند و با ظرفیت ( c ) و بسامد چشمه ولتاژ ( f) به صورت زیر ارتباط دارد:

$$
X_c = \frac{1}{2\pi f c} \tag{5}
$$

یکای این کمیت همان اهم ( Ω) است. رابطه بین ولتاژ و جریان موثر مدار نیز به صورت زیر بیان میشود.  $V_{\text{rms}} = X_c I_{\text{rms}}$  (6)

**ج( پیچه )القاگر( در مدارهای AC**

در شكل زیر یک القاگر متصل به یک چشمه ولتاژ AC، نشان داده شده است. هنگامیکه جریان گذرنده از یک پيچه در حال تغيير باشد یک نيروی محرکه خودالقا در پيچه توليد میشود که با تغيير جریان مخالفت میکند. یعنی ولتاژ سينوسی باعث عبور جریانی سينوسی از مدار میشود اما نيروی محرکه القا شده در پيچه با تغيير جریان مخالفت میکند. در نتيجه این امر، عبور جریان از مدار به تاخير میافتد؛ به طوری که درمدار القاگر ولتاژ دو سر القاگر از جریان مدار به مقدار (۱/۴) چرخه (سیكل) جلوتر است.

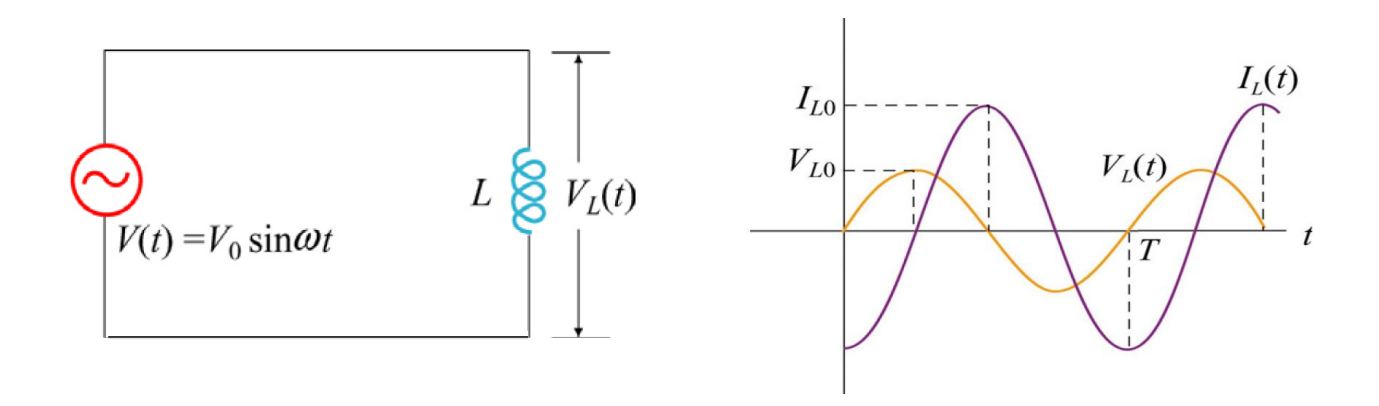

در اینجا هم مانند مدارهای R و C با نوعی مقاومت رو به رو هستيم که آن را مقاومت ظاهری القایی می نامند. این کميت را با *X <sup>L</sup>* ( و بسامد چشمه ولتاژ به صورت زیر *L* نمایش میدهيم با ضریب خودالقایی ) ارتباط دارد.

$$
X_L = 2\pi fL \tag{7}
$$

یکای این کمیت نیز اهم ( Ω) است. رابطه بین ولتاژ و جریان موثر مدار نیز به صورت زیر بیان میشود.

$$
V_{rms} = X_L I_{rms} \tag{8}
$$

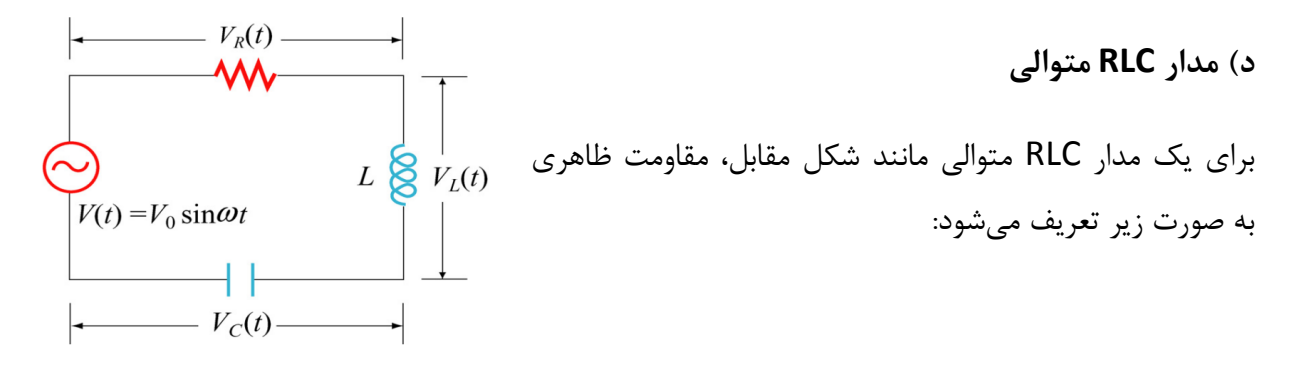
$$
Z = \sqrt{R^2 + (X_L - X_c)^2}
$$
 (9)

در نتيجه رابطه بين ولتاژ و جريان موثر مدار (که توسط ولتمتر و آمپرمتر AC قابل اندازهگيری است) به صورت زیر بيان میشود:

$$
V_{\rm rms} = I_{\rm rms} Z \tag{10}
$$

*<sup>R</sup>* ، عامل ریشه دوم قرار توجه کنيد که در اینجا هم به شكلی از قانون اهم میرسيم که در آن به جای گرفته است.

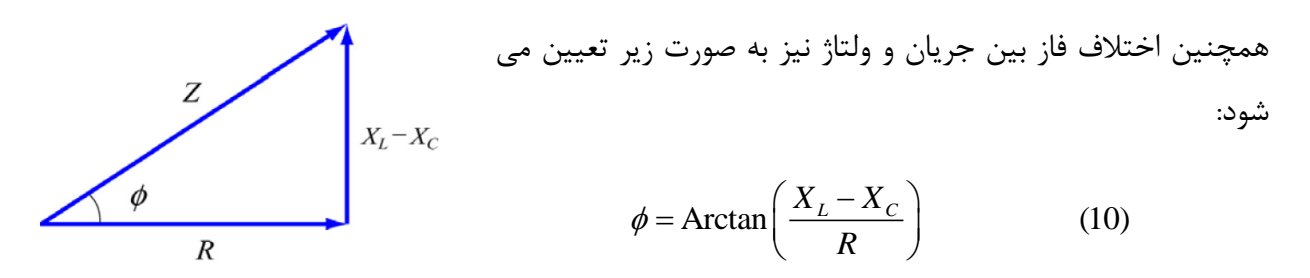

به طوری که:

$$
V(t) = V_0 \sin \omega t \qquad , \qquad I(t) = \frac{V_0}{Z} \sin(\omega t - \phi) \tag{11}
$$

**ه( تشدید در مدارهای متوالی RCL**

طبق رابطه (10) هنگامی که Z کمترین مقدار خود را دارد، I به بيشترین مقدار خود میرسد. همانطور که رخ میدهد. در این حالت گفته میشود مدار در از رابطه (9) مشخص است، این شرایط به ازای *X X <sup>L</sup> <sup>c</sup>*  $\mathsf{RLC}$  حالت تشدید قرار دارد. با توجه به تعریف  $X_{L}, X_{C}$  بسامد تشدید در مدار RLC متوالی عبارتست از:

$$
X_L = X_C \quad \to \quad \omega L = \frac{1}{\omega C} \quad \to \quad \omega_0 = \frac{1}{\sqrt{LC}} \tag{12}
$$

#### **و( عناصر متوالی C,L,R در مدارهای AC**

, با توجه به موارد ب و ج در مدارهای AC ولتاژهای *V V<sup>c</sup> <sup>L</sup>* نسبت به یكدیگر 180 درجه اختالف فاز دارند و در نتيجه عالمتهای مختلفی دارند. به همين دليل این ولتاژها متقابال اثر یكدیگر را تخریب میکنند. از آنجا که ولت سنجهای AC هميشه مقادیری مثبت را نشان میدهند، حاصل جمع ولتاژها در یک حلقه RLC که تحت یک ولتاژ متناوب قرار دارد، صفر نمیشود. از این رو قاعده حلقه کيرشهف را نمیتوان برای حاصل جمع ولتاژهای اندازهگيری شده توسط ولت سنجهای AC نوشت.

در مدارهای AC ولتاژ اندازهگيری شده در دو انتهای دو مولفه مدار متوالی، با حاصل جمع ولتاژهای این دو مولفه برابر نیست. به عنوان نمونه در مدار AC، ولت سنجی که به دوسر مجموعه متوالی یک القاگر (سلف) و | | را نشان میدهد. به طور کلی در یک مجموعه AC، یک خازن وصل شده است، مقداری معادل *V V <sup>c</sup> <sup>L</sup>* , اگر *V V<sup>c</sup> <sup>L</sup>* و *VR* مقادیر موثر ولتاژ در القاگر، خازن و مقاومت باشد، ولتاژ موثر *Vrms* در دوسر مجموعه RCL از رابطه زیر به دست میآید :

$$
V = \sqrt{V_R^2 + (V_L - V_c)^2}
$$
 (13)

**ی( توان مصرف شده در مدارهای AC**

ميانگين زمانی توان مصرف شده در مدار RLC متوالی که تحت ولتاژ AC قرار دارد، از رابطه زیر به دست می آید:

$$
\langle P(t) \rangle = I_{rms} V_{rms} \cos \phi \tag{14}
$$

 $\cos\phi$  خریب توان نام دارد که عبارتست از:

$$
\cos \phi = \frac{R}{Z} \tag{15}
$$

باشد، مدار در حالت تشدید قرار گرفته و *Z R* و یا cos 1 همانطور که مشخص است هنگامی که به بيشينه مقدار خود میرسد. *P t*( )

1( در مدار اول به جای R، خازن C را قرار داده و به ازای بسامدهای مختلف منبع، ولتاژ و جریان مدار را اندازه گرفته و جدول زیر را کامل کنيد.

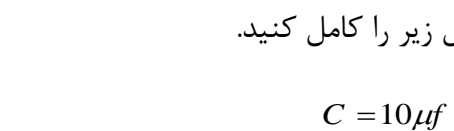

 $f$   $(Hz)$ 

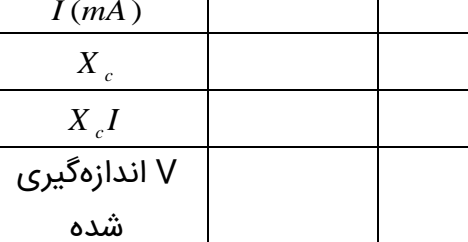

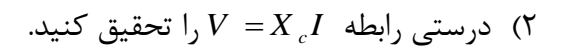

100 | 500 | 1000

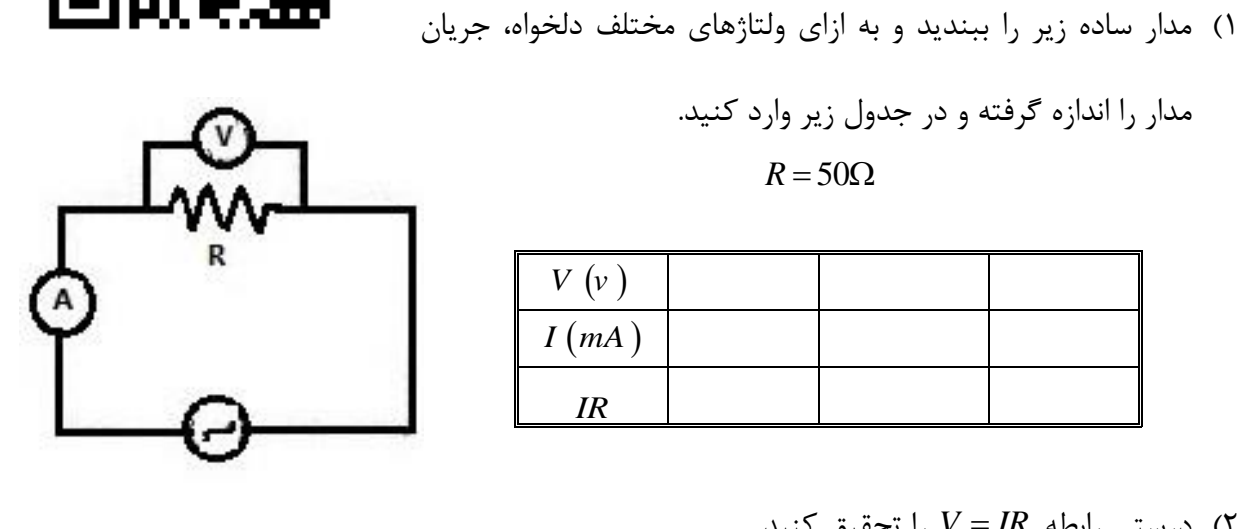

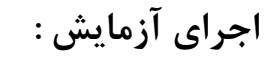

الف)

مدار را اندازه گرفته و در جدول زیر وارد کنید.  
\n
$$
R = 50\Omega
$$

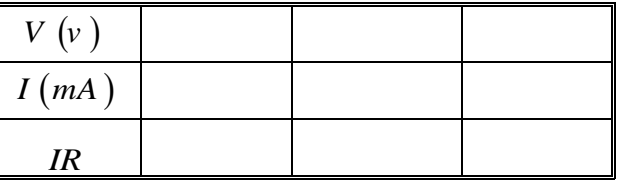

را تحقيق کنيد. *V IR* 2( درستی رابطه

**ب(**

 $Y\Delta$ 

 1( با قرار دادن مقاومت R به طور متوالی با خازن مدار RC را تشكيل  $R = 50\Omega$ ,  $C = 10\mu f$  ... *<sup>R</sup> <sup>V</sup>* 2 )به ازای بسامدهای فوق و *Vc* را اندازه گرفته و درستی رابطه را تحقیق نماید.  $V = {\sqrt{V_R}^2 + {V_c}^2}$ .

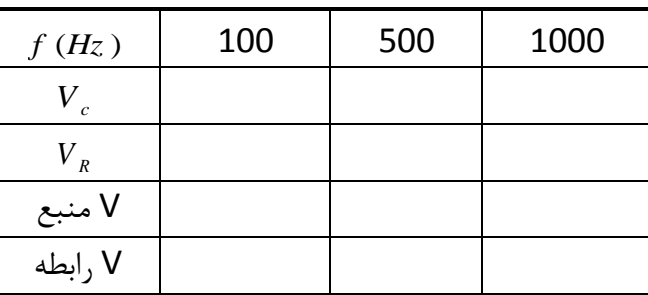

**د(** 

**ج(**

1( مدار ساده القاگر )سلف( را مطابق شكل زیر ببندید و به ازای بسامدهای مختلف منبع ولتاژ و جریان مدار را اندازه بگيرید و جدول زیر را کامل کنيد.

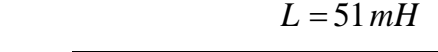

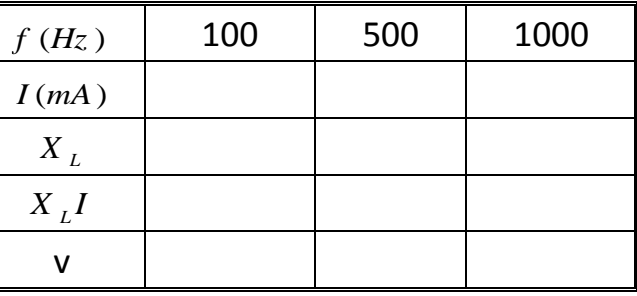

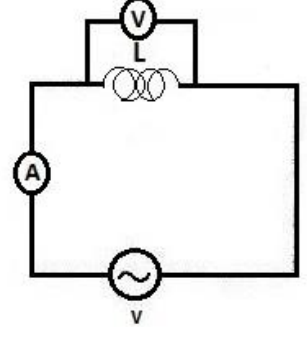

را تحقيق کنيد. *V X I L* 2( درستی رابطه

1( با قرار دادن مقاومت R به طور متوالی با القاگر مدار RL را تشكيل دهيد. *<sup>V</sup>c* را اندازه گرفته و درستی و *V R* 2( به ازای بسامدهایی که در جدول آمده رابطه  ${V = \sqrt{V_R^{-2} + V_L^{-2}}}$  را تحقیق نماید .

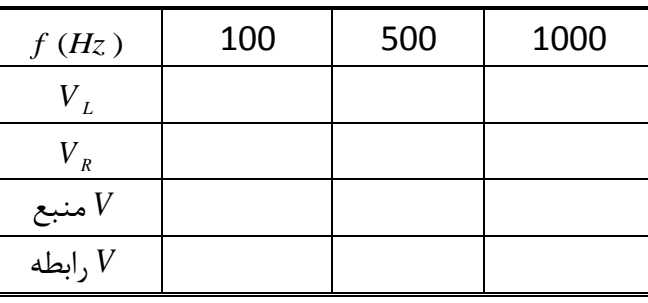

70)

**ه(**

1( عناصر L,C,R را به طور متوالی در مدار AC مطابق شكل زیر قرار دهيد.

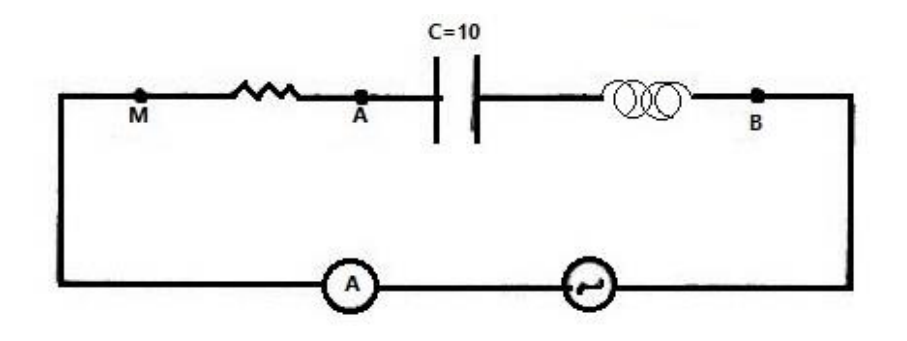

2( با استفاده از ولت سنج AC موارد خواسته شده در جدول را اندازه گرفته و درستی روابط زیر را تحقيق کنيد.

**ه(** 

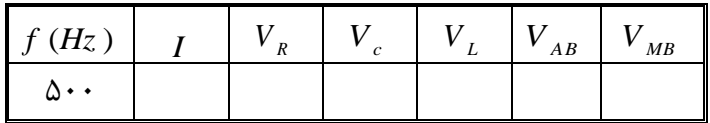

$$
V = \sqrt{V_R^2 + (V_L - V_c)^2}
$$
  

$$
V_{AB} = |V_L - V_c|
$$

را یادداشت کرده و با توجه به مقادیر L,C,R مقاومت ()*I* و جریان مدار ( ) *f* 3( بسامد منبع ولتاژ ظاهری (Z) را تعيين کنيد.

**و(** 

۱) در مدار RCL بخش قبل، با اطلاع از مقادیر C, L بسامد تشدید، 
$$
f_0
$$
 را از طریق نظری محاسبه کنید.  
(12) →  $f_0 = \frac{1}{2\pi\sqrt{LC}}$ 

*f* ، جریان را اندازه گرفته و 0 2( مطابق جدول زیر، با تغيير بسامد منبع ولتاژ حول فرکانس تشدید جدول زیر را کامل کنيد.

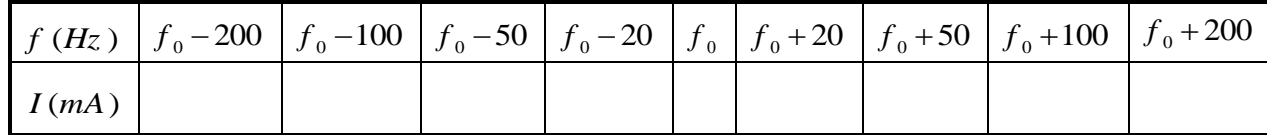

را رسم کرده و قله نمودار را مشخص کنيد. *f* برحسب *I* 3( نمودار تغييرات

4( با استفاده از رابطه 14 ميانگين زمانی توان مصرف شده مدار را، در فرکانس تشدید و یكی از فرکانسهای دیگر (مثلا 100–  $(f_{\rm 0}$  محاسبه کرده و با هم مقایسه کنید.

## **پیوست 1( فرمت گزارش کار**

به نام خدا

شماره آزمایش

**عنوان آزمایش**

نام استاد مربوطه

شماره گروه

اعضای گروه

)نام نویسنده گزارش کار به عنوان اسم اول ذکر شود.(

روز و ساعت کالس )روز هفته(

تاریخ انجام آزمایش

تاریخ تحویل گزارش کار

#### هدف از انجام آزمایش:

## تئوری آزمایش:

در این قسمت موارد و نکات تئوری و فیزیکی مربوط به آزمایش بیان میشود.

## شرح آزمایش:

در این بخش به نحوه انجام آزمایش، جداول، نمودارها، ریز محاسبات، محاسبه خطای خواسته شده و ... پرداخته میشود. توجه شود که نمودارها باید بر روی کاغذ میلیمتری و در برگهای جداگانه رسم شود؛ به طوریکه بیش از هشتاد درصد صفحه کاغذ میلیمتری را دربر گیرد.

#### پاسخ به پرسشها:

در این قسمت به سواالت مطرح شده در دستورکار پاسخ داده میشود.

گزارش کار باید به صورت تمیز و خوانا و به شکل دست نویس ارائه شود و از تحویل نسخههای تایپی خودداری گردد.

صفحه اول در یک صفحه جداگانه در ابتدای گزارش کار قرار میگیرد.

# **Some Fundamental Constants of Physics**

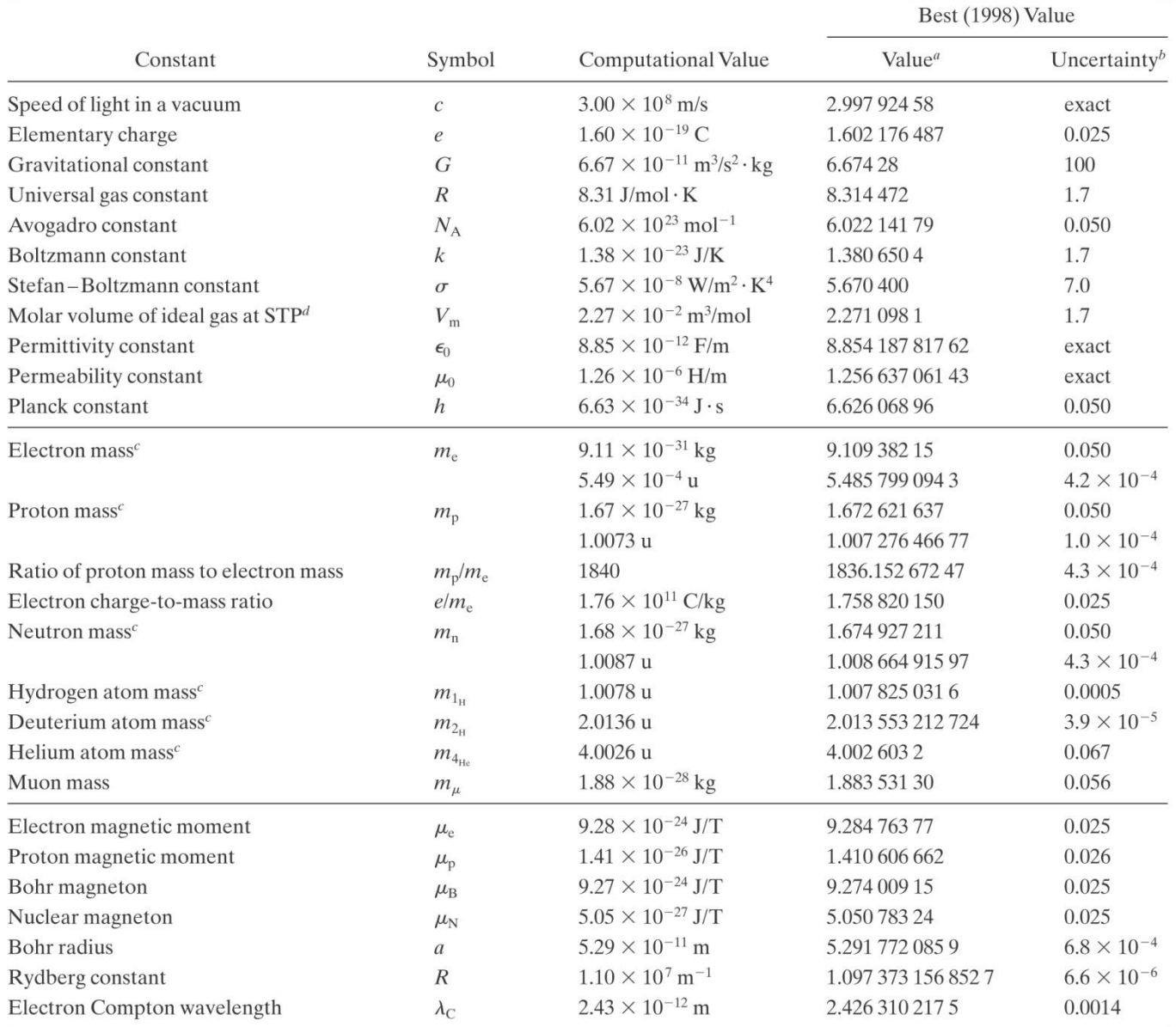

"Values given in this column should be given the same unit and power of 10 as the computational value.

<sup>b</sup>Parts per million.

"Masses given in u are in unified atomic mass units, where 1 u =  $1.660538782 \times 10^{-27}$  kg.

<sup>d</sup>STP means standard temperature and pressure: 0°C and 1.0 atm (0.1 MPa).